## รายการอ้างอิง

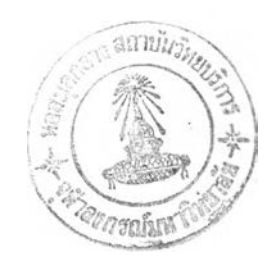

ภาษาไทย

จินตนา พันพึ่ง. หัวหน้าฝ่ายระเบียนการศึกษา. สัมภาษณ์, 20 ตุลาคม 2542.

- ึ่จุฬาลงกรณ์มหาวิทยาลัย. กองการเจ้าหน้าที่. งานฝึกอบรม. <u>การประสานงานด้านทะเบียนนิสิต</u> <u>ระหว่างกองกิจการนิสิตกับสำนักทะเบียนและประมวลผล</u>. กรุงเทพมหานคร: งานฝึกอบรม กองการเจ้าหน้าที่จุฬาลงกรณ์มหาวิทยาลัย, 2532.
- จุฬาลงกรณ์มหาวิทยาลัย. ฝ่ายวางแผนและพัฒนา. <u>คู่มือหน่วยทะเบียนกลาง</u>. กรุงเทพมหานคร: โครงการทดลองหน่วยผลิตเอกสารมหาวิทยาลัย, 2517.
- จุฬาลงกรณ์มหาวิทยาลัย. สำนักทะเบียนและประมวลผล. จฑ99: คู่มือนิสิตเกี่ยวกับงานทะเบียนนิสิต. กรุงเทพมหานคร: โรงพิมพ์แห่งจุฬาลงกรณ์มหาวิทยาลัย, 2542.
- จุฬาลงกรณ์มหาวิทยาลัย. สำนักทะเบียนและประมวลผล. จท90: ปฏิทินการศึกษา ปีการศึกษา 2542. กรุงเทพมหานคร: โรงพิมพ์แห่งจุฬาลงกรณ์มหาวิทยาลัย, 2542.
- ณรี สุสุทธิ. การบริหารงานทะเบียนและวัดผลการศึกษาในโรงเรียนมัธยมศึกษาขนาดใหญ่พิเศษ สังกัด กรมสามัญศึกษา กระทรวงศึกษาธิการ กรุงเทพมหานคร. วิทยานิพนธ์ปริญญามหาบัณฑิต

ภาควิชาบริหารศึกษา บัณฑิตวิทยาลัย จุฬาลงกรณ์มหาวิทยาลัย, 2536.

้นิตยา วงษ์สถิต. หัวหน้าฝ่ายรับเข้าศึกษา. สัมภาษณ์, 18 ตุลาคม 2542.

นุกูล หาดสมบัติ. หัวหน้าฝ่ายระเบียนประวัติ. สัมภาษณ์, 19 ตุลาคม 2542.

ี ปราณีต ตันมณี. เจ้าหน้าที่ฝ่ายตารางสอนตารางสอบ. สัมภาษณ์, 12 ตุลาคม 2542.

พงษ์วุฒ ิดวงศรี. การวิเคราะห์และออกแบบฐานข้อมูลแบบกระจายสำหรับระบบทะเบียนใน สหวิทยาลัยรัตนโกสินทร์. วิทยานิพนธ์ปริญญามหาบัณฑิต ภาควิชาวิศวกรรมคอมพิวเตอร์

บัณฑิตวิทยาลัย จุฬาลงกรณ์มหาวิทยาลัย, 2538.

พรศิริ หมายเจริญ. หัวหน้าฝ่ายตารางสอนตารางสอบ. สัมภาษณ์, 28 ธันวาคม 2542.

รัตนา บุณยมาลิก. หัวหน้าฝ่ายบัณฑิตศึกษา. สัมภาษณ์, 27 ธันวาคม 2542.

ลักขณา พฤกษากร. การวิเคราะห์และออกแบบระบบสารสนเทศ. กรุงเทพมหานคร: บริษัท สหพัฒนการพิมพ์ จำกัด, 2536.

ี ลักษณา สตะเวทิน. <u>หลักการประชาสัมพันธ์</u>. กรุงเทพมหานคร: บริษัท เฟืื่องฟ้า พริ้นติ้ง จำกัด, 2540. วรรฌิกา เนตรงาม. ระบบทะเบียนนิสิตปริญญาตรี สาขาวิชาวิทยาการคอมพิวเตอร์. ภาควิชา

คณิตศาสตร์ คณ ะวิทยาศาสตร์ จุฬาลงกรณ์มหาวิทยาลัย, 2540. วัชรกุล จันทราเวช. หัวหน้าฝ่ายสารนิเทศ. สัมภาษณ์, 27 ธันวาคม 2542.

้วาริณี บุณยะมัต. เลขานุการสำนัก. สัมภาษณ์, 14 ตุลาคม 2542.

- ี สงบ คงคา. <u>การศึกษากระบวนการบริหารงานของทะเบียนนิสิตนักศึกษาในสถาบันอุดมศึกษาของรัฐ</u>. วิทยานิพนธ์ปริญญามหาบัณฑิต ภาควิชาอุดมศึกษา บัณฑิตวิทยาลัย จุฬาลงกรณ์มหาวิทยาลัย, 2537.
- ิสภาวดี บุญชนะวิวัฒน์ , การวางแผนคุณภาพ<u>ในอุตสาหกรรมการหล่อชิ้นส่วนยานยนต์อะลูมิเนียม:</u> กรณีศึกษา. วิทยานิพนธ์ปริญญามหาบัณฑิต ภาควิชาวิศวกรรมอุตสาหการ บัณฑิตวิทยาลัย จุฬาลงกรณ์มหาวิทยาลัย, 2541.
- สุเมธ วัชระชัยสุรพล, วิบูลย์ แสงวีระพันธ์สิริ และธรณ ิศวร์ ทรรพนันทน์. การศึกษาความเป็นไปใต้ใน การจัดระบบคอมพิวเตอร์<u>สำหรับงานทะเบียนและประมวลผล จุฬาลงกรณ์มหาวิทยาลัย</u>. (ม.ป. ท., ม.ป.ป.).
- ือภิชาติ จำปา. การประยุกต์เทค<u>นิคควอลิตีฟังก์ชันดีพลอยเมนต์สำหรับการปรับปรุงงานขาย กรณีศึกษา</u> โรงงานผลิตท่อโพณิอฑิลีน. วิทยานิพนธ์ปริญญามหาบัณฑิต ภาควิชาวิศวกรรมอุตสาหการ บัณฑิตวิทยาลัย จุฬ าลงกรณ ์มห าวิทยาลัย,2541.
- อรนารถ จันทร์ศุภฤกษ์. หัวหน้าฝ่ายทะเบียนเรียน. สัมภาษณ์, 7 ตุลาคม 2542.
- อุรฉัตร จินตนาวงศ์. <u>การวางแนวทางเพื่อพัฒนาระบบสารสนเทศเพื่อการจัดการทะเบียนนักศึกษาและ</u> รายวิชา. วิทยานิพนธ์ปริญญามหาบัณฑิต ภาควิชาวิศวกรรมคอมพิวเตอร์ บัณฑิตวิทยาลัย จุVทลงกรณ์มหาวิทยาลัย, 2534.

#### ภาษาอังกฤษ

- Bicknell, B. A., and Bicknell, K. D. The Road Map to Repeatable Success: Using OFD to Implement Change. Florida: CRC Press, 1995.
- Bossert, J. L. Quality Function Deployment: A practitioner's approach. Wisconsin: ASQC Quality Press, 1991.
- Cohen, L. Quality Function Deployment: How to make OFD work for you. Massachusetts: Addison-Wesley, 1995.
- Oakland, J. S. Total Quality Management: The route to improving performance. 2<sup>nd</sup> ed. Singapore: KHL Printing, 1993.
- Rao, A., et al. Total Quality Management: A cross functional perspective. New York: John Wiley and Sons, 1996, pp. 391-423.
- Rea, L. M. and Parker, R. A. Desinging and conducting survey research: a comprehensive guide. 2<sup>nd</sup> ed. San Francisco: Jossey-Bass Publishers, 1997.
- ReVelle, J. B., Moran, J. W., and Cox, C. A. The OFD Handbook. New York: John Wiley and Sons, 1998.

ภาคผนวก ก

 $\alpha$ 

เครื่องมือที่ใช้ในการรวบรวมข้อมูล

## คำลามที่ใช้ในการสัมภาษณ์แบบตัวต่อตัวและแบบ focus group

ลักษณะของคำถามเป็นคำถามปลายเปิดโดยพยายามสนับสนุนให้ผู้ตอบคำถามคิดถึงลักษณะ ของระบบทะเบียนที่ตนต้องการมากที่สุดในหลายๆ แง่มุม โดยเริ่มจากคำถามกว้างๆ ก่อน เช่น คำถาม เกี่ยวกับหน้าที่และความรับผิดชอบของแต่เจ้าหน้าที่แต่ละคน เมื่อดำเนินการส้มภาษณ์ไปสักพัก จึงเริ่ม ถามคำถามที่เฉพาะเจาะจงขึ้น นอกจากนี้ยังเปิดโอกาสให้ผู้ให้สัมภาษณ์วิจารณ์ระบบปัจจุบันว่าเป็น อย่างไร และในความคิดเห็นของเขาควรจะปรับปรุงระบบให้เป็นอย่างไร และผู้ให้สัมภาษณ์สามารถ เสนอประเด็นหรือความคิดเห็นเพิ่มเติมได้อย่างเต็มที่ โดยอาจให้เวลาเขาคิดเพิ่มเติมหลังจากการ สัมภาษณ์อีกประมาณสิบนาที หรือให้ผู้ให้สัมภาษณ์สามารถติดต่อกลับเพื่อจะเสนอแนะเพิ่มเติมในภาย หลังได้ด้วย

## คำถามสำหรับถามลูกค้าทุกคนของระบบทะเบียน

- 1. คำถามนำ
	- 1.1 ท่านคิดว่าระบบทะเบียนคืออะไร เกี่ยวข้องกับท่านอย่างไร
	- 1.2 ท่านคิดว่าระบบทะเบียนของจุฬาลงกรณ์มหาวิทยาลัยในปิจจุบันนีสามารถทำอะไรได้บ้าง มี ตรงไหนที่ท่านไม่พอใจ
	- 1.3 ท่านอยากให้ระบบทะเบียนเป็นอย่างไร ควรทำอะไรได้บ้าง (เพิ่มเติมจากที่เป็นอยู่เดิมนี) หรือ ท ่าน อยากป รับ ป รุงให ้เป ็น อย่างไร และท่าน คิดว่าอะไรเป็น อุปสรรคที่อาจทำให ้ไม่สามารถ พัฒนาระบบได้
- 2. สถานที่และเจ้าหน้าที่ของระบบทะเบียน
	- 2.1 เมื่อท่านต้องการจะติดต่อเกี่ยวกับงานทะเบียนท่านต้องไปที่ใด และติดต่อกับใคร (ท่านเคยติด ต่อเรื่องอะไร)
	- 2.2 ท่านรู้สึกอย่างไรกับสถานที่ที่ให้บริการด้านงานทะเบียน (ในเรื่องของความเหมาะสม **ปีญ**หา หรือข้อเสียที่สมควรแก้ไข) และท่านต้องการให้แต่ละสถานที่มีลักษณะเป็นอย่างไร
		- 2.2.1 สำนักทะเบียนและประมวลผล
		- 2.2.2 ห้องทะเบียนคณะ หรือบัณฑิตประจำคณะฯ
		- 2.2.3 ห้องทะเบียนภาค หรือธุรการภาค
		- 2.2.4 อ ื่น ๆ \_\_\_\_\_\_\_\_\_\_\_\_\_\_\_\_\_\_\_\_\_\_\_\_\_\_\_\_\_\_
	- 2.3 ท่านคิดอย่างไรเกี่ยวกับคุณ สมบัติและจำนวนบุคลากรที่เกี่ยวข้องกับการลงทะเบียน ได้แก่ เจ้า หน้าที่ทะเบียนภาค เจ้าหน้าที่ทะเบียนคณะ และเจ้าหน้าที่สำนักทะเบียนและประมวลผล ท่าน คิดว่าในปีจจุบันนีเหมาะสมดีหรือไม่ ท่านต้องการให้บุคลากรมีคุณลักษณะเป็นอย่างไร
- 3. การประชาสัมพันธ์แจ้งกำหนดการหรือข่าวสารต่างๆ ที่เกี่ยวกับระบบทะเบียน
	- 3.1 ท่านต้องทราบข่าวสารอะไรจากระบบทะเบียนบ้าง และท่านทราบไต้อย่างไร (โดยวิธีใด) (คำ ตอบที่ได้ควรจะเป็นการบอกว่าการประชาสัมพันธ์ในป็จจุบันนีเป็นอย่างไร)
	- 3.2 ท่านต้องการให้คุณ ลักษณ ะและวิธีของการประชาสัมพันธ์เป็นอย่างไร (เช่น ทันสมัย มีราย ละเอียดครบถ้วน ถูกต้อง)

หมายเหตุ การประชาสัมพันธ์ เช่น การปิดประกาศ ปฏิทินการศึกษาที่แจกให้พร้อมกับใบ จท11 ที่ ให้เมื่อเริ่มปีการศึกษา เพื่อนบอกต่อ เป็นต้น

- 4. การขอเรียกดูข้อมูลเกี่ยวกับระบบทะเบียนจากฐานข้อมูล
	- 4.1 การขอเรียกดูหรือแก้ไข/เพิ่ม/ลบข้อมูลเกี่ยวกับตัวนิสิตและรายละเอียดต่างๆในแต่ละรายวิชา เช่น จำนวนนิสิตที่ลงทะเบียนเรียนในแต่ละวิชา สถานที่เรียน เป็นต้น ท่านทราบมาว่า สามารถทำไต้อย่างไรในปิจจุบัน ท่านต้องการให้วิธีการขอเรียกลูมีลักษณะอย่างไร (เช่น ข้อ มูลถูกต้อง รวดเร็ว ทันสมัย อ่านง่าย พกพาสะดวก ทนทาน) ทำอย่างไรจึงจะไต้คุณลักษณะ เช่นที่ท่านต้องการนัน ท่านคิดว่ามีวิธีใดที่จะทำเกิดคุณ ลักษณะเช่นที่ท่านต้องการบันได้
- 5. การใช้คอมพิวเตอร์และเครือข่ายอินเตอร์เน็ตมาช่วยในระบบทะเบียน
	- 5.1 ท่านใช้คอมพิวเตอร์และเครือข่ายอินเตอร์เน็ตเพื่อใช้เกี่ยวกับงานทะเบียน เมื่อใด (หรืออย่าง ไร)
	- 5.2 ท่านรูสึกอย่างไรกับการใช้คอมพิวเตอร์ในระบบทะเบียน ณ ปีจจุบันนี้ สิ่งใดที่ควรแก้ไข เปลี่ยนแปลง หรือเพิ่มเติม (ในแง่ของการใช้งานหรือบทบาทของคอมพิวเตอร์)
	- 5.3 จำนวนคอมพิวเตอร์ที่ให้บริการอยู่ในขณะบี เพียงพอต่อความต้องการหรือไม่ ท่านอยากให้มี จุดบริการคอมพิวเตอร์เพิ่มที่ไหนอีกหรือไม่ เพราะเหตุใด

## คำถามสำหรับถามนิสิตและบุคลากรของระบบทะเบียน

- 6. ขั้นตอนและวิธีการลงทะเบียนแรกเข้า (สำหรับนิสิตใหม่) และการลงทะเบียนเรียน
	- 6.1 ขันตอนการลงทะเบียนแรกเข้าต้องทำอะไรบ้าง
	- 6.2 ขั้นตอนการลงทะเบียนเรียนต้องทำอะไรบ้าง
	- .6.3 ท่านคิดอย่างไรเกี่ยวกับขั้นตอนและวิธีการในการลงทะเบียนแรกเข้าและการลงทะเบียนเรียนที่ ดำเนินการอยู่ในปิจจุบันบี (มันเป็นอย่างไรในความคิดของลูกค้า) และท่านอยากให้เป็นอย่างไร (ลูกค้าต้องการให้มีคุณลักษณะอย่างไร ปรับปรุงให้เป็นแบบไหน)
- 6.3.1 สถานที่ที่ใช้ในการชำระค่าเล่าเรียนและค่าธรรมเนียมการศึกษา ท่านรู้สึกอย่างไรบ้าง กับสถานที่ที่ใช้อยู่ในบีจจุบันนี (ศาลาพระเกียว) และอยากจะให้เป็นอย่างไร หรือ อยากให้เป็นที่อื่นที่ไหนหรือไม่
- 6.3.2 ท่านคิดอย่างไรเกี่ยวกับคุณสมบัติและจำนวนของอาจารย์ที่ปรึกษา และอาจารย์ผู้สอน ท่านอยากให้เป็นอย่างไร
- 6.3.3 อาจถามถึงเกี่ยวกับรายละเอียดในขันตอนบางข้อต่อไปนี
	- ก. การเลือกลงทะเบียนเรียนรายวิชาและตอนเรียน
	- ข. การกรอกและระบายดินสอคำลงใน จท11 (ใบแสคงความจำนงขอลงทะเบียน เรียน) ท่านร้สึกอย่างไรกับใบ จท11
	- ค. การพบอาจารย์ที่ปรึกษาเพื่อขอความเห็นชอบในการลงทะเบียนเรียน
	- ง. การยื่น จท11 (รวมทั้งความเหมาะสมของกำหนดวันและเวลายื่น จท11 ด้วย)
	- จ. การชำระเงินค่าเล่าเรียนและค่าธรรมเนียมการศึกษา (รวมทังเกณฑ์การแบ่งรอบ เวลาให้นิสิตเข้าไปชำระเงินค่าเล่าเรียนและค่าธรรมเนียมการศึกษา)
- 6.4 ถ้าท่านต้องการที่จะลงทะเบียนเรียนสาย/เพิ่ม/ลดรายวิชา หรือเปลี่ยนตอนเรียน ท่านต้องทำ อย่างไรบ้าง(ในบีจจุบันนี้) และท่านอยากจะให้เป็นอย่างไร (พยายามให้ลูกค้าตอบคุณลักษณะ ที่ต้องการและให้เขาไต้เสนอวิธีการด้วย)
	- 6 .4 .1 ใน จท! 2 3 ที่ใช้ในการลงทะเบียนเรียน เพิ่ม-ลดรายวิชา และเปลี่ยนตอนเรียน ที่ใช้อยู่ ในบีจจุบันนีท่านคิดว่าเป็นอย่างไร (เช่น ขนาดของเอกสาร รูปแบบของตาราง วิธีการ กรอกยากง่ายเพียงใด ควรเพิ่มหรือลดรายการอะไรหรือไม่) อยากให้แก้ไขหรือปรับ ปรุงอะไรบ้าง (ลูกค้าสามารถตอบเป็นคุณลักษณะกว้างๆหรือชี้เฉพาะถึงรูปแบบที่ ต้องการก็ไต้)
	- 6.4.2 ต้องการให้สถานที่ที่ใช้ในการลงทะเบียนเรียนเพิ่ม-ลดรายวิชา และเปลี่ยนตอนเรียน เป็นอย่างไร

## คำถามสำหรับลามบุคลากรภายในระบบทะเบียน

- 7. งานใดอยู่ในความรับผิดชอบของท่าน (แยกด้วยว่างานใดเป็นงานประจำ งานใดเป็นงานเฉพาะกิจ) ท่านรู้สึกอย่างไรกับงานที่ทำอยู่ อยากให้เปลี่ยนแปลงอย่างไร
- 8. การบริหารงานภายในระบบทะเบียนซึ่งประกอบด้วยโครงสร้างและการจัดหน่วยงาน การจัดทำ แผนงาน การคัดเลือกบุคลากร การสั่งการ การประสานงาน การควบคุม การตัดสินใจ การติดต่อ สื่อสารและการประเมินผล
- 8.1 ท่านเกี่ยวข้องกับการบริหารงานทะเบียนด้านใดบ้าง ท่านมีแนวความคิดในการบริหารงานด้าน ต่างๆ อย่างไร ต้องการให้มีคุณลักษณะอย่างไร และ'ในบีจจุบันนี้มีคุณลักษณะเช่นบันมากน้อย เพียงใด
- 8.2 รายละเอียดของการบริหารงานในด้านต่างๆ มีดังน ี้
	- ก. ด้านโครงสร้างและการจัดหน่วยงานในระบบทะเบียน (เช่น มีความชัดเจนในหน้า ที่ความรับผิดชอบและสายการบังคับบัญชา มีความเหมาะสมของการจัดหน่วย งาน)
	- ข. ด้านการจัดทำแผนงานหรือโครงการพิเศษต่างๆ (เช่น การกำหนดผู้รับผิดชอบแน่ ชัด ความชัดเจนของขอบเขต, จุดประสงค์ และวิธีการดำเนินงานของโครงการ ความสามารถในการอ้างอิงกับหลักฐานหรือเอกสารได้)
	- ี ค. ด้านการคัดเลือกบคลากรในการปฏิบัติงาน (เช่น หลักเกณฑ์ในการคัดเลือก บุคลากรชัดเจน ปฏิบัติตามได้ มีความโปร่งใสในการคัดเลือกบุคลากร วิธีการคัด เลือกบุคลากร)
	- ง. ด้านการสั่งการของผู้บริหาร (เช่น ความเข้าใจที่ตรงคันระหว่างผู้สั่งการและผู้รับ มอบหมาย ความถูกต้องของข้อมูล ความสะดวกรวดเร็วในการดำเนินการ ความ เรียบร้อยของเอกสาร)
	- จ. ด้านการประสานงานภายในระบบทะเบียน และระหว่างระบบทะเบียนและหน่วย งานอื่น (เช่น วิธีการประสานงานมีประสิทธิภาพ มีความเหมาะสม)
	- ฉ. การควบคุมการปฏิบัติงานของบุคลากรที่ปฏิบัติภารกิจต่างๆ ของระบบทะเบียน (เช่น ความถูกต้องของข้อมูล ความสะดวกรวดเร็วในการปฏิบัติงานหรือการให้ บริการ ความเรียบร้อยและความสมบูรณ์ของเอกสารหรือรายงานต่างๆ ของหน่วย งานจะต้องไม่แตกต่างจากมาตรฐานสากรและสามารถเปรียบเทียบคับหน่วยงาน อื่นได้)
	- ช. การตัดสินใจของผู้บริหารในการบริหารงานและการแก้ไขบีญหา (เช่น ดัดสินใจ ถูกต้อง ยุติธรรม ผู้ปฏิบัติงานมีส่วนร่วมในการตัดสินใจ)
	- ซ. การติดต่อสื่อสารภายในระบบทะเบียน และระหว่างระบบทะเบียนคับหน่วยงาน หรือบุคคลอื่นที่เกี่ยวข้อง (เช่น รูปแบบการติดต่อสื่อสารเหมาะสม ความถูกต้อง ของข้อมูล)
	- ณ. การประเมินผลการปฏิบัติภารกิจต่างๆ ของระบบทะเบียนและการประเมินผลการ ปฏิบัติงานของบุคลากร (เช่น หลักเกณฑ์ในการประเมินผลชัดเจน ยุติธรรม)
	- ญ. ด้าน อื่น ๆ \_\_\_\_\_\_\_\_\_\_\_\_\_\_\_\_\_\_\_\_\_\_\_\_\_\_\_\_\_\_\_\_\_\_\_\_\_\_\_\_
- 9. การจัดการฐานข้อมูลของระบบทะเบียน
	- 9.1 ใครเป็นผู้รับผิดชอบในเรื่องของฐานข้อมูลของระบบทะเบียน
	- 9.2 ฐานข้อมูลของระบบทะเบียนประกอบด้วยข้อมูลอะไรบ้าง
	- 9.3 การเก็บบันทึกข้อมูลจากแหล่งต่างๆ ลงในฐานข้อมูลมีวิธี, ขันตอนและ/หรือโครงสร้างอย่างไร
	- 9.4 ท่านอยากให้การจัดการฐานข้อมูลมีลักษณะเช่นใด ใช้วิธีการใดจึงจะทำให้ได้ลักษณะเช่นที่ ท่านต้องการบัน

# แบบสอบถามเพื่อสำรวจระดับความสำคัญของคุณลักษณะของการบริการงานทะเบียนนิสิต

ัน ท ี่..........เด ือ น ..................................พ.ศ. 2543

#### **ข้อยูลผู้กรอกแบบสอบถาม**

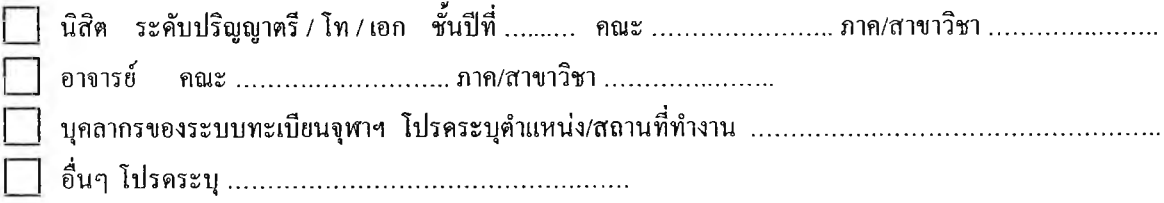

#### **ชุดประสงค์**

แบบสอบถามนี้มีเป้าหมายในการพิจารณาถึงระดับความสำคัญของปัจจัยต่างๆ ที่มีอิทธิพลต่อความพึงพอใจ ของผู้กรอกแบบสอบถามในการบริการของระบบทะเบียน

#### **รายละเอียด**

ในการพิจารณาปัจจัยต่างๆ ที่จะมีอิทธิพลหรือผลต่อความพึงพอใจของท่าน แบ่งการพิจารณาออกเป็นระดับ คะแนนความสำคัญและผลต่อความพึงพอใจเป็น 9 ระดับ ได้แก่

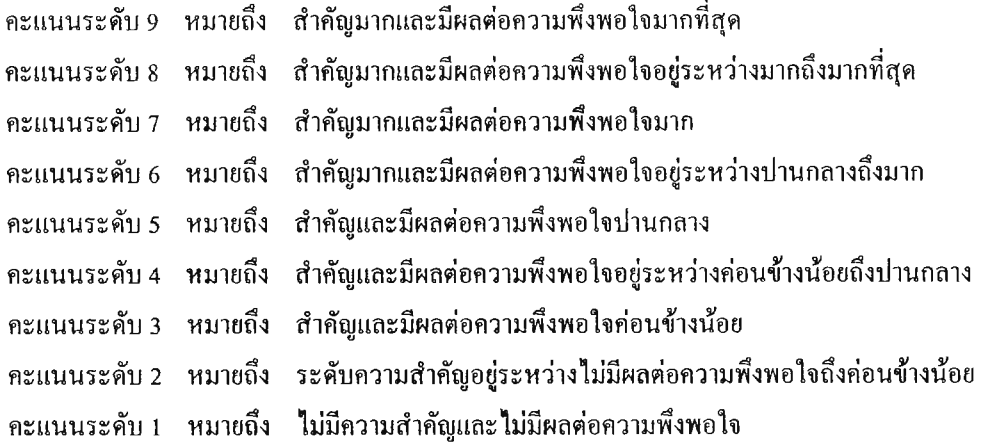

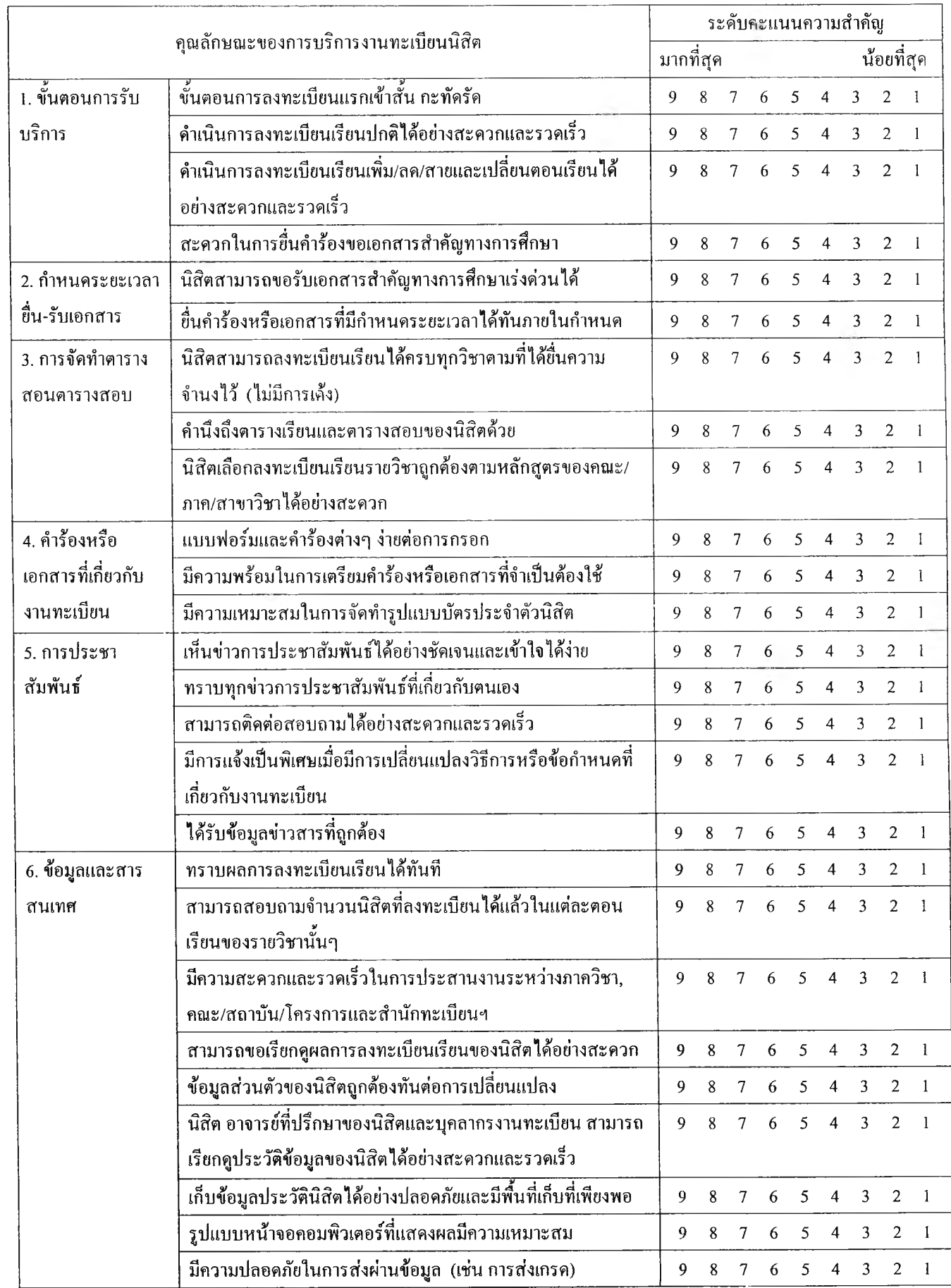

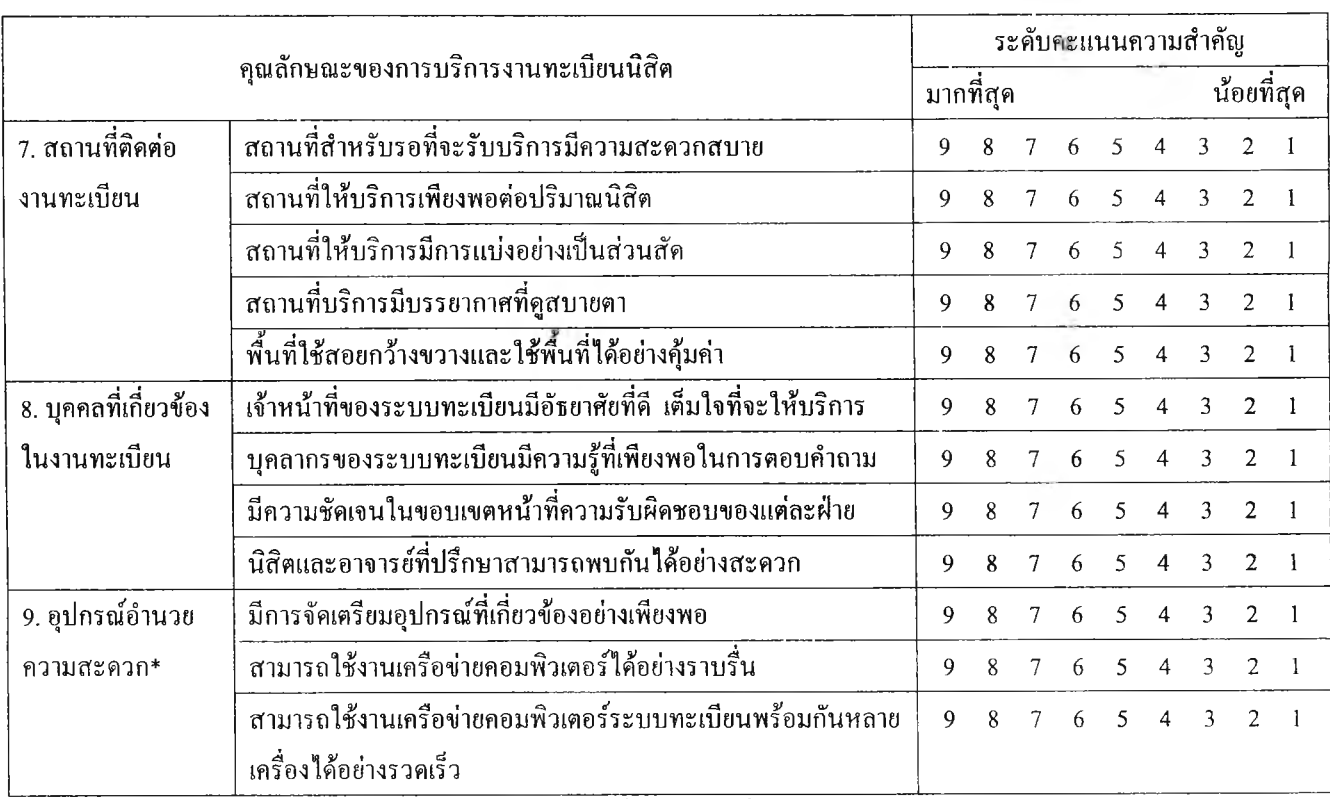

\* อ ุป ก รณ ์อ ำน วย ค วาม ส ะด วก เช่น เค รื่อ งค อ ม พ ิวเต อ ร์ เค รื่อ งพ ิม พ ์ เค รื่องรูด บ ัต รส ม าร์ต ก าร์ด ฯล ฯ

## ความคิดเห็นเพิ่มเติม:

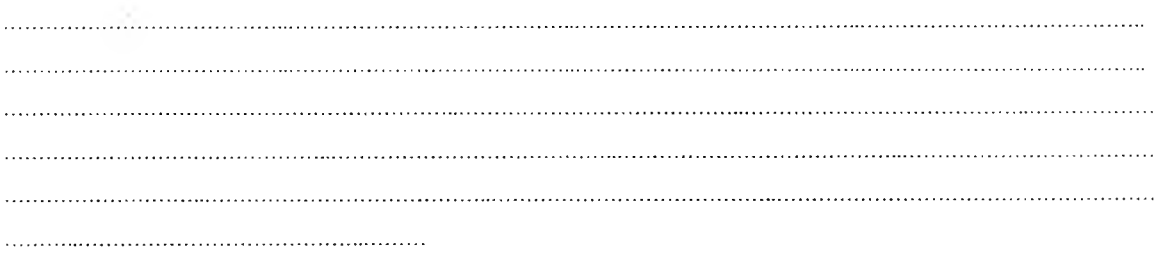

*ขอขอบพระฅุฌ เป็นอย่างยิ่งที่ครุฒ ากรอกแบบสอบถาม*

# แบบสอบถามเพื่อเปรียบเทียบระดับความพึงพอใจในการบริการของระบบทะเบียนของมหาวิทยาลัยต่างๆ

วันที่ ........ เคือน *...*..................... พ.ศ. 2543

#### ข้อมูลผู้กรอกแบบสอบถาม

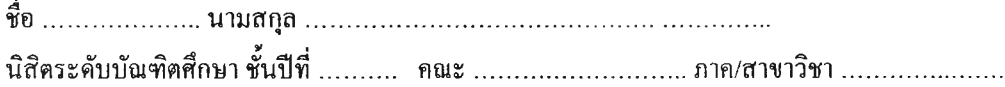

จุดประสงค์

แบบสอบถามนี้มีเป้าหมายเพื่อให้ผู้กรอกแบบสอบถามพิจารณาถึงระคับความพึงพอใจในการให้บริการของระบบ ทะเบียนของมหาวิทยาลัยต่างๆ ที่ท่านเคยมีประสบการณ์ในการใช้บริการมาก่อน เพื่อเปรียบเทียบกับการบริการของระบบ ท ะ เบ ีย น น ิส ิต ข อ ง จ ุฬ า ล ง ก ร ณ ์ม ห า ว ิท ย า ล ัย

#### รายละเอียด

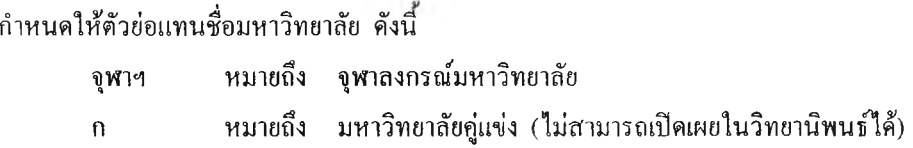

ในการพิจารณาถึงระคับความพึงพอใจที่ไค้รับบริการจากระบบทะเบียนของมหาวิทยาลัยต่างๆ เหล่านี้ กำหนดให้มี การแบ่งการพิจารณาออกเป็นระดับคะแนน 10 ระดับ ได้แก่

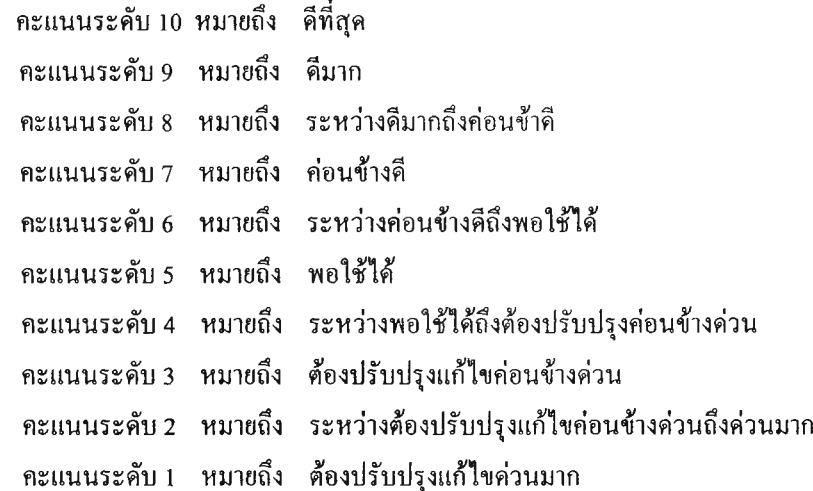

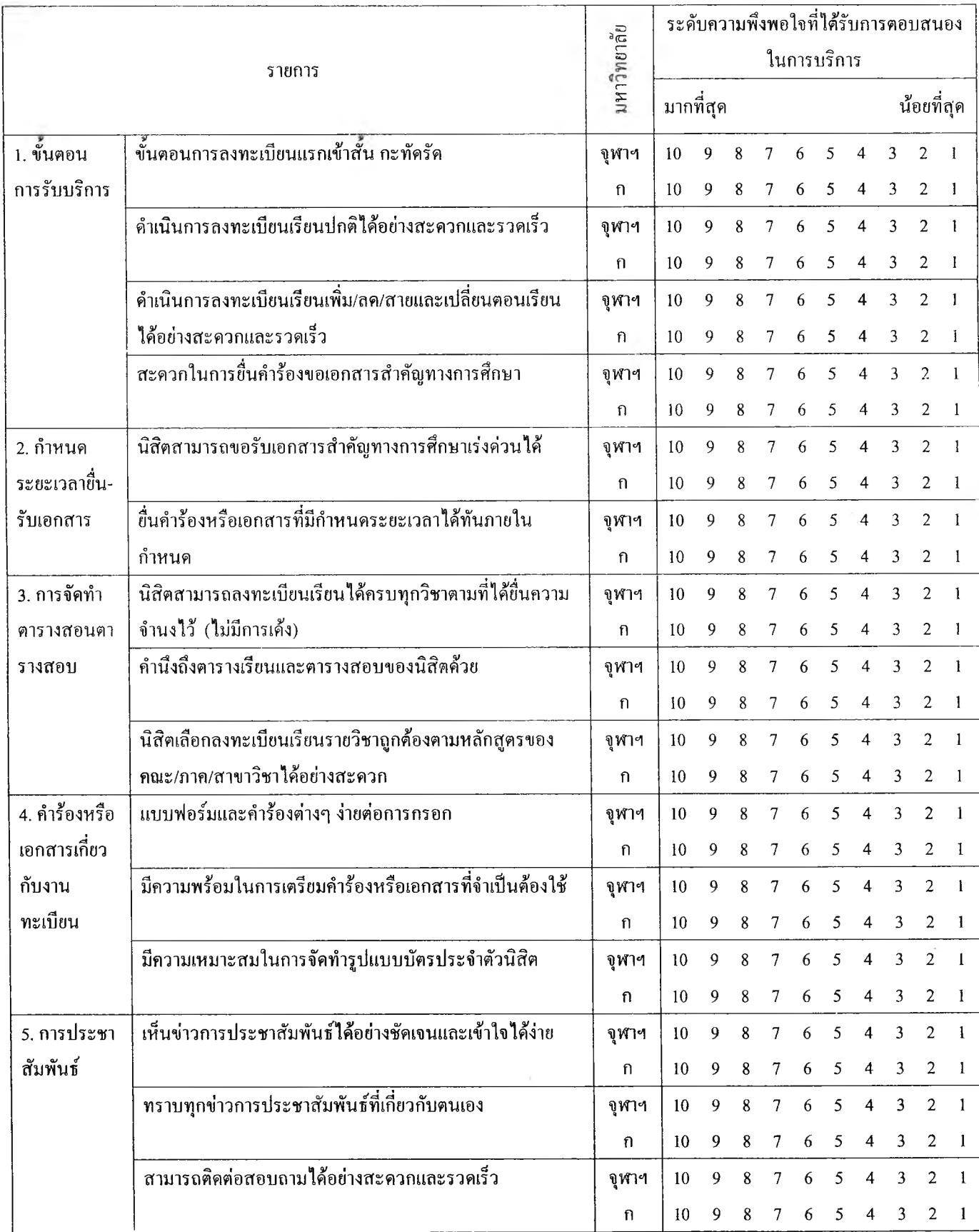

# กรุณาทำเครื่องหมาย  ${\bf O}$  ล้อมรอบระดับคะแนนที่ท่านพิจารณาให้แต่ละมหาวิทยาลัยในแต่ละรายการต่อไปนี้

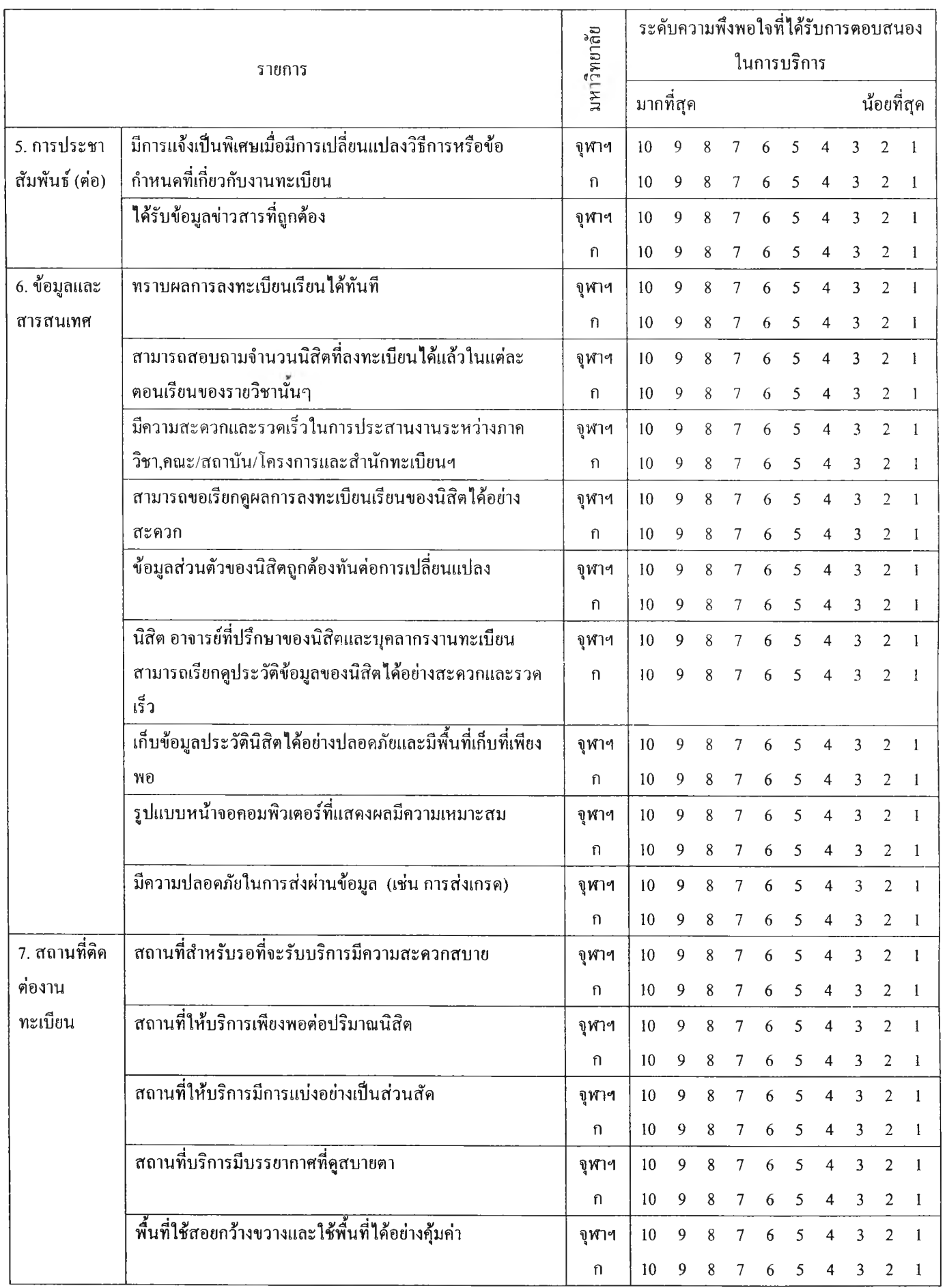

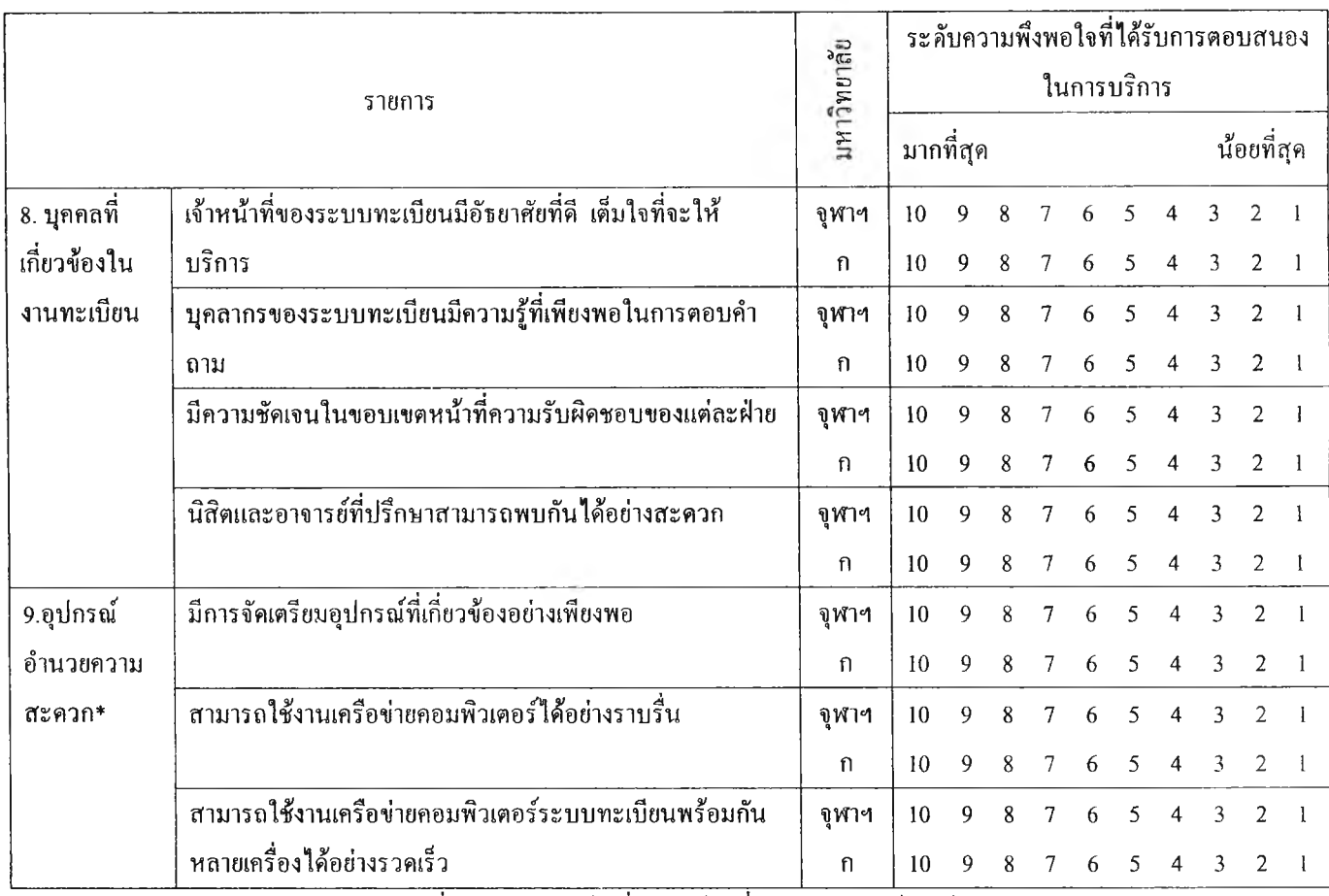

♦ อ ุป ก ร ณ ์อ ำ น ว ย ค ว า ม ส ะ ด ว ก เช ่น เค ร ื่อ ง ค อ ม พ ิว เ ต อ ร ์ เค ร ื่อ ง พ ิม พ ์ เค ร ื่อ ง ร ูด บ ัต ร ส ม า ร ์ต ก า ร ์ด ฯ ล ฯ

ł

ขอขอบพระคุณที่กรุณากรอกแบบสอบถาม

แบบประเมินผลภายใน

วันที่ ........ เดือน ......................... พ.ศ. 2543

#### ข้อมูลผู้กรอกแบบประเมินผล:

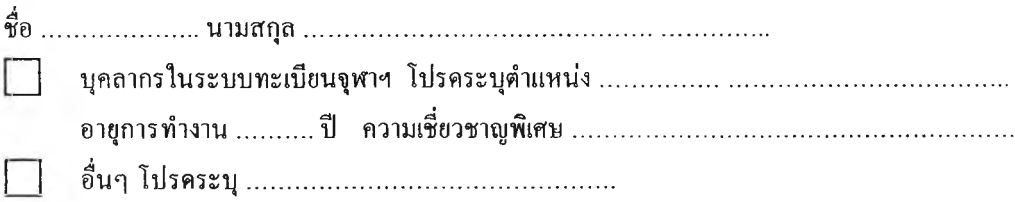

#### จุดประสงค์

แบบประเมินผลนี้มีเป้าหมายเพื่อใช้ในการพิจารณาเปรียบเทียบโครงสร้างของระบบทะเบียนระหว่างระบบที่ใช้อยู่ ในปัจจุบันกับระบบที่ไค้ออกแบบขึ้น ว่าน่าจะสามารถสนองต่อความต้องการของผู้ใช้บริการของระบบทะเบียนแตกต่างกัน อย่างไร ซึ่งจะใช้ในการสรุปผลการวิจัยในหัวข้อ "การประยุกต์ใช้เทคนิคการแปรหน้าที่คุณภาพเพื่อออกแบบโครงสร้างของ ระบบทะเบียนนิสิตของจฬาลงกรณ์มหาวิทยาลัย" ตามหลักสูตรปริญญาวิศวกรรมศาสตรมหาบัณฑิต

### ส่วน ท ี่ 1 ประเมินโครงสร้างและความสามารถของระบบที่ออกแบบขึ้นใหม่

จากการนำข้อมูลที่ได้จากการสัมภาษณ์ผู้ใช้ระบบทะเบียนเพื่อกำหนดคุณลักษณะที่ผู้ใช้ระบบต้องการและจากแบบ สอบถามสำรวจระคับความสำคัญของคุณลักษณะค้านต่างๆ ของการบริการงานทะเบียนนิสิต เพื่อนำมาใช้ในการวิเคราะห์และ ออกแบบระบบทะเบียน โคยการประยุกต์เทคนิค Quality Function Deployment จนใค้โครงสร้างและความสามารถของระบบ ที่ออกแบบใหม่ โคยพิจารณาแบ่งระดับคะแนนเปรียบเทียบระหว่างระบบใหม่และระบบเดิมออกเป็น 7 ระดับ ได้แก่

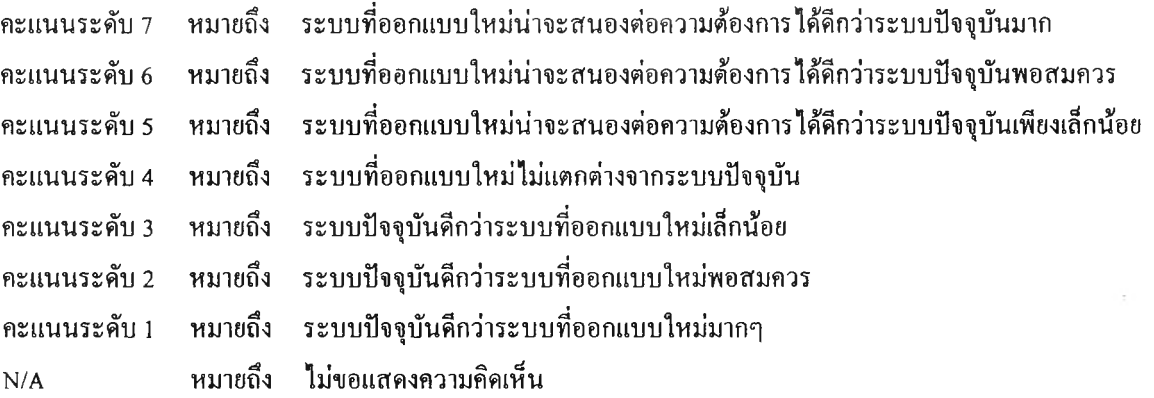

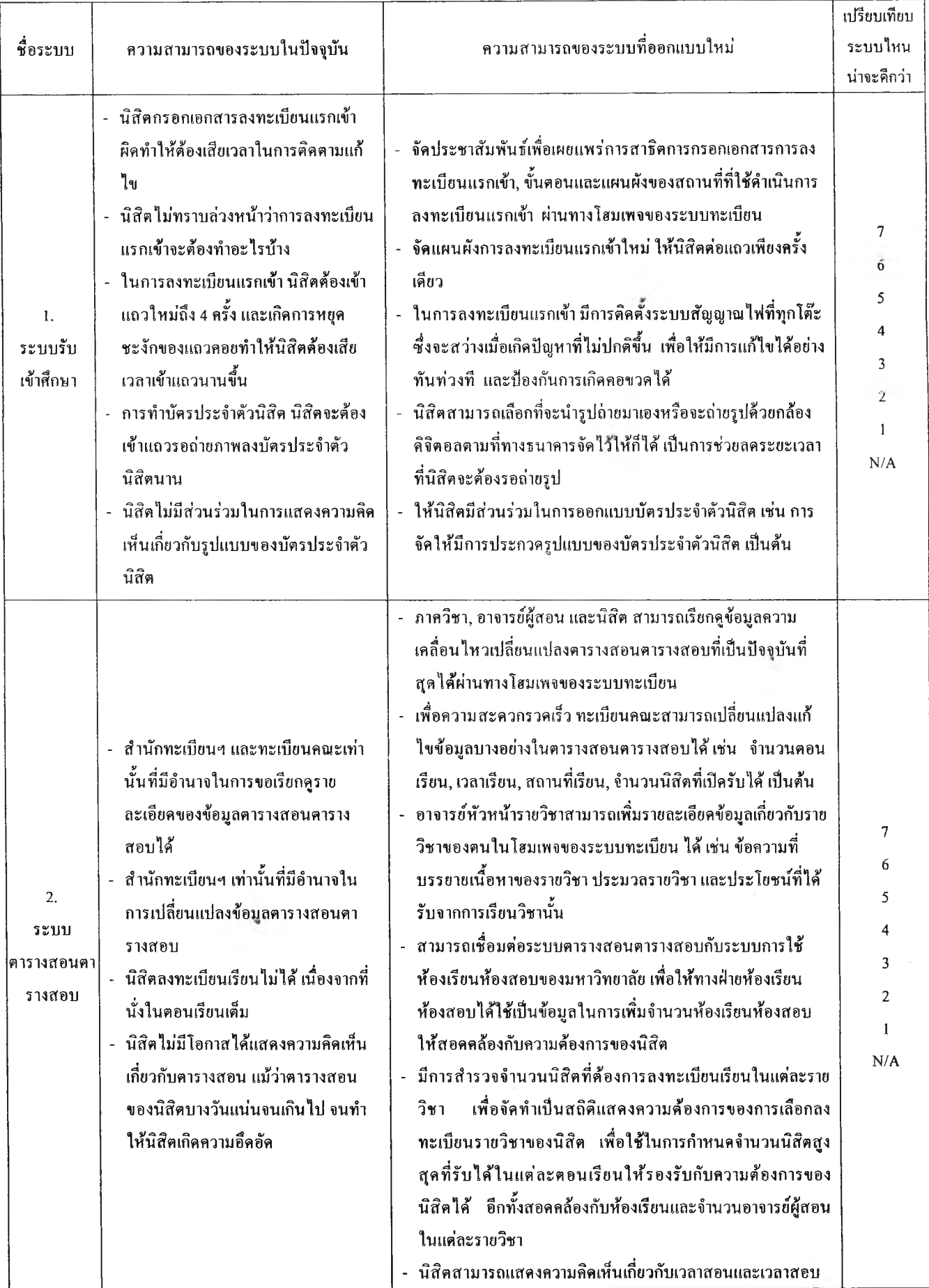

# กรุณาทำเครื่องหมาย  ${\bf O}$  ล้อมรอบระดับคะแนนที่ท่านพิจารณาให้ในแต่ละระบบต่อไปนี้

|              |                                                     |                                                                      | เปรียบเทียบ  |
|--------------|-----------------------------------------------------|----------------------------------------------------------------------|--------------|
| ชื่อระบบ     | ความสามารถของระบบในปัจจุบัน                         | ความสามารถของระบบที่ออกแบบใหม่                                       | ระบบไหน      |
|              |                                                     |                                                                      | น่าจะคีกว่า  |
|              | - การขึ้นความจำนงขอลงทะเบียนเรียนปกติมี             | เพิ่มวิธีการแสดงความจำนงขอลงทะเบียนเรียนเป็น 3                       |              |
|              | เพียงวิธีเคียว คือ วิธีขึ้น จท!!                    | ้วิธี ซึ่งนิสิตสามารถเลือกวิธีใควิธีหนึ่งก็ได้ ได้แก่ <u>วิธีการ</u> |              |
|              | - การยื่นความจำนงขอลงทะเบียนเรียนสาย,เพิ่ม,         | <u>ขึ้น จท11 และ จท 1 2 3 (วิธีการเดิม). วิธีโทรศัพท์แบบ</u>         |              |
|              | ลครายวิชาและเปลี่ยนตอนเรียนมีเพียงวิธีเคียว         | <u>กคปุ่ม และวิธีการสุคท้าย วิธีป้อนข้อมูลผ่านเครือข่าย</u>          |              |
|              | คือ วิธีขึ้น จท 1 2 3                               | <u>อินเคอร์เน็ตที่โฮมเพจของระบบทะเบียน</u>                           |              |
|              | - อาจารย์ที่ปรึกษาต้องลงนามรับรองใน จท!!            | ้อาจารย์ที่ปรึกษาไม่ต้องลงนามรับรองใน จท11 และ จท                    |              |
|              | $\mu$ ละ จท 1 2 3                                   | 123                                                                  |              |
|              | - วิธีการชำระค่าเล่าเรียนฯ มี 3 วิธี ได้แก่ วิธีการ | - เพิ่มเติมวิธีการชำระค่าเล่าเรียนฯ อีก 2 วิธี ใค้แก่ <u>วิธีการ</u> |              |
|              | ชำระด้วยเงินสด, ด้วยเช็คเงินสดและผ่านบัตร           | <u>ชำระโคยฝากเงินเข้าบัญชีธนาคารของมหาวิทยาลัย และ</u>               |              |
|              | สมาร์ตการ์ค                                         | <u>วิธีการชำระโคยการโอนผ่านบัญชีธนาคาร<sup>2</sup></u>               |              |
|              | - การประมวลผลการลงทะเบียนเรียนของนิสิต              | - จัดอันคับก่อนหลังของนิสิตที่จะทำการลงทะเบียน โคย                   |              |
|              | เป็นแบบสุ่ม ทำให้นิสิตที่มีความจำเป็นกว่า เช่น      | ให้นิสิตที่มีสถานะชั้นปีสูงกว่าใค้ลงทะเบียนก่อนนิสิตที่              | 7            |
| 3.           | นิสิตชั้นปีที่ 4 ที่มีความจำเป็นไม่อาจจะลง          | มีสถานะชั้นปีต่ำกว่า <sup>3</sup>                                    | б            |
| ระบบ         | ทะเบียนเรียนได้                                     | - ทำการเชื่อมต่อฐานข้อมูลของระบบทะเบียนเรียนกับฝ่าย                  | 5            |
| ทะเบียนเรียน | รับเรื่องการขอทุนการศึกษาของนิสิตใค้ถ่าช้า          | กิจการนิสิต เพื่อความรวดเร็วในการรับทราบข้อมูลการ                    | 4            |
|              | ึกว่ากำหนดชำระค่าเล่าเรียนฯ ทำให้นิสิตด้อง          | ยกเว้นค่าธรรมเนียมการศึกษาของนิสิต                                   | 3            |
|              | ชำระเงินก่อน และเสียเวลาติดตามขอรับเงินคืน          | - นิสิต อาจารย์ผู้สอนและบุคลากรในระบบทะเบียน                         | $\mathbf{Z}$ |
|              | ในภายหลัง                                           | สามารถสอบถามจำนวนนิสิตที่ลงทะเบียนในแต่ละตอน                         | 1            |
|              | - นิสิตและอาจารย์ผู้สอนใม่สามารถสอบถาม              | เรียนของวิชาใค้ผ่านทางโฮมเพจของระบบทะเบียน และ                       | N/A          |
|              | ึ่งำนวนนิสิตที่ลงทะเบียนในแต่ละดอนเรียนของ          | ทางโทรศัพท์แบบกดปุ่ม                                                 |              |
|              | วิชาใค้                                             | - นิสิต อาจารย์ที่ปรึกษาและบุคลากรของระบบทะเบียน                     |              |
|              | - อาจารย์ที่ปรึกษาไม่สามารถเรียกดูข้อมูลการลง       | ิสามารถเรียกคูข้อมูลการลงทะเบียนเรียนของนิสิตใ <b>ค้</b> ที่         |              |
|              | ทะเบียนเรียนของนิสิคในที่ปรึกษาได้                  | โฮมเพจของระบบทะเบียน                                                 |              |
|              | - นิสิคเสียเวลาในการเลือกวิชาที่จะลงทะเบียน         | - มีระบบช่วยเหลือการคัดสินใจของนิสิตในการเลือกราย                    |              |
|              | เรียนนาน เนื่องจากไม่แน่ใจจำนวนหน่วยกิตที่          | วิชาที่จะลงทะเบียนเรียน โคยแสคงให้เห็นถึงรายวิชา                     |              |
|              | เหลือในแต่ละหมวดการเรียนตามโปรแกรม                  | และจำนวนหน่วยกิตที่นิสิตจะค้องลงทะเบียนเรียนเพื่อ                    |              |
|              | หลักสูตรของนิสิต                                    | ให้ครบตามหลักสูตร                                                    |              |
|              | -  นิสิตคำเนินการลงทะเบียนเรียนได้ช้า เนื่องจาก     | มีเจ้าหน้าที่ของทะเบียนคณะหรือเจ้าหน้าที่ที่จ้างเป็น                 |              |
|              | ไม่คุ้นเคยกับวิธีการลงทะเบียนเรียนผ่านทาง           | พิเศษช่วยแนะนำนิสิคเรื่องวิธีการลงทะเบียนเรียนโคย                    |              |
|              | ระบบโทรศัพท์แบบกคปุ่ม และผ่านทางโฮมเพจ              | วิธีต่างๆ ในช่วงของการลงทะเบียนเรียนกระจายตามจุค                     |              |
|              | ของระบบทะเบียน                                      | ลงทะเบียนเรียนต่างๆ                                                  |              |

 $^{\,1}$  สถาบันเทคโน โลยีพระจอมเกล้าเจ้าคุณทหารลาคกระบัง ไค้ไช้วิธีนี้เมื่อภาคปลาย ปีการศึกษา 2542

 $^{\,2}$  คล้าขวิธีการชำระค่าโทรศัพท์ โคยการ โอนเงินผ่านบัญชีของผู้ใช้บริการไปยังบัญชีขององค์การโทรศัพท์ เป็นค้น

 $^{\,3}$  มหาวิทยาลัย University of Michigan ได้จัดอันคับการลงทะเบียนเรียนก่อน-หลังของนักศึกษาระคับปริญญาตรี โดยแบ่งนักศึกษาตาม จำนวนหน่วยกิตที่ได้ ออกเป็น 7 กลุ่ม (www.umich.edu, โฮมเพจ, Last Updated 1999) โดยนิสิตที่มีจำนวนหน่วยกิตสูงกว่าจะได้ลง ทะเบียนเรียนก่อนนิสิตที่มีจำนวนหน่วยกิตน้อยกว่า

|                                          |                                                                                                    |                                                                                                    | เปรียบเทียบ                                         |
|------------------------------------------|----------------------------------------------------------------------------------------------------|----------------------------------------------------------------------------------------------------|-----------------------------------------------------|
| ชื่อระบบ                                 | ความสามารถของระบบในปัจจุบัน                                                                                                    | ความสามารถของระบบที่ออกแบบใหม่                                                                                                    | ระบบไหน                                             |
|                                          |                                                                                                    |                                                                                                    | น่าจะคีกว่า                                         |
| 4.<br>ระบบ<br>วางแผน<br>และการ<br>บริการ | - นิสิตต้องเสียเวลาในกรอก<br>แบบฟอร์มนาน หรือนิสิตกรอก<br>แบบฟอร์มผิด<br>- การประชุมแต่ละครั้ง หัวหน้าฝ่าย<br>ในสำนักทะเบียนฯและบุคลากร<br>จากหน่วยทะเบียนคณะ จะด้องมี<br>ึการนัดล่วงหน้า เพื่อให้เข้าร่วม<br>ประชุมใค้พร้อมหน้ากัน<br>พื้นที่ปฏิบัติงานของเจ้าหน้าที่รวม<br>อขู่กับพื้นที่ที่ให้บริการงานทะเบียน<br>แก้นิสิต ทำให้เกิดความสับสน<br>และไม่สะควกสบายทั้งแก่นิสิตและ<br>้เจ้าหน้าที่<br>- บุคลากรบางท่านอาจขาด service-<br>mind<br>- ไม่มีการแจ้งถึงขอบเขตงานของแต่<br>ละฝ่ายในระบบทะเบียน ทำให้นิสิต<br>ไม่ทราบหรือไม่แน่ใจว่าเรื่องใค<br>ควรคิดต่อที่ฝ่ายใด | - สาธิตวิธีการกรอกแบบฟอร์มและคำร้องทุกๆ ประเภทให้มากขึ้น<br>โคยอยู่ในรูปแบบของประกาศปีคไว้บริเวณที่มีการแจกเอกสารหรือ<br>พิมพ์อยู่ในหน้าหลังของคำร้องที่สำคัญๆ และอยู่ในรู <u>ปแบบของ</u><br><u>โปรแกรมคอมพิวเตอร์ช่วยเหลือการกรอกแบบฟอร์ม ซึ่งสามารถ</u><br><u>เรียกคและคาวน์โหลคใค้ผ่านทางโฮมเพจของระบบทะเบียน</u><br>- แยกส่วนที่เจ้าหน้าที่ปฏิบัติงานออกจากส่วนที่ให้บริการแก่นิสิต<br>นอกจากนี้มีการจัคที่นั่งรอสำหรับผู้ที่มาขอรับบริการให้มากขึ้น โคย<br>จัคแยกออกให้เป็นส่วนสัคออกจากส่วนปฏิบัติงานของเจ้าหน้าที่ค้วย<br>- จัดโปรแกรมเพื่อเสริมแรงจูงใจในการบริการของเจ้าหน้าที่ โดยให้<br>รางวัลเป็นทีมแก่ฝ่ายหรือหน่วยทะเบียนที่มีผลการลงคะแนนเสียง !<br>จากนิสิตมากที่สุคว่าให้บริการคีที่สุค<br>- จัคอบรมเจ้าหน้าที่ทุกคนเป็นประจำอย่างน้อยปีละครั้ง พร้อมทั้ง<br>ประเมินผลความรู้ที่ได้จากการอบรมแต่ละครั้งด้วย<br>- แจ้งให้นิสิตทราบถึงขอบเขตความรับผิดชอบของแต่ละฝ่ายในระบบ<br>ทะเบียนฯ โคยประชาสัมพันธ์ผ่านทางหนังสือคู่มือนิสิตเกี่ยวกับงาน<br>ทะเบียนนิสิต, หนังสือตารางสอนตารางสอบ, ระบบโทรศัพท์ตอบ<br>รับอัตโนมัติของระบบทะเบื้อนและโฮมเพจของระบบทะเบื้อน | 7<br>6<br>5<br>4<br>3<br>$\overline{2}$<br>L<br>N/A |
| 5.<br>ระบบ<br>คอมพิวเตอร์                | - ทะเบียนคณะและธุรการภาค ค้อง<br>ป้อนข้อมูลและทำการจัดเก็บข้อมูล<br>ช้ำซื้อนกับสำนักทะเบียนฯ<br>- การแสคงผลข้อมูลบนหน้าจอ<br>คอมพิวเตอร์มีสัญลักษณ์หรือรหัสที่<br>ไม่สื่อความหมายหรือมีการอธิบาย<br>ที่ไม่เพียงพอ<br>- เมื่อผู้ใช้ระบบที่มีความชำนาญใม่<br>เพียงพอหรือใม่คุ้นเคยกับ<br>คอมพิวเตอร์ประสบกับปัญหา จะ<br>ใบ่ทราบสาเหตุ และใบ่สามารถแก้<br>ใขค้วยตัวเองใด้ ทำให้ค้องเสียเวลา<br>ในการสอบถามหรือค้นคว้า                                                                                                    | จัคทำฐานข้อมูลทะเบียนนิสิตให้เป็นฐานข้อมูลที่ใช้ร่วมกันทั้ง<br>้มหาวิทยาลัยโคยใช้ระบบอินตราเน็ต โดยทำการเชื่อมต่อฐานข้อมูล<br>ของระบบทะเบียนกับบัณฑ์ควิทยาลัย ฝ่ายกิจการนิสิต และส่วนงาน<br>การคลังค้วย<br>้ออกแบบหน้าจอคอมพิวเตอร์ที่แสคงผลให้มีความชัดเจน ใช้<br>สัญลักษณ์หรือรหัสที่ช่วยในการสื่อความหมาย และมีรูปแบบที่น่า<br>สนใจ โดยมีการจัดวางแบ่งเป็นหมวดหมู่หรือเมนูอย่างเหมาะสม<br>ออกแบบโปรแกรมที่สามารถระบุสาเหตุของความผิดพลาดทั้งหมดที่<br>$\bar{\star}$<br>อาจเกิดขึ้นในการใช้โปรแกรมคอมพิวเตอร์พร้อมทั้งกำหนดแนวทาง<br>ในการแก้ไขค้วย                                                                                                    | 7<br>6<br>5<br>4<br>3<br>2<br>$\mathbf{1}$<br>N/A   |

<sup>1&</sup>lt;br>1 การลงคะแนนเสียงทำได้ทางโฮมเพจของระบบทะเบียน คล้ายๆ กับการสำรวจความคิดเห็นของประชาชนผ่านทางเครือข่ายอินเตอร์เน็ต ยกตัวอย่างเช่น [www.thaitelecom.com](http://www.thaitelecom.com) ที่มีการสำรวจความคิคเห็นเกี่ยวกับยี่ห้อโทรศัพท์เคลื่อนที่ที่ให้บริการดีทึ๋สุค

| ชื่อระบบ                           | ความสามารถของระบบในปัจจุบัน                                                                                                    | ความสามารถของระบบที่ออกแบบใหม่                                                                                                    | เปรียบเทียบ<br>ระบบไหน<br>น่าจะดีกว่า  |
|------------------------------------|----------------------------------------------------------------------------------------------------|----------------------------------------------------------------------------------------------------|----------------------------------------|
| 5.<br>ระบบ<br>คอมพิวเตอร์<br>(ต่อ) | - ในบางคณะมีเครื่องคอมพิวเตอร์ที่<br>ใช้สำหรับยืนยันการลงทะเบียน<br>เรียน ในอัตราส่วน 1 เครื่องต่อนิสิต<br>ประมาณ 500 คน<br>ธนาคารพาณิชย์ที่จัคทำบัตรประจำ<br>ตัวนิสิตสมาร์ตการ์คไม่สามารถจัด<br>เครียมเครื่องรูคบัครสมาร์คการ์คให้<br>พร้อมใช้งานและให้มีจำนวนที่เพียง<br>พอต่อจำนวนนิสิตใค้<br>- ใช้เวลา log-in โฮมเพจของระบบ<br>ทะเบียนและคำเนินการลงทะเบียน<br>เรียนผ่านทางโฮมเพจนาน                                                                                                    | - จัคเตรียมคอมพิวเตอร์ที่ใช้สำหรับยืนยันการลงทะเบียนเรียนให้เพียง<br>ี พอกับจำนวนนิสิตแต่ละคณะ โคยจัดให้อย่างน้อย 1 เครื่องต่อนิสิต<br>คน <sup>1</sup> (กรุณาเคิมตัวเลขในช่องว่าง)<br>ี สำรวจจำนวนนิสิตที่ต้องการชำระผ่านบัตรสมาร์คการ์คว่ามีจำนวน<br>โดยเฉลี่ยในแต่ละช่วงเวลาแล้วมีปริมาณเท่าใด เพื่อให้ธนาคาร<br>พาณิชย์ที่จัคทำบัตรประจำตัวนิสิตสมาร์ตการ์คจัคเตรียมเครื่องรูค<br>บัตรสมาร์ตการ์ดให้พร้อมใช้งานและมีจำนวนที่เพียงพอต่อความ<br>ค้องการของนิสิต<br>- เซิร์ฟเวอร์ของจุฬาฯ สามารถให้บริการแก่นิสิตใค้พร้อมๆ กันเป็น<br>้จำนวนมาก โคยเฉพาะในช่วงของการลงทะเบียนเรียนปกติและเพิ่ม/<br>ลค/สายหรือเปลี่ยนตอนเรียน                                                                                                    |                                        |
| 6.<br>າະນູ<br>สารนิเทศ             | - บางครั้งการประชาสัมพันธ์ไม่<br>สามารถเข้าถึงผู้ใช้ระบบทุกคนใค้<br>- การแจ้งเมื่อมีการเปลี่ยนแปลงวิธี<br>การหรือข้อกำหนดไม่น่าสนใจหรือ<br>มีช่องทางน้อยจนเกินไป ทำให้ผู้ใช้<br>ระบบเกิดความลังเลว่าควรดำเนิน<br>การแบบใค<br>เนื้อที่ประชาสัมพันธ์บนบอร์คที่แต่<br>ละคณะผสมปนเประหว่างข่าวทั่ว<br>ไปและข่าวจากระบบทะเบียน อาจ<br>ทำให้ดูไม่น่าสนใจ<br>- ในบางครั้งข้อความที่ใช้ในการ<br>ประชาสัมพันธ์เยิ่นเย้อและไม่น่า<br>สนใจ<br>- ผู้ใช้ระบบไม่สามารถเลือกที่จะรับ<br>เฉพาะข่าวที่สำคัญค่อคนเองใค้ ทำ<br>ให้ผู้ใช้ระบบไม่สามารถเน้นและจค<br>จำกำหนดการและกิจกรรมที่เกี่ยว<br>กับคนใค้อย่างเค็มที่<br>- ระบบการประชาสัมพันธ์ใน<br>ปัจจุบันเป็นแบบสื่อสารทางเคียว<br>ทำให้ไม่ทราบถึงระคับความเข้าใจ<br>ของผู้รับสารใค้ | - เพิ่มการประชาสัมพันธ์ผ่านสื่อต่างๆ ให้มากที่สุด ได้แก่ แผ่นพับ<br>เอกสารแนะนำ การปีคประกาศ จคหมาย อีเมล์ โฮมเพจของระบบ<br>ทะเบียน การกระจายเสียง และสายฮอตใลน์ (โทรศัพท์ตอบรับ<br>อัคโนมัคิที่ให้คำปรึกษาเกี่ยวกับขั้นตอนต่างๆ ในงานทะเบียน)<br>้ แจ้งทุกครั้งที่มีการเปลี่ยนแปลงวิธีการหรือข้อกำหนคที่เกี่ยวกับงาน<br>ทะเบียนผ่านทางสื่อต่างๆ ข้างต้นแล้วแต่ความเหมาะสมของแต่ละ<br>ข่าว โดยมีการเน้นส่วนที่เพิ่มเติมหรือมีการเปลี่ยนแปลงและวันที่เริ่ม<br>บังคับใช้เป็นพิเศษด้วย<br>มีการแบ่งส่วนบนบอร์คเพื่อให้เป็นการประชาสัมพันธ์ของระบบ<br>ทะเบียนโดยเฉพาะแยกต่างหากจากข่าวประกาศประเภทอื่นๆ<br>- ควรออกแบบข้อความให้กระทัครัค ใค้ใจความ ตัวอักษรชัดเจน อ่าน<br>ง่าย รวมทั้งมีความสวยงามและเหมาะสมค้วย<br>- ระบบสามารถแยกข่าวที่ผู้ใช้ระบบทะเบียนแต่ละคนควรจะทราบ<br>ออกจากกันใค้ เพื่อสะควกในการแจ้งข่าวประชาสัมพันธ์เฉพาะผู้ที่<br>เกี่ยวข้องเท่านั้นใค้ทราบ<br>- เปลี่ยนระบบการประชาสัมพันธ์เป็นแบบสื่อสารสองทาง คือ เป็น<br>การเผยแพร่ข่าวสารและความคิดเห็นจากองค์กรไปสู่ผู้ใช้ระบบ และ<br>การรับฟังความคิดเห็นของผู้ใช้ระบบที่สะท้อนกลับมา เพื่อนำมาใช้<br>ในการปรับปรุงรูปแบบการประชาสัมพันธ์อยู่เสมอ สำรวจปฏิกิริยา<br>ตอบกลับของผู้ใช้ระบบที่มีต่อรูปแบบการประชาสัมพันธ์ ผ่านทาง<br>แบบสอบถาม โทรศัพท์ แฟกซ์และการคอบแบบสำรวจที่โฮมเพจ<br>ของระบบทะเบียน | 7<br>6<br>5<br>4<br>3<br>2<br>1<br>N/A |

 $^{-1}$  จำนวนนิสิตที่ท่านคิดว่าเหมาะสมที่จะเพียงพอต่อความต้องการได้

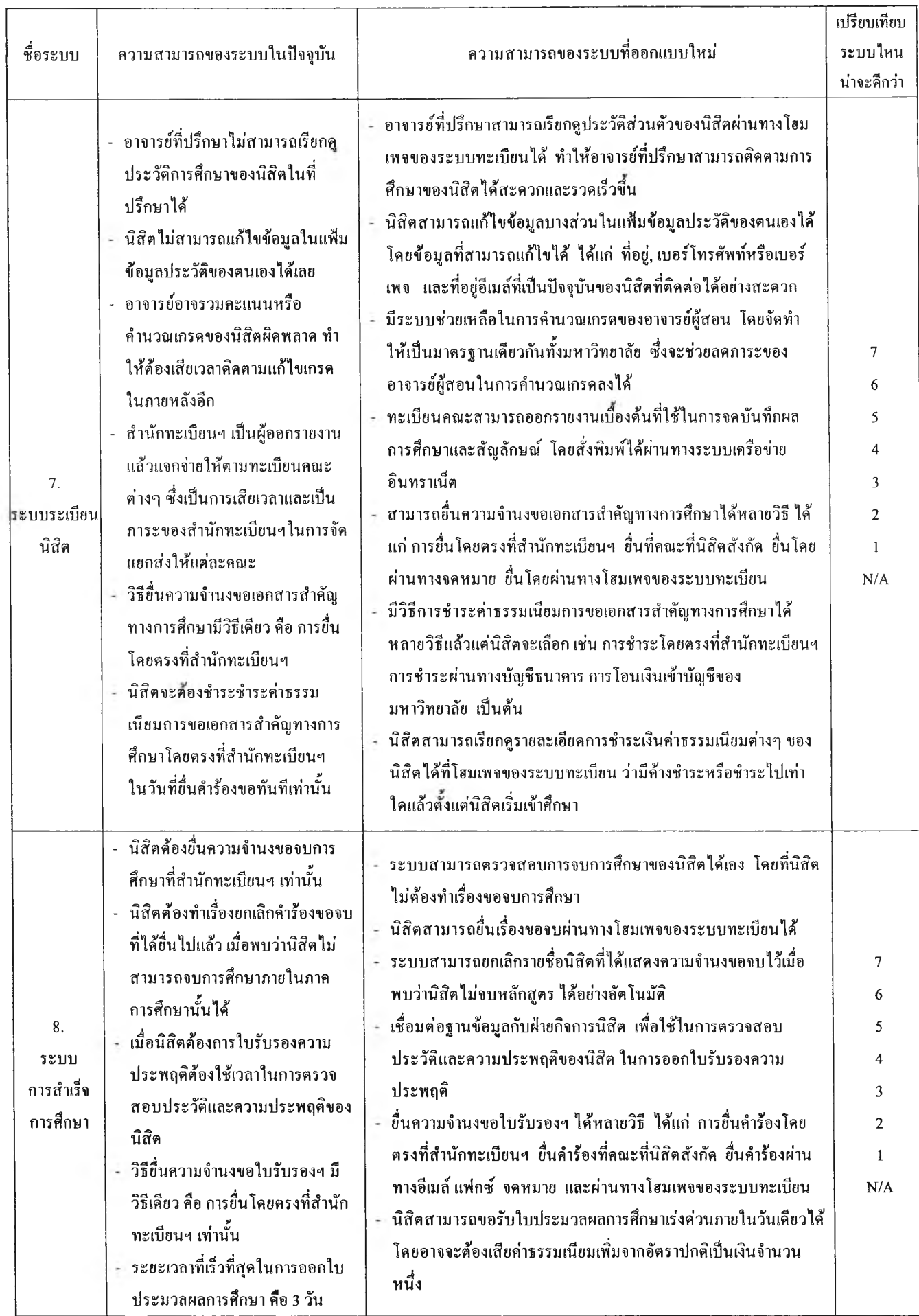

œ,

## ส่วน ที่ 2 ประเมินกระบวนการที่ออกแบบขึ้นใหม่

ึ จากคุณลักษณะที่ผู้ใช้ระบบด้องการนำมาออกแบบกระบวนการที่สำคัญที่มีการเปลี่ยนแปลงหรือมีการออก แบบใหม่ทั้งหมด จนกระทั่งได้กระบวนการคังแสดงในบทที่ 5 ของวิทยานิพนธ์ เพื่อประเมินประสิทธิผลของ ึกระบวนการที่ออกแบบขึ้นใหม่ในการคอบสนองต่อความสามารถของระบบ จึงได้ออกแบบสอบถามโดยพิจารณา แบ่งระดับคะแนนการตอบสนองออกเป็น 9 ระดับ ดังนี้

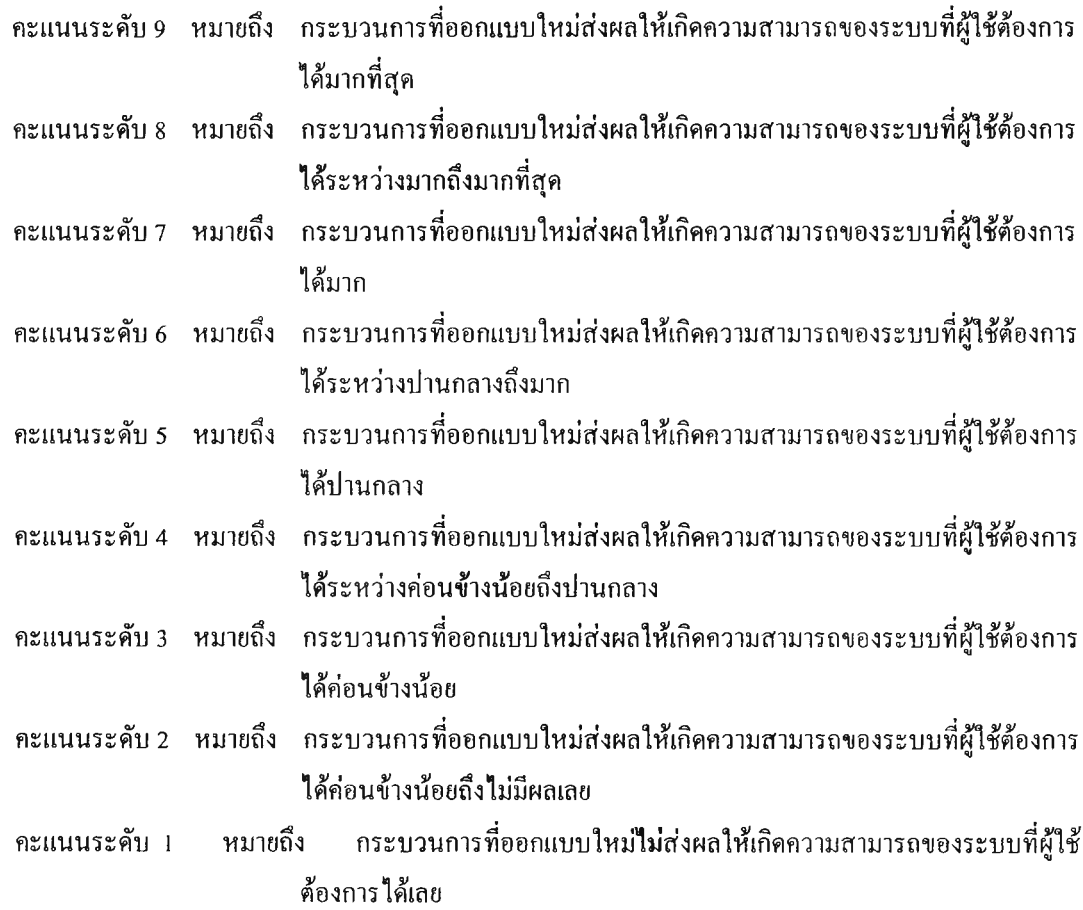

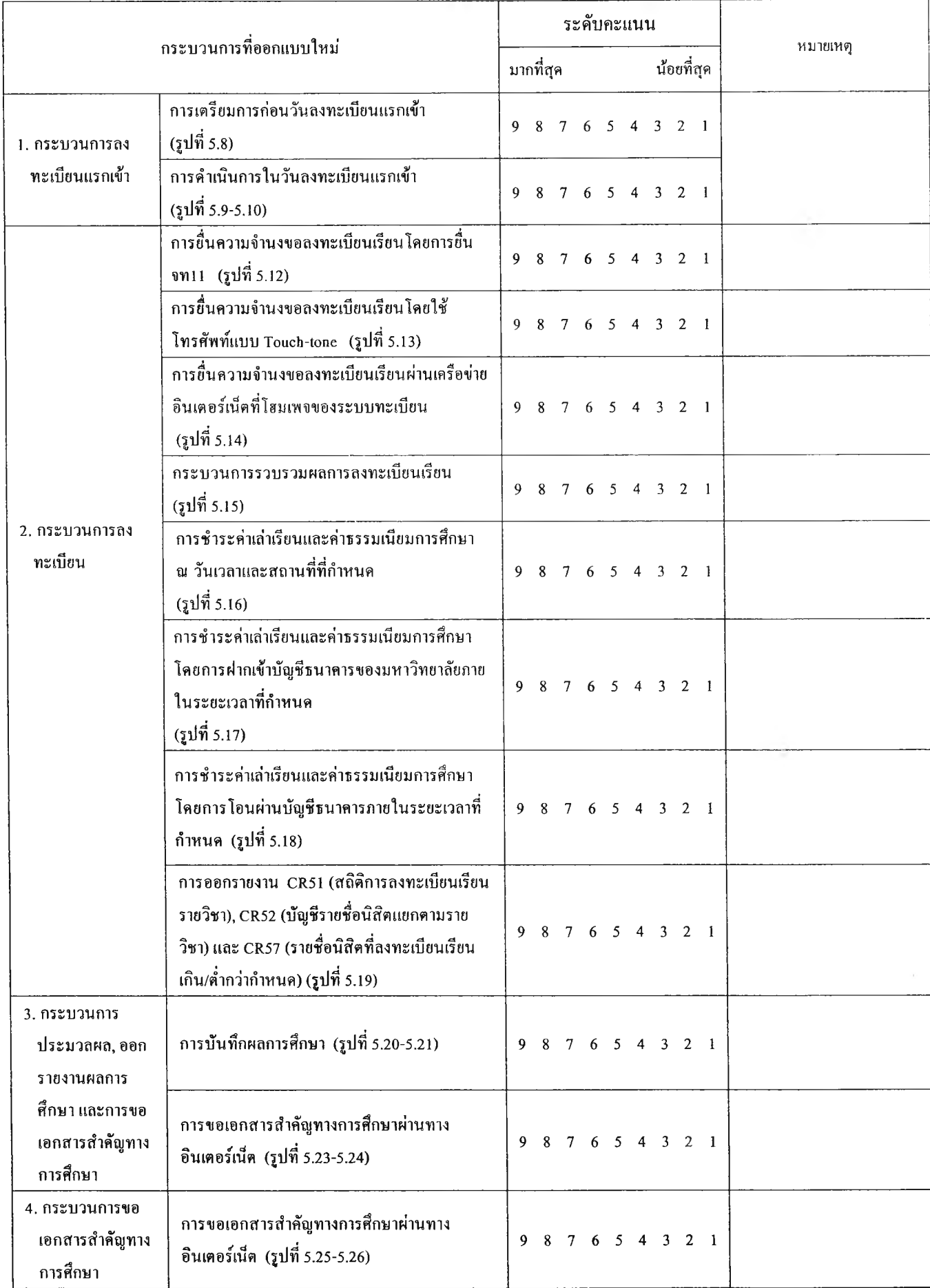

# กรุณาทำเครื่องหมาย  ${\bf O}$  ล้อมรอบระดับคะแนนที่ท่านพิจารณาให้ในแต่ละกระบวนการต่อไปนี้

ความคิดเห็นเพิ่มเติม:

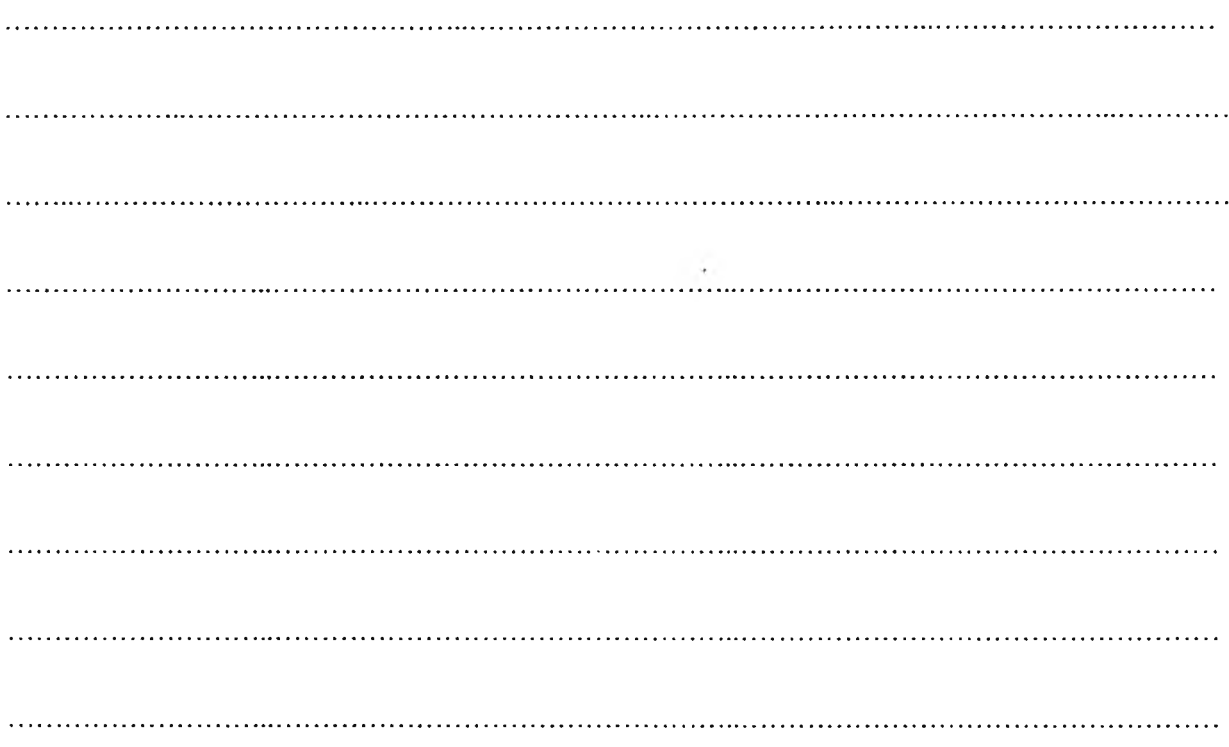

*ขอขอบพระคุณเป็นอย่างยิ่งที่กๅณาฅอบแบบสอบถาม* อรคี พฤติศรัณยนนท์ เบอร์โทรคิดค่อ 212 – 2560 (กค0) หรือ (01) 845-8731

# ต้นฉบับ หน้าขาดหาย

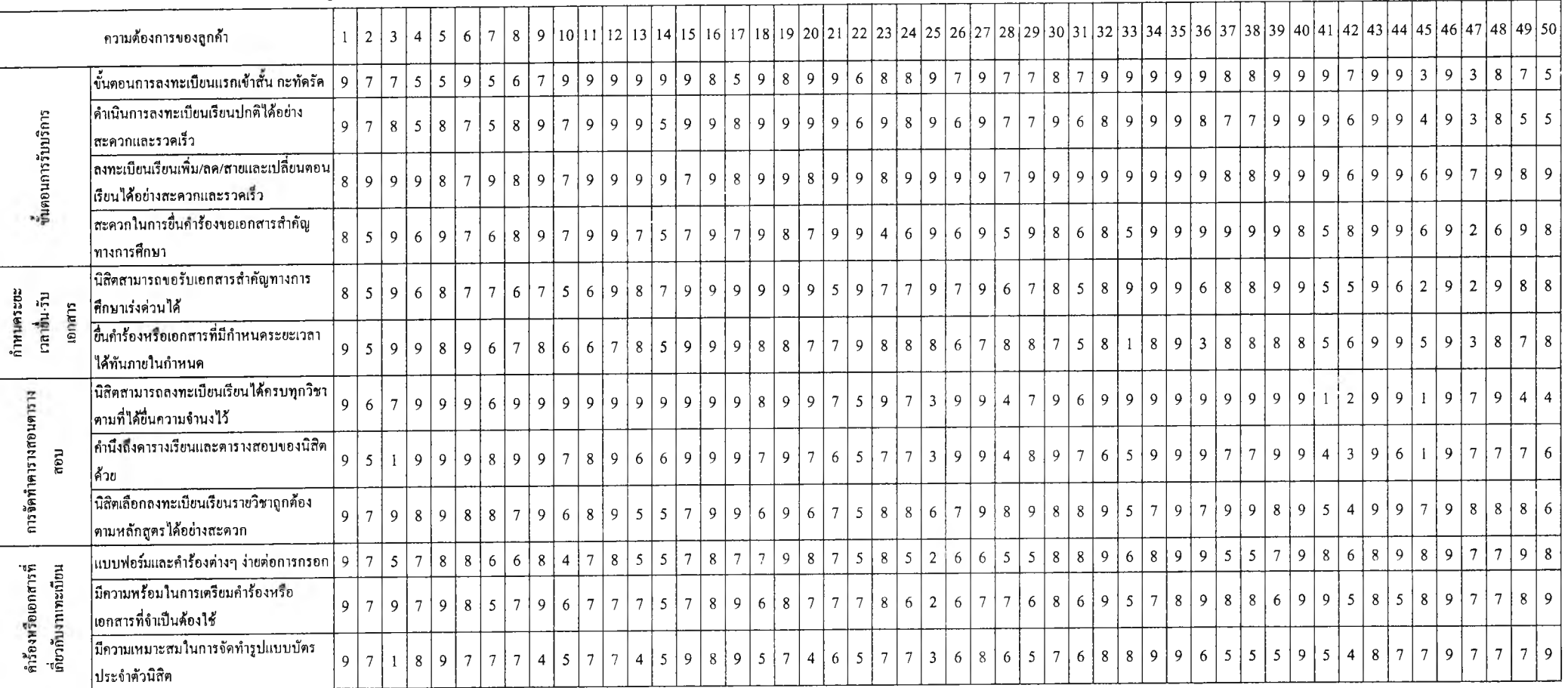

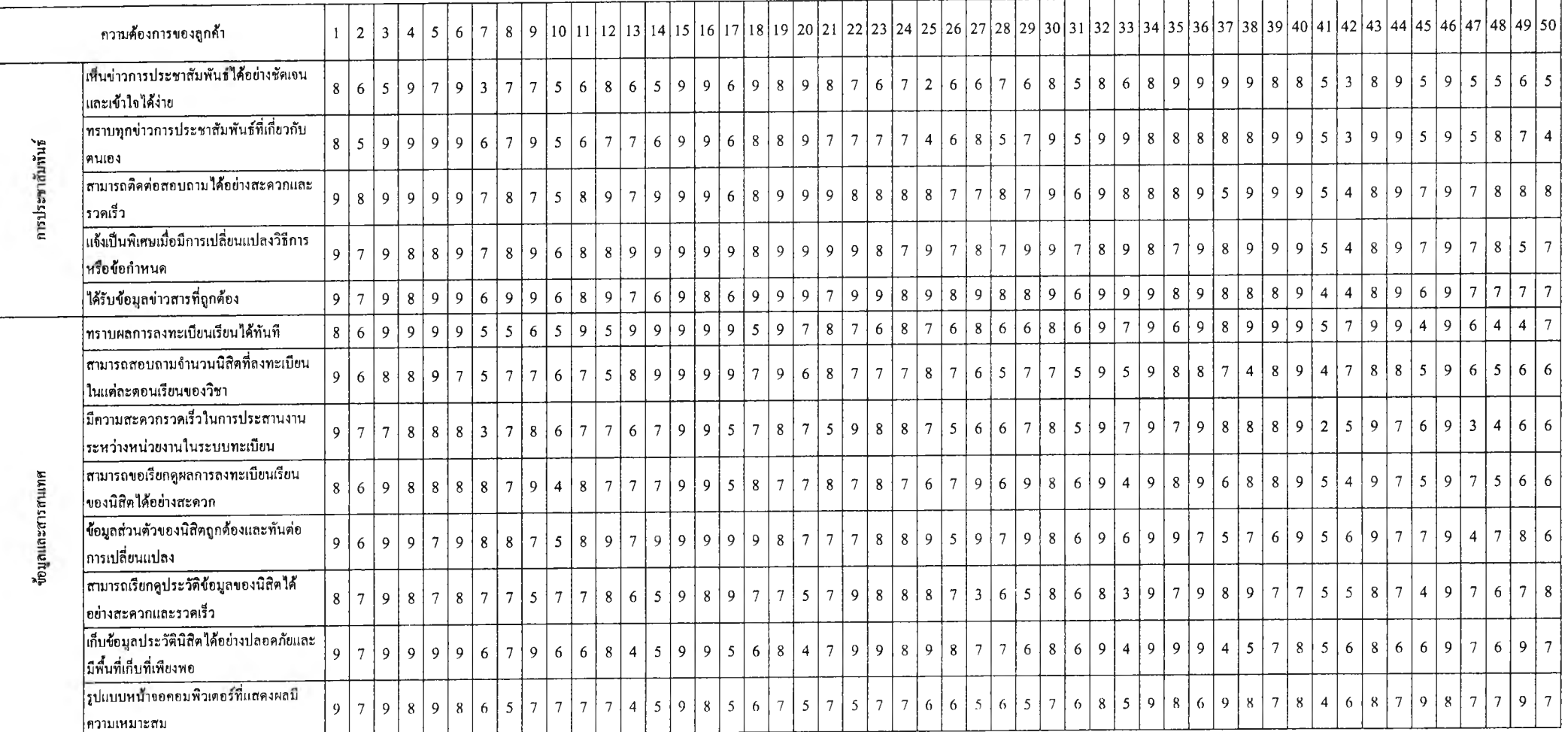

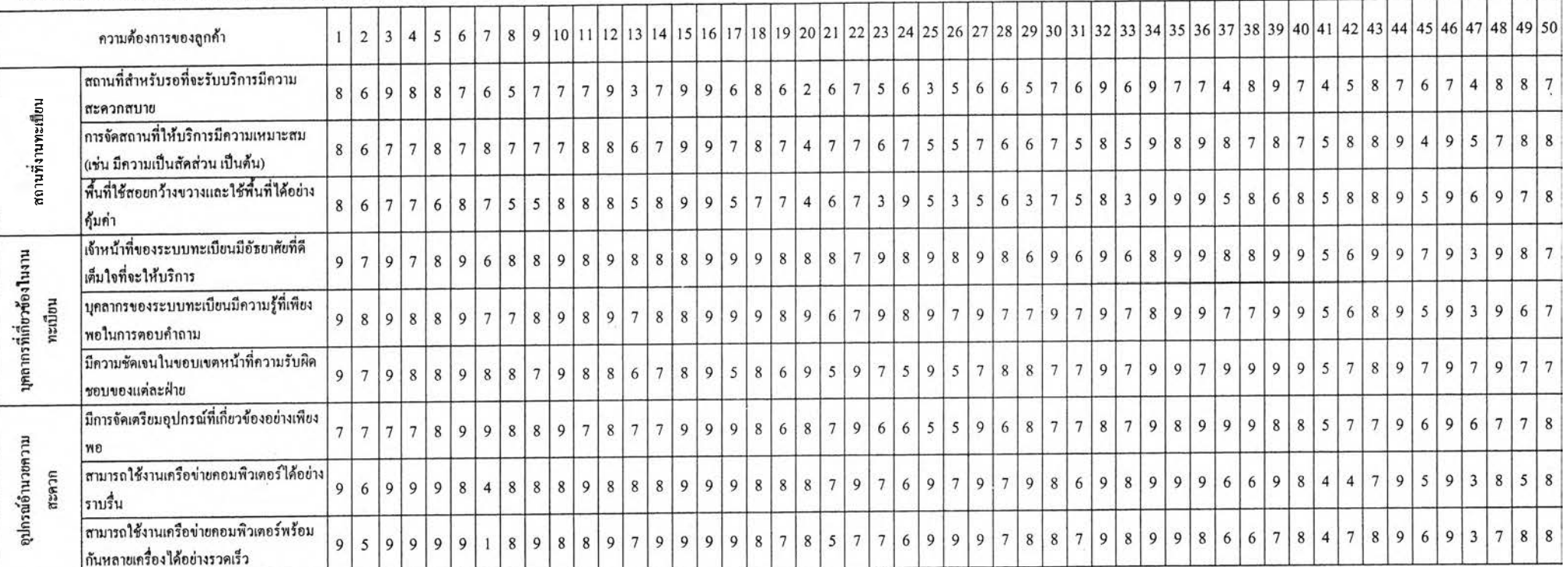

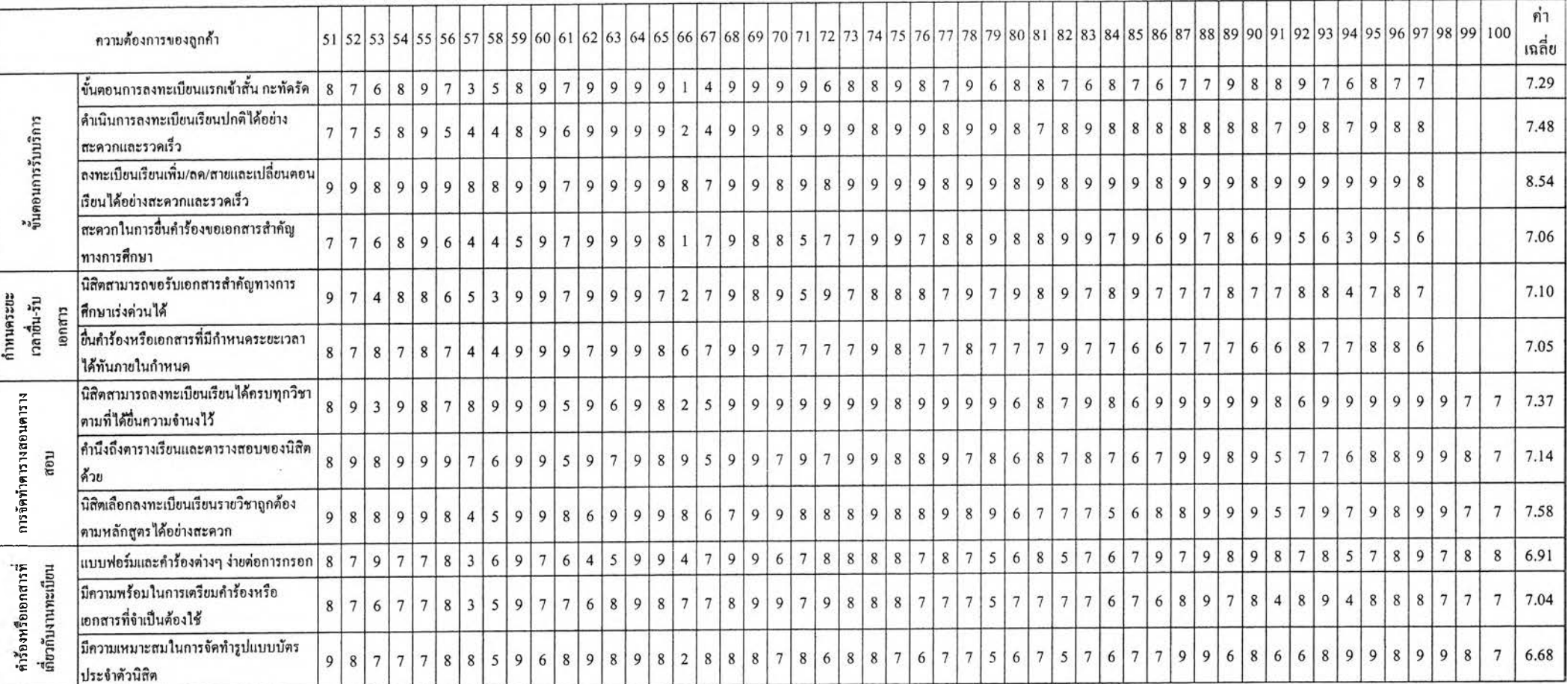

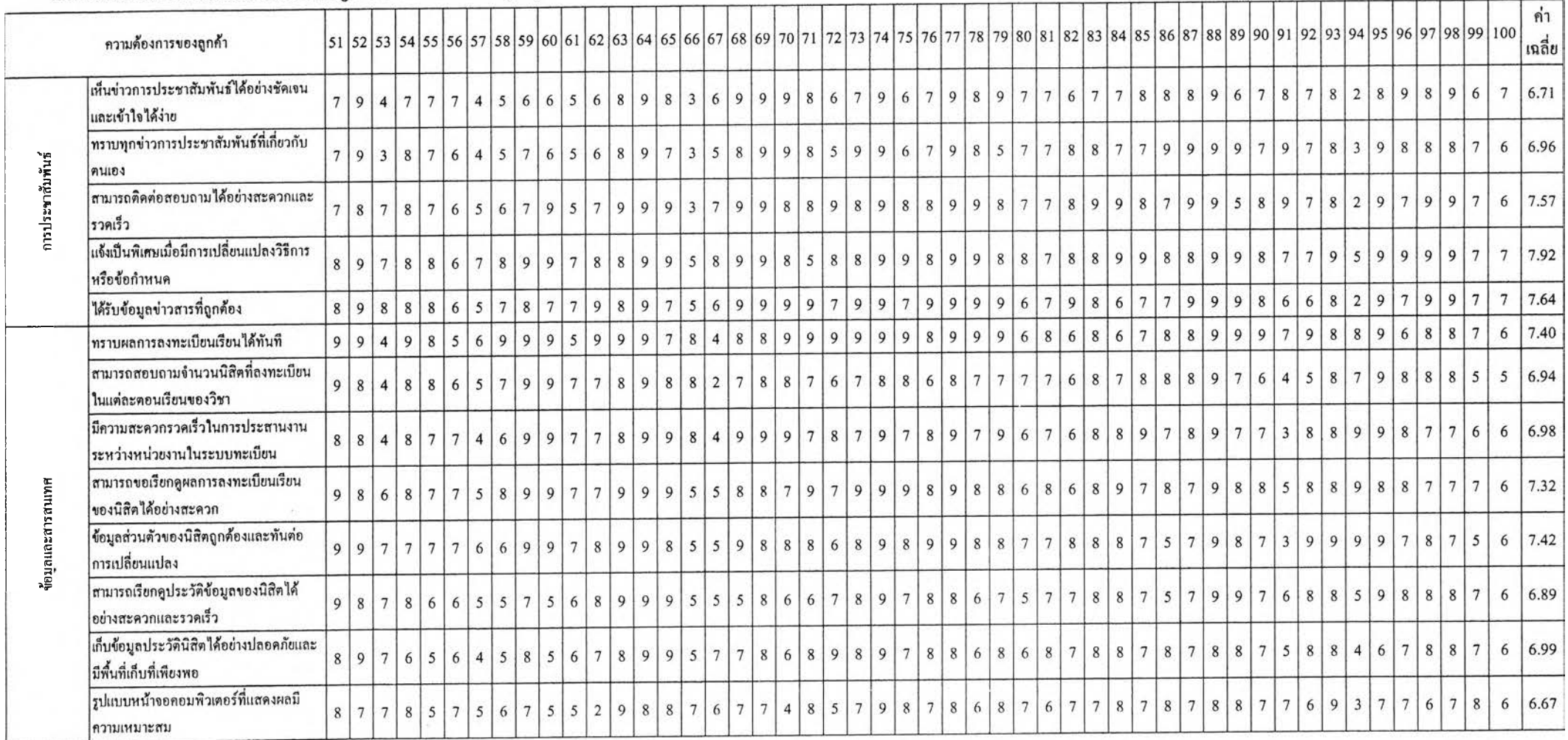

 $\sim 1$  .

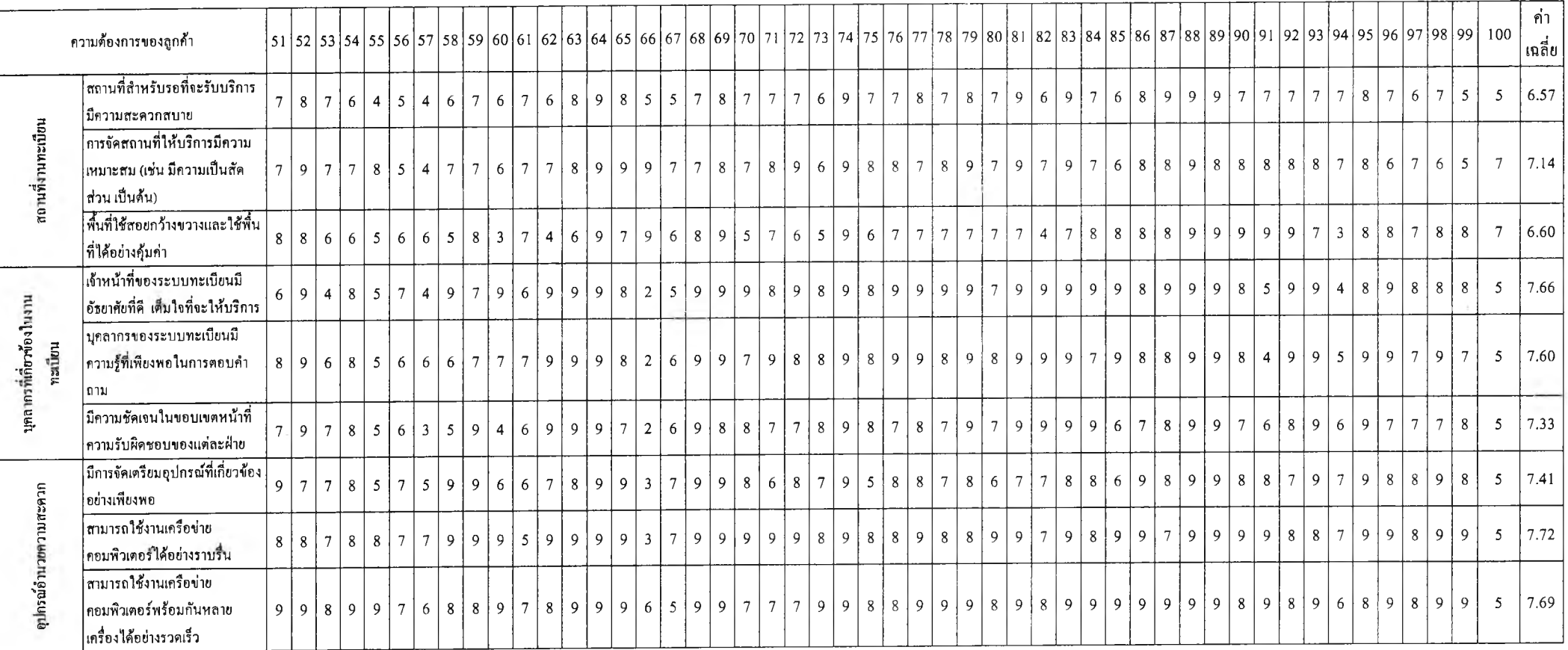

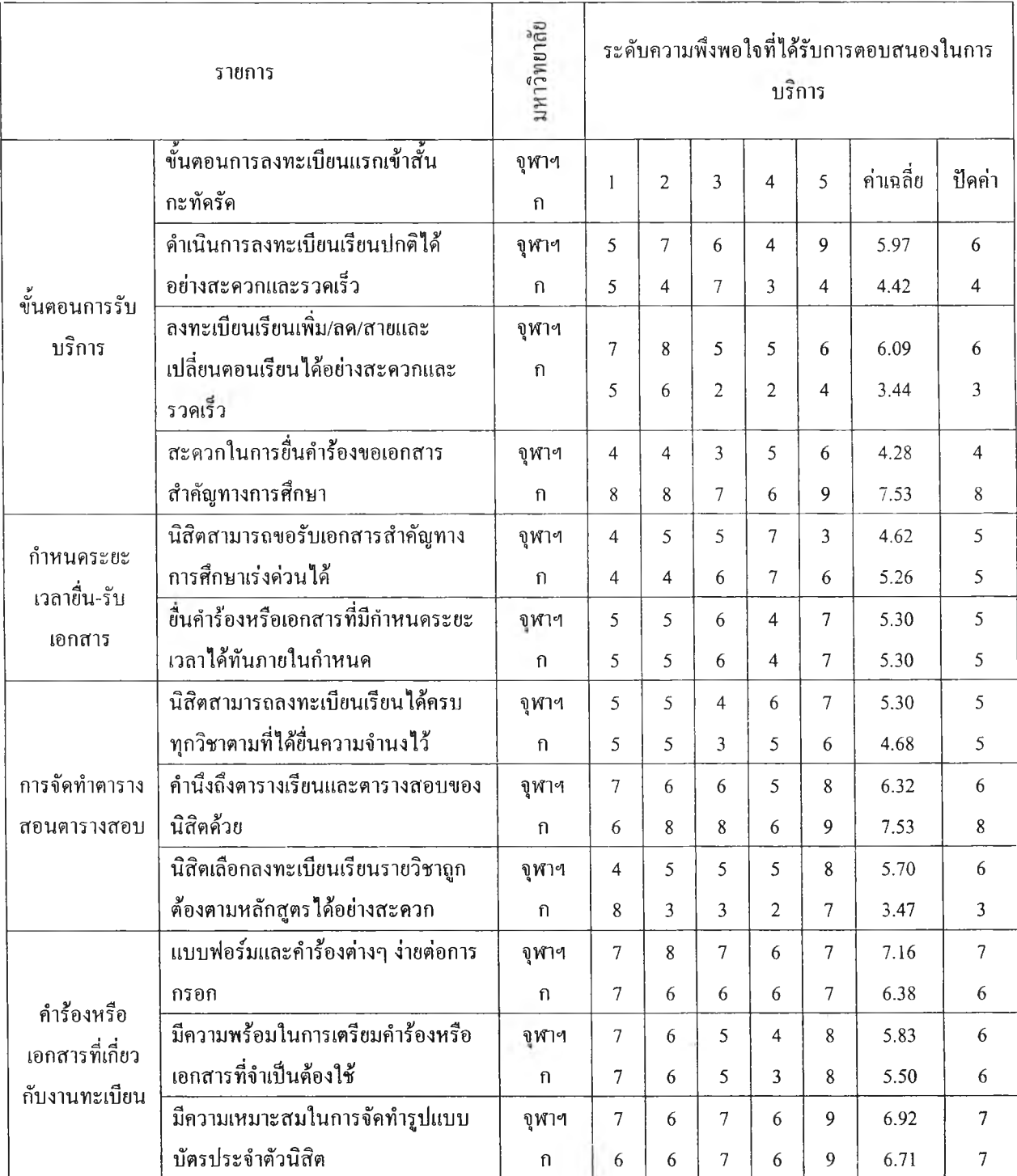

# ตาราง ข.2 ระดับคะแนนเปรียบเทียบการตอบสนองต่อความต้องการของผู้ใช้ระบบ

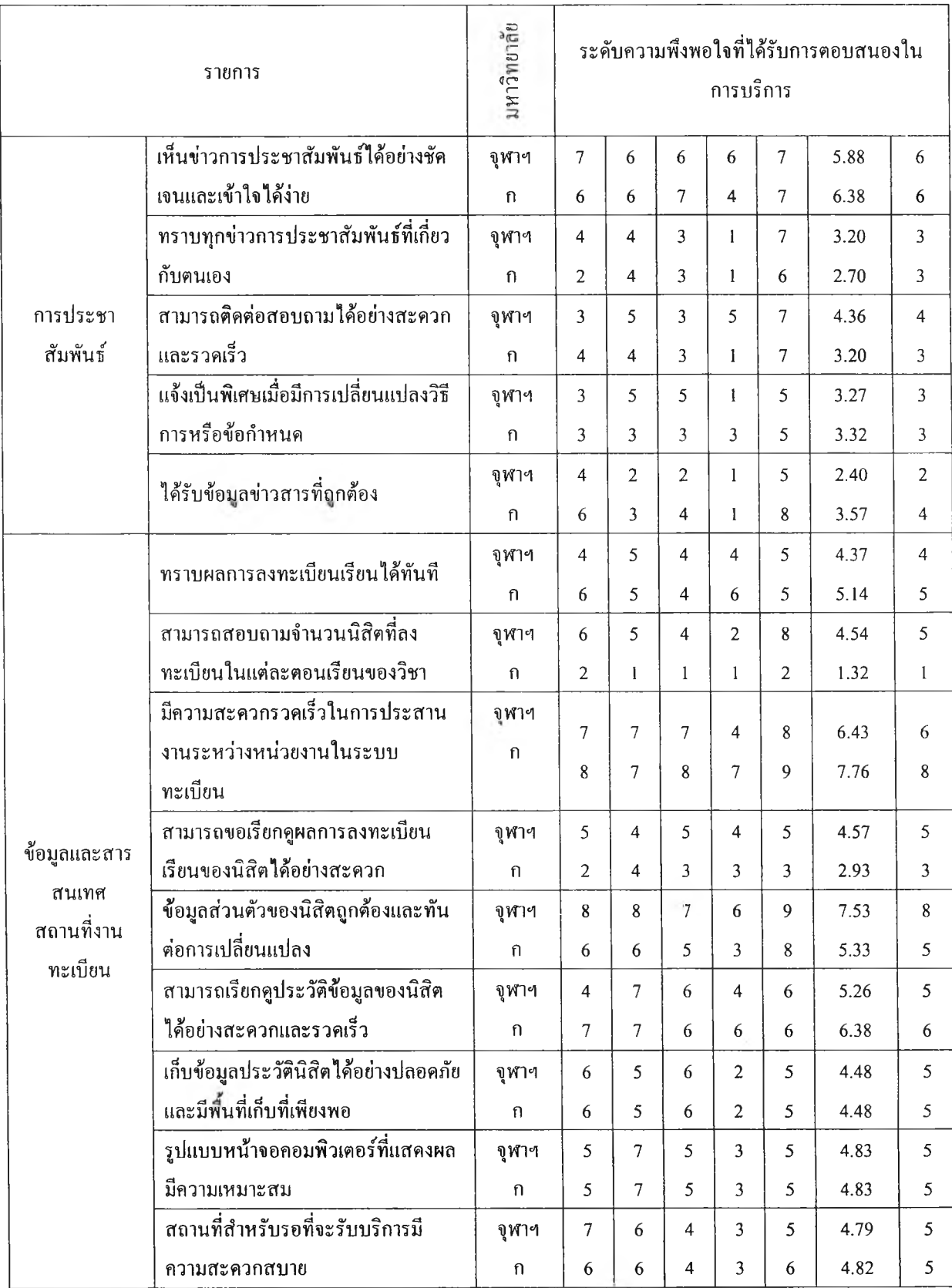

# ตาราง ข.2 ระดับคะแนนเปรียบเทียบการตอบสนองต่อความต้องการของผู้ใช้ระบบ (ต่อ)

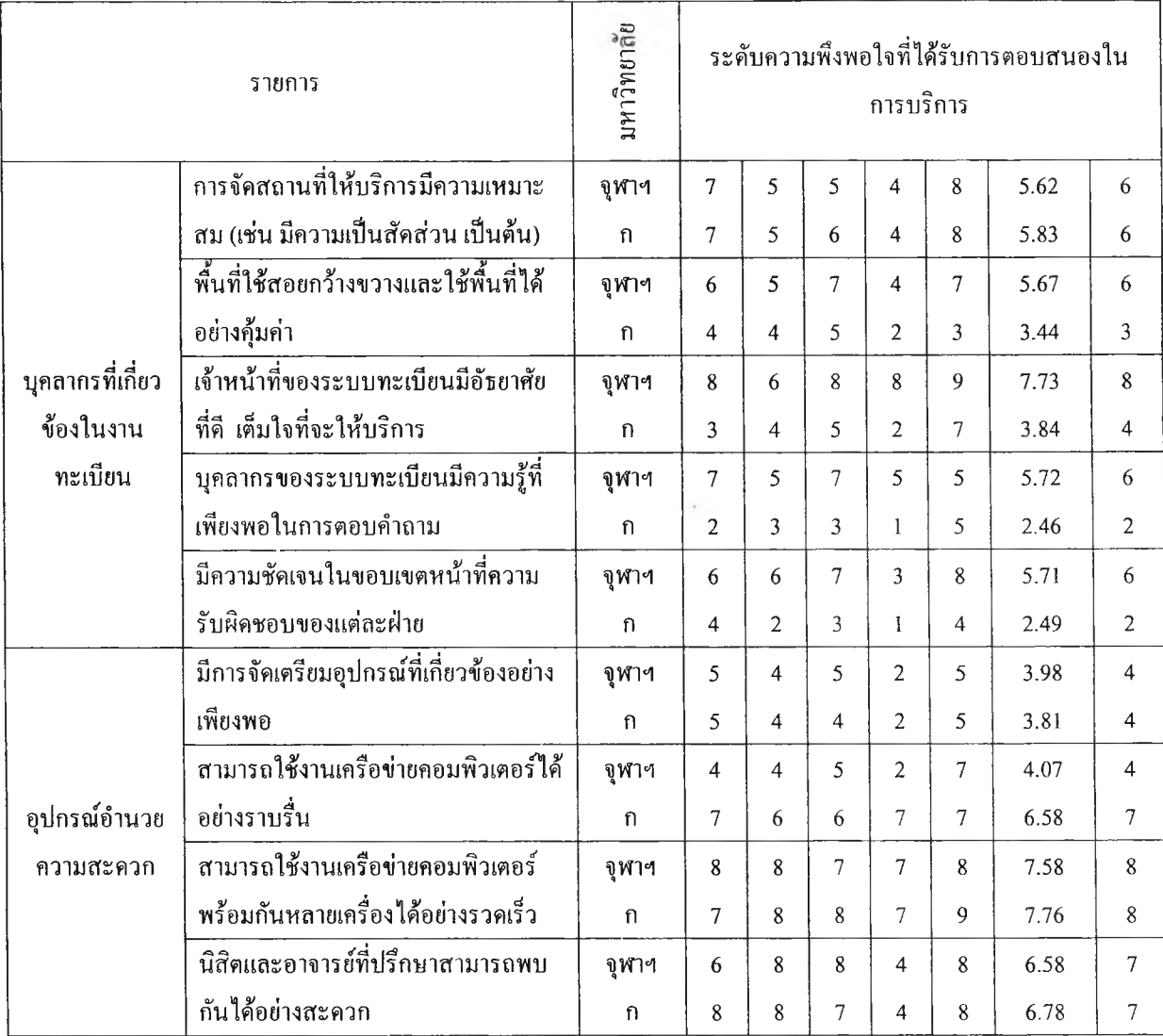

# ตาราง ข.2 ระดับคะแนนเปรียบเทียบการตอบสนองต่อความต้องการของผู้ใช้ระบบ (ต่อ)

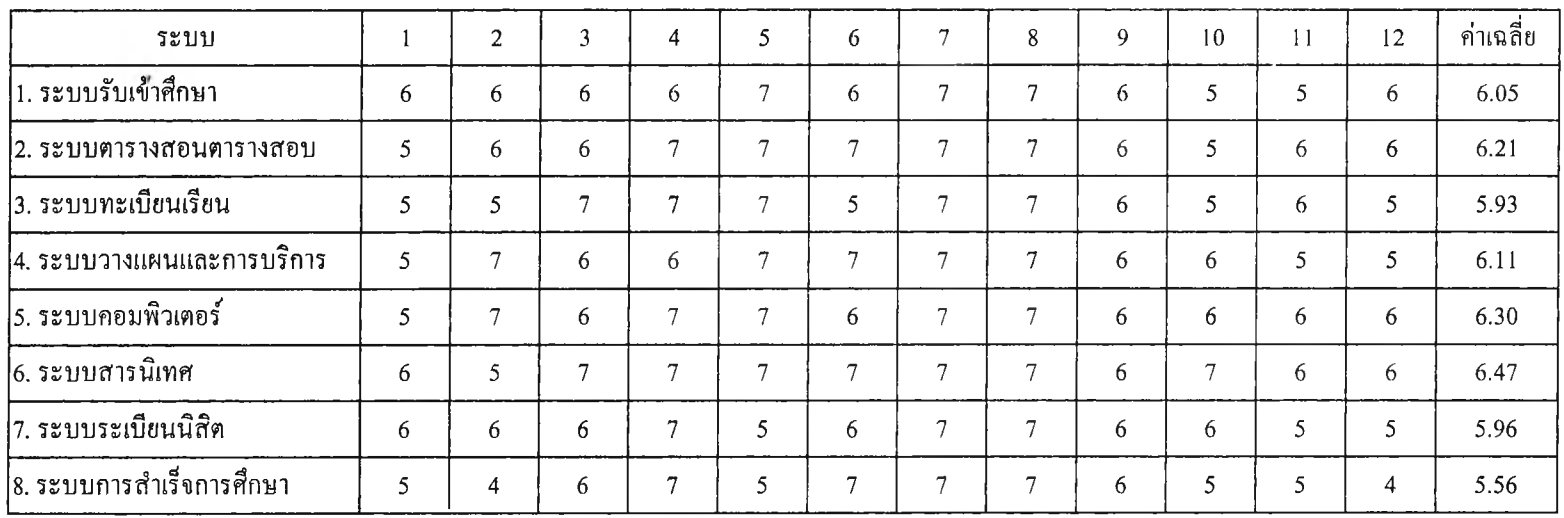

ตาราง ข.3 ระดับคะแนนประเมินผลรูปแบบโครงสร้างของระบบที่ออกแบบขึ้นใหม่

# ต้นฉบับ หน้าขาดหาย

#### **ร ะ บ บ ท ะ เบ ีย น น ิส ิต ธ ุฬ า ล งก ร ณ ์ม ห า ว ิท ย า ล ัย**

#### **E xisting System: งานลงทะเบียนแรกเข้า**

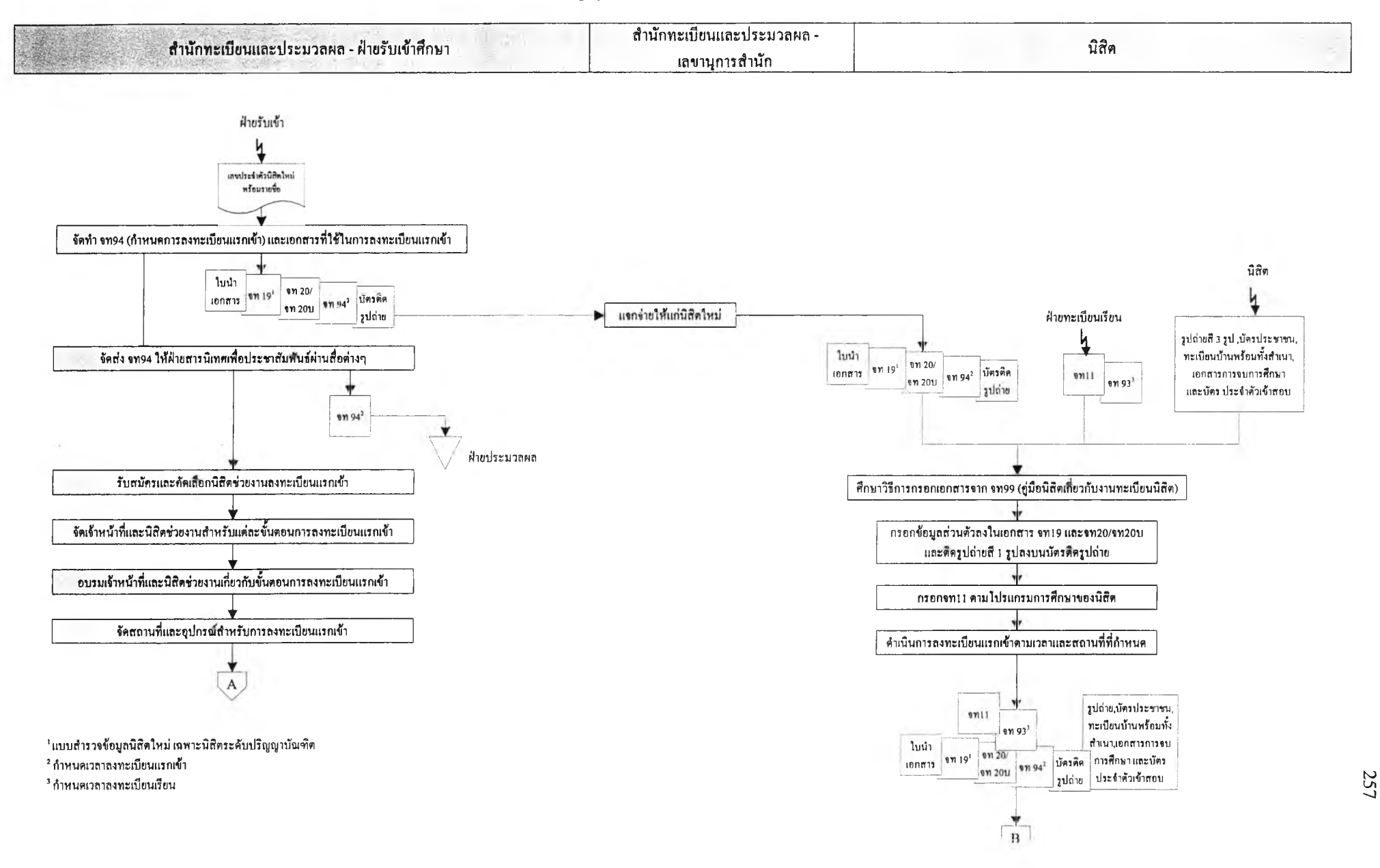

#### **ร ะ บ บ ท ะ เบ ีย น น ิส ิต ช ุพ า ล ง ก ร ณ ม ห า ว ิท ย า ล ัย**

**E xisting System: งานลงทะเบียนแรกเข้า (ในวันลงทะเบียนแรกเข้า)**

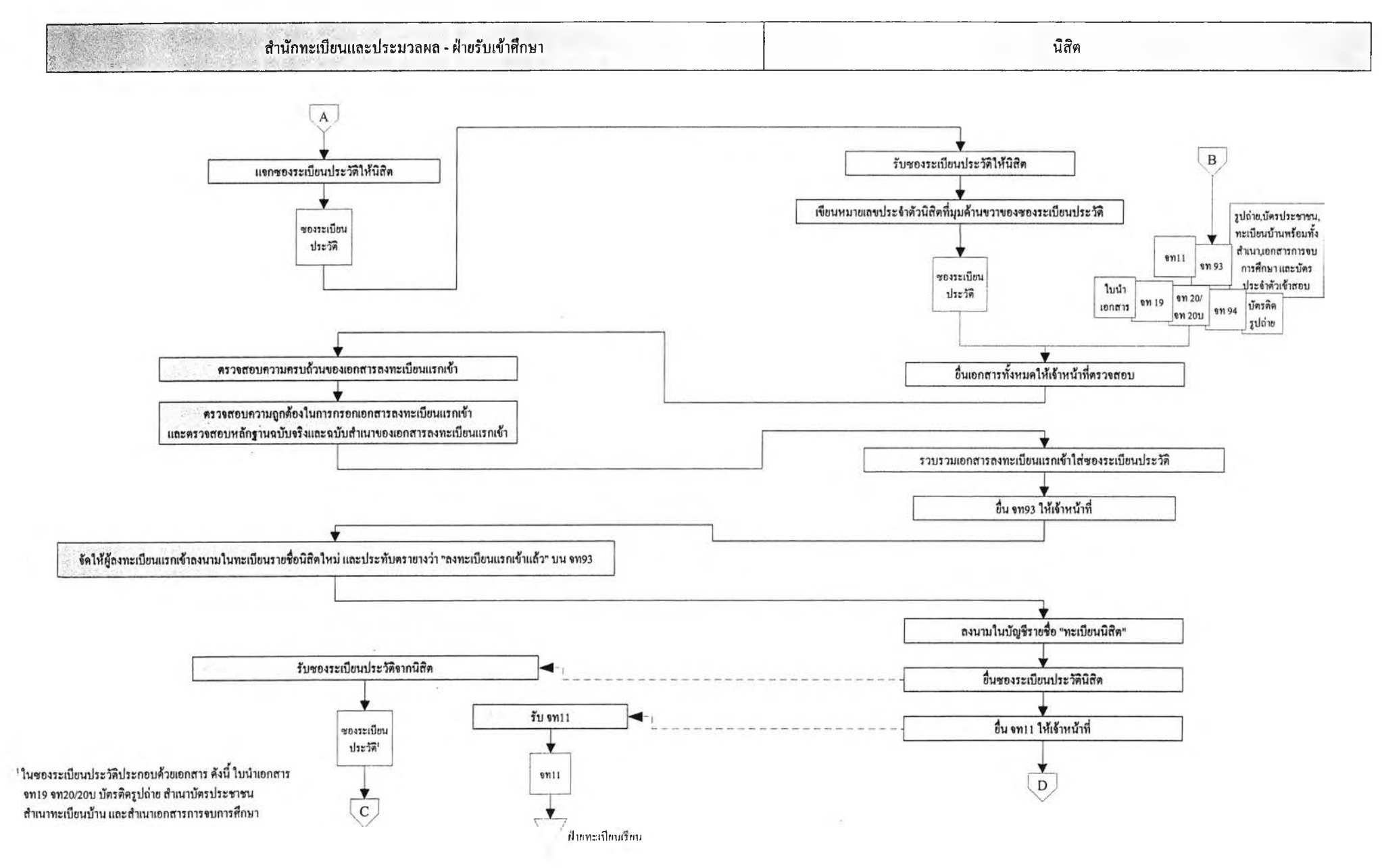

#### **ร ะ บ บ ท ะ เบ ีย น น ิส ิต ช ุฬ า ล ง ก ร ณ ์ม ห า ว ิท ย า ล ัย**

Existing System: งานลงทะเบียนแรกเข้า (ในวันลงทะเบียนแรกเข้า)

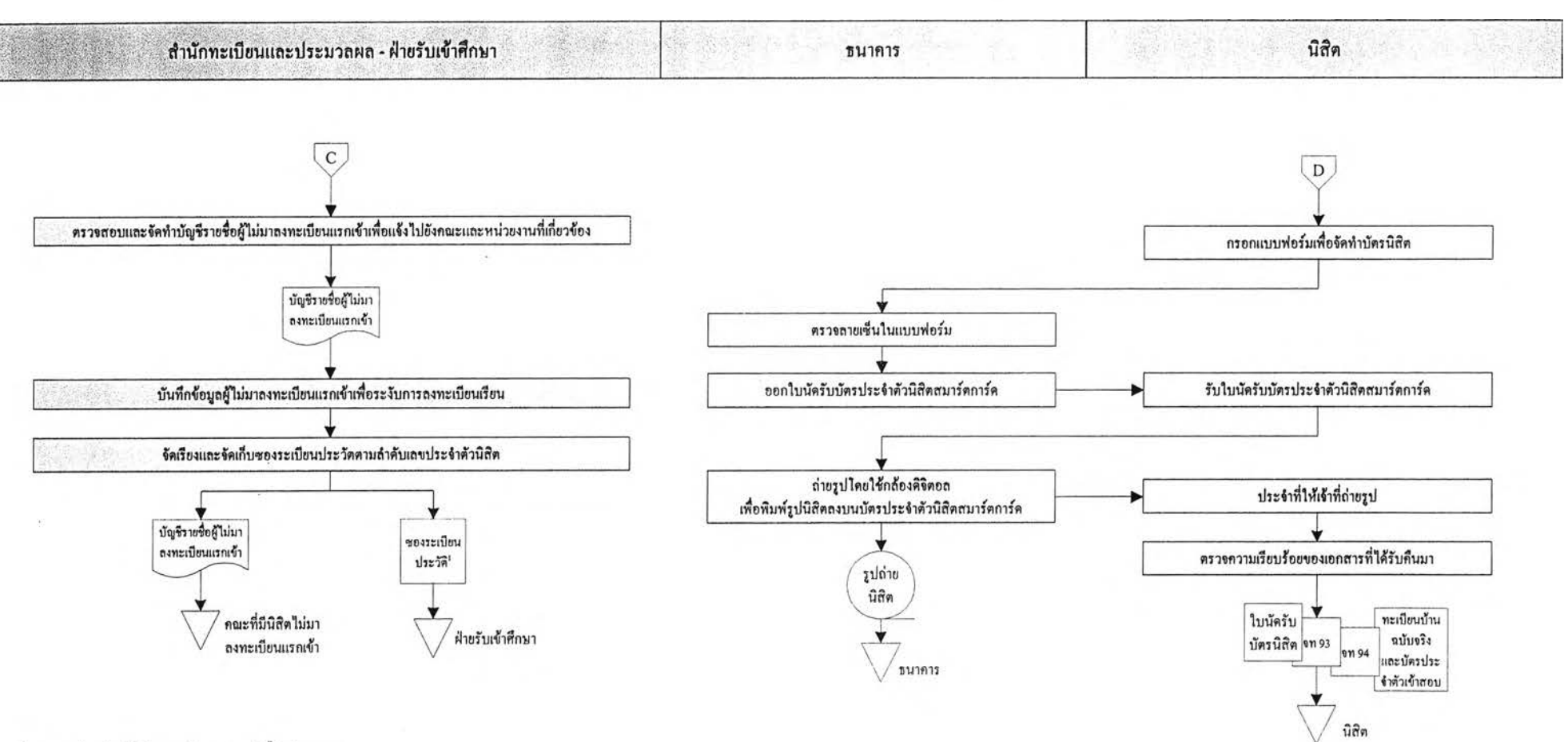

"ในซองระเบียนประวัติประกอบด้วยเอกสาร ดังนี้ ใบนำเอกสาร งท19 งท20/20บ บัตรคิดรูปถ่าย สำเนาบัตรประชาชน สำเนาทะเบียนบ้าน และสำเนาเอกสารการจบการศึกษา

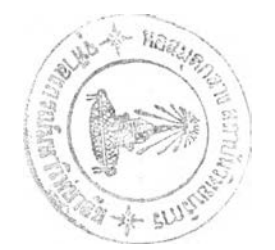

**259**

3 of 3 งานลงทะเบียนแรกเข้า 2542

#### **ร ะ บ บ ท ะ เบ ีย น น ิส ิต ช ุVfใล ง ก ร ณ ์ม ห า ว ิท ย า ล ัย**

#### **Existing System: งานลงทะเปียนเรียน**

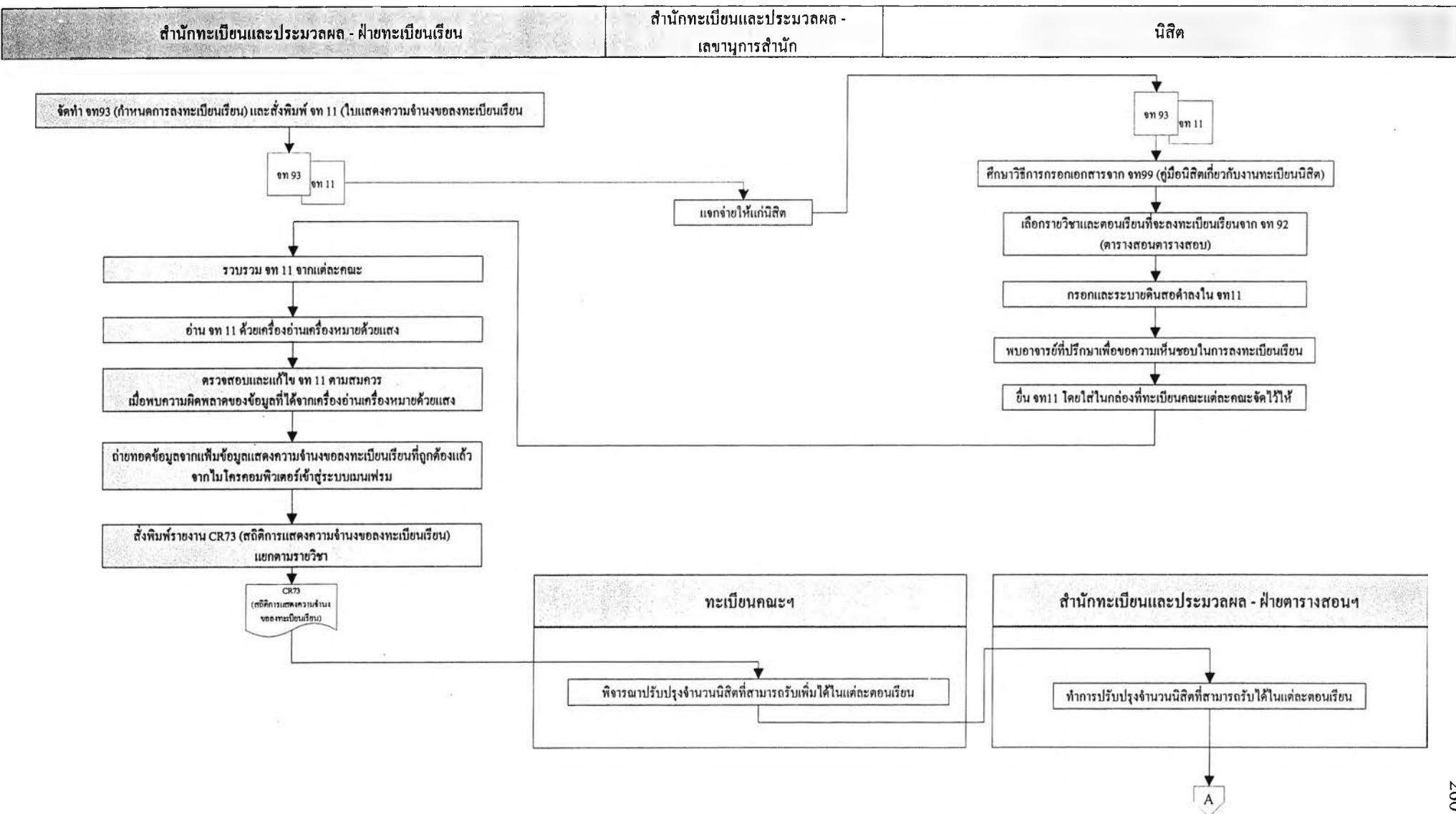

#### ้ ระบบทะเบียนนิสิต จุฬาลงกรณ์มหาวิทยาลัย Existing System: งานลงทะเบียนเรียน (ชำระค่าเล่าเรียนและธรรมเนียมการสืกษา)

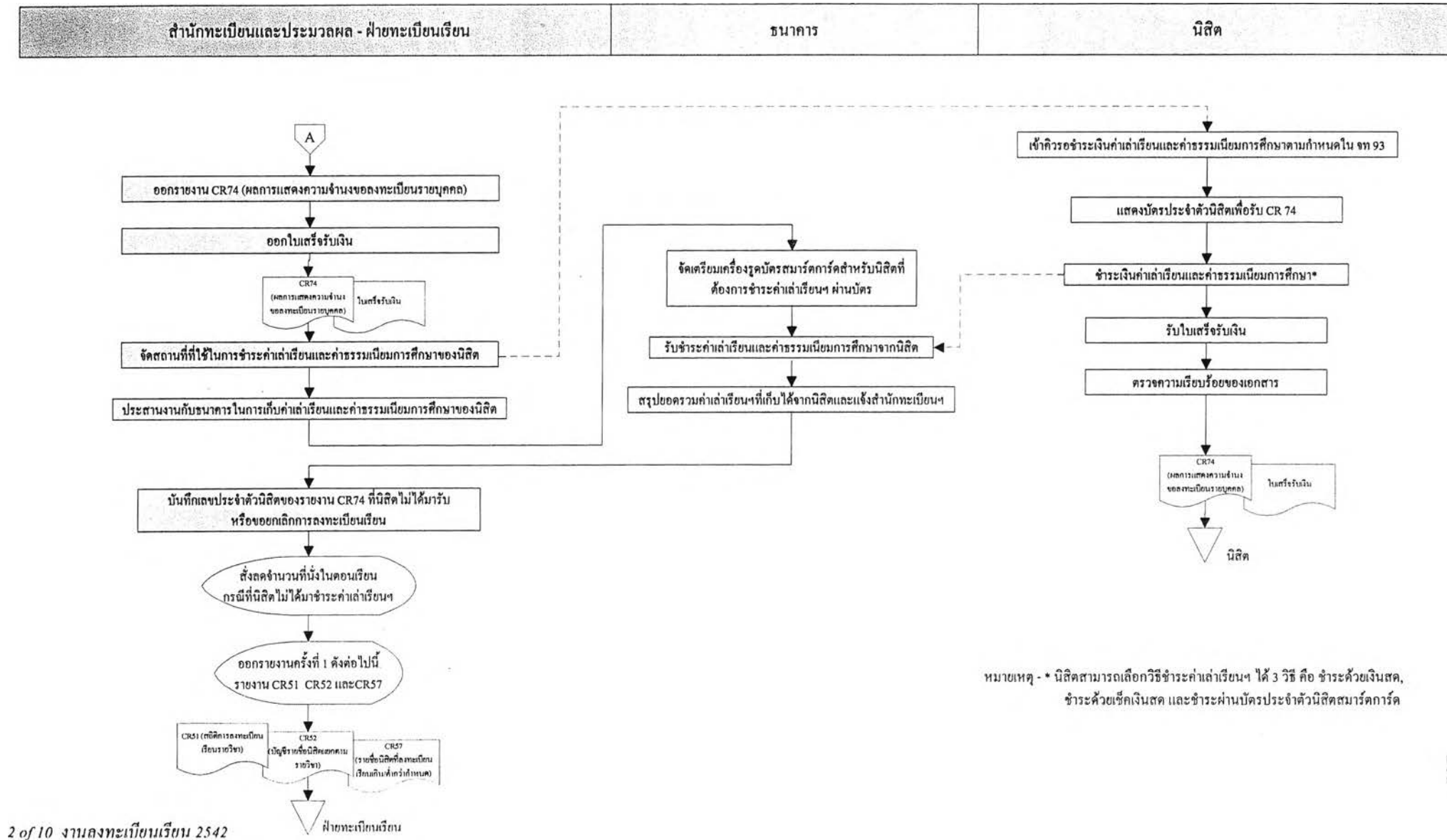

#### **ร ะ บ บ ท ะ เบ ีย น น ิส ิต ธ ุพ า ล งก ร ณ ํ'ม ห า ว ิท ย า ล ัย**

#### **E xisting System: งานลงทะเบียนเรียนสาย (ช่วงสัปดาห์แรกของภาคการศึกษา)**

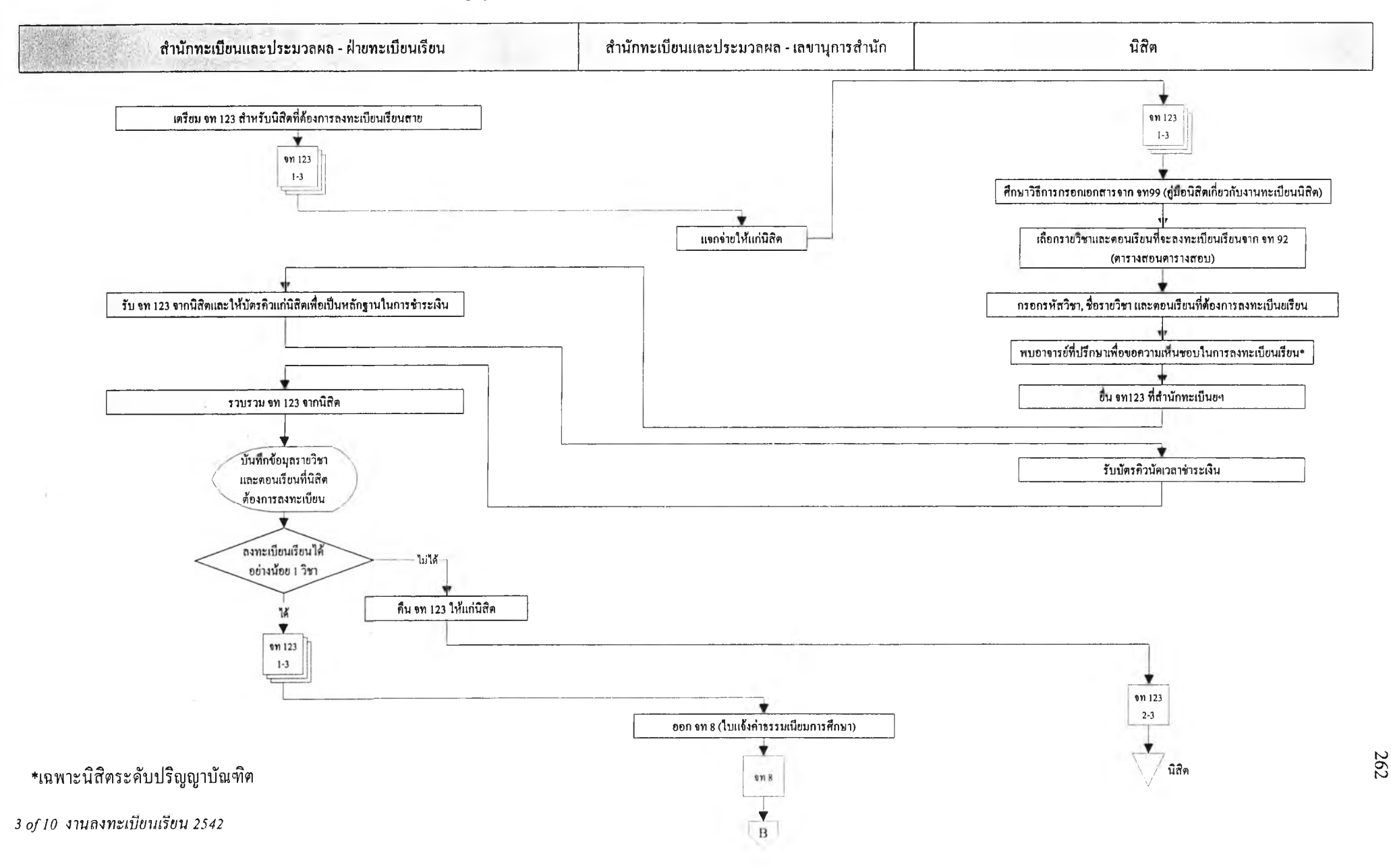

#### **ร ะ บ บ ท ะ เบ ีย น น ิส ิต จ ุฬ า ล งก ร ณ ์ม ห า ว ิท ย า ล ัย**

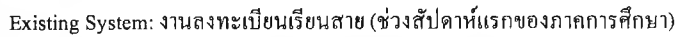

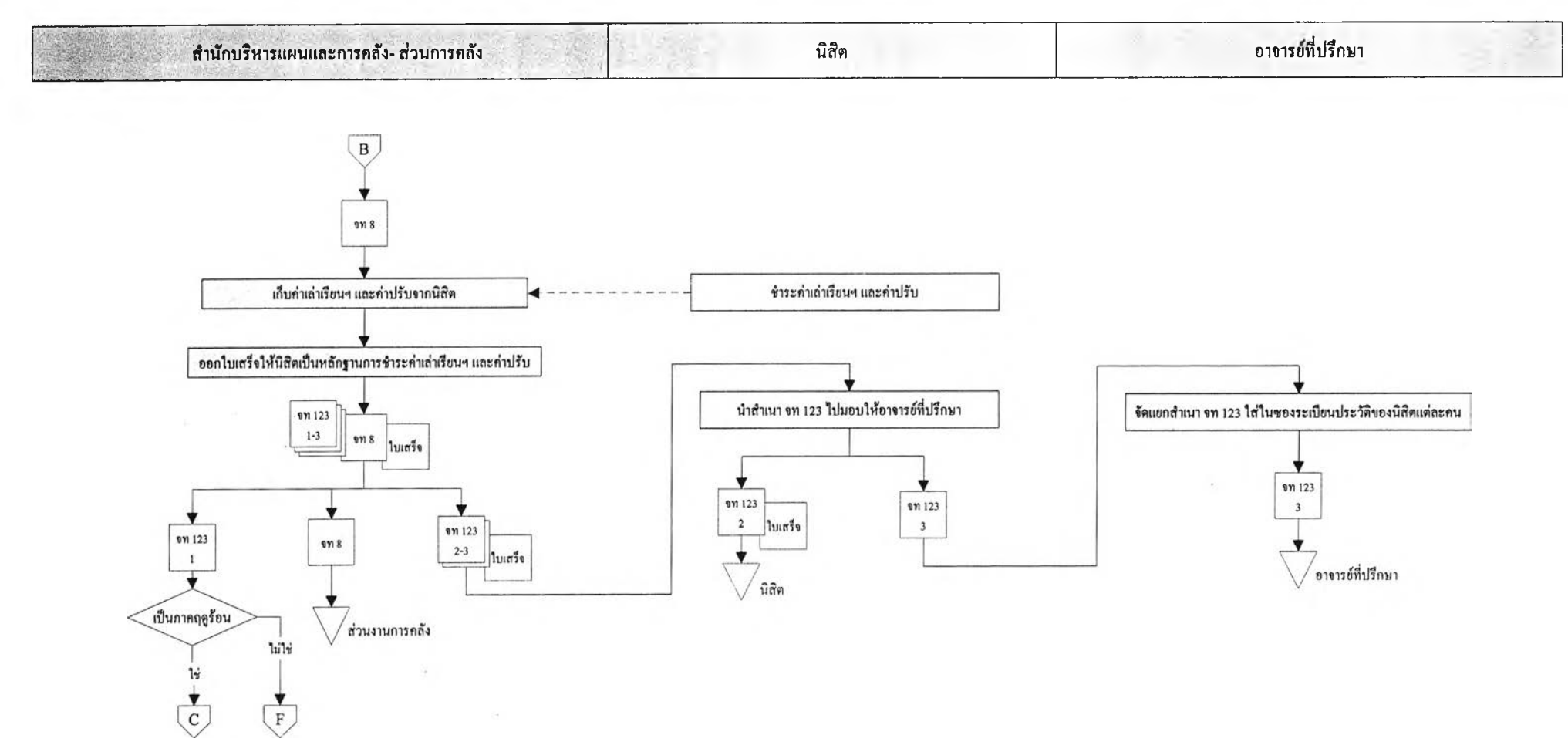

## ระบบทะเบียนนิสิต จุฬาลงกรณ์มหาวิทยาลัย Existing System: งานลงทะเบียนเรียนสาย (เมื่อหมดเขตลงทะเบียนเรียนสาย เฉพาะภาคฤดูร้อน)

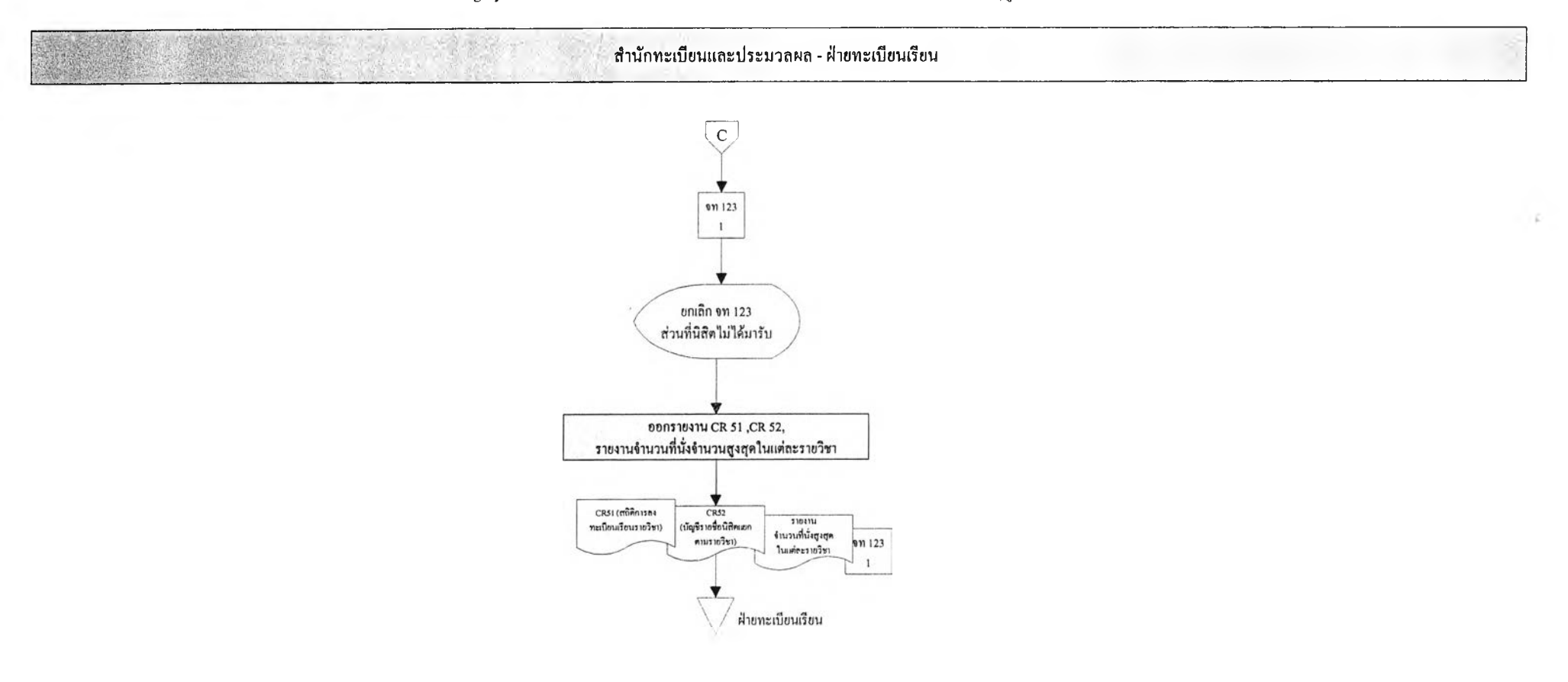

## ร ะ บ บ ท ะ เบ ีย น น ิส ิต ชุฬาลงกรณ ์มหาวิทยาลัย Existing System: งานลงทะเบียนเรียนเพิ่ม/ลครายวิชา หรือเปลี่ยนตอนเรียน

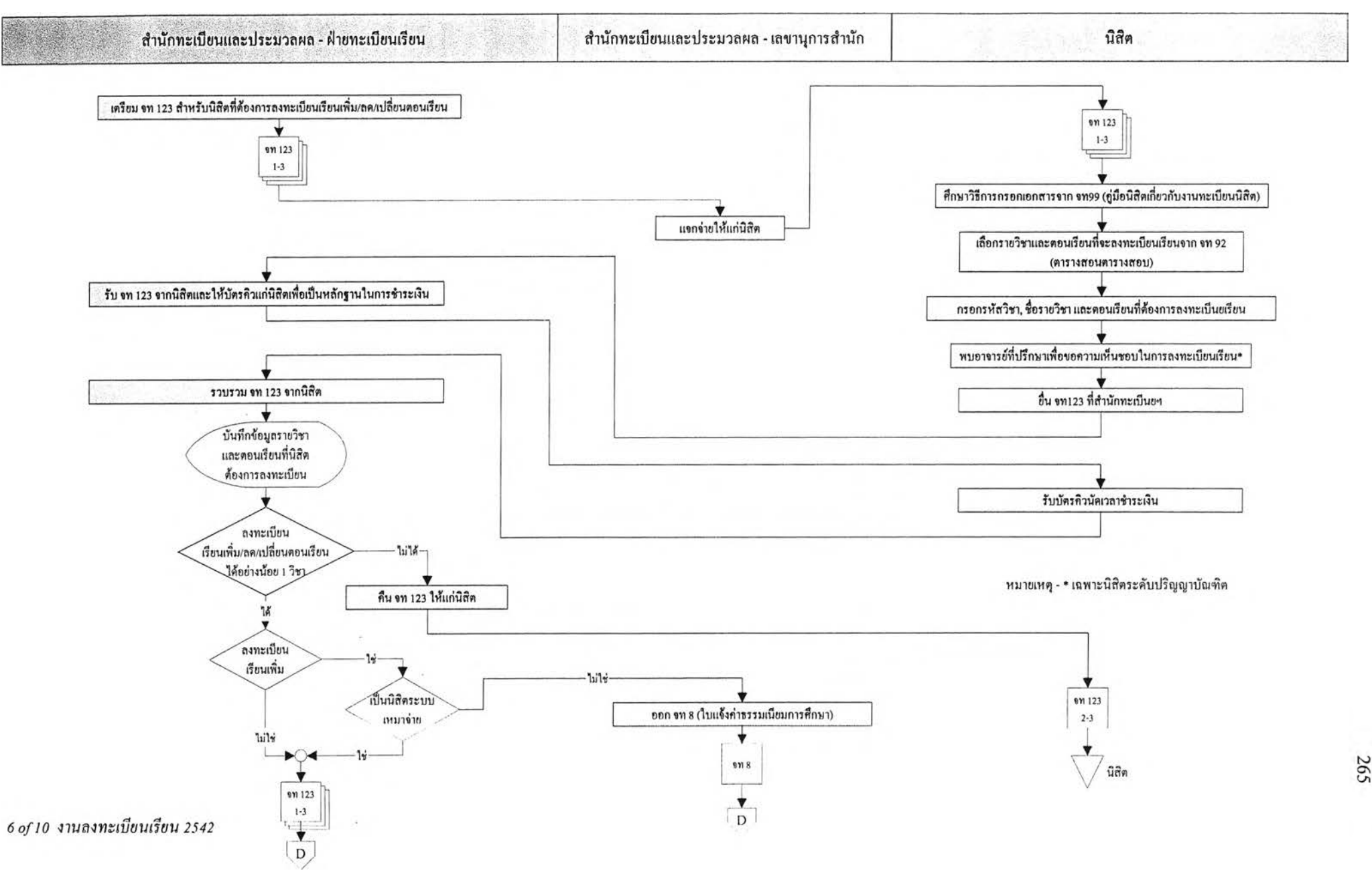

## ระบบทะเบียนนิสิต จุฬาลงกรณ์มหาวิทยาลัย Existing System: งานลงทะเบียนเรียนเพิ่ม/ลดรายวิชา หรือเปลี่ยนตอนเรียน

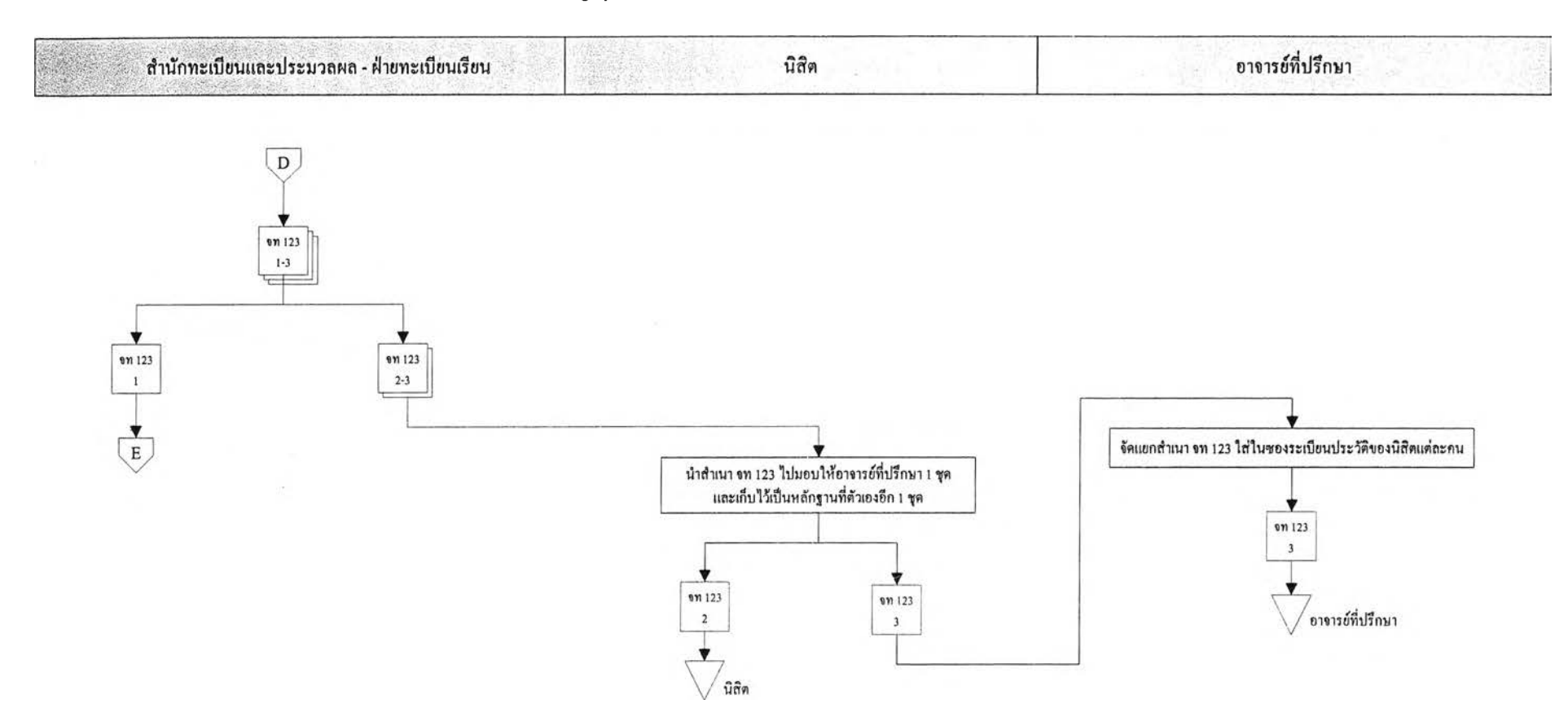

### ร ะ บ บ ท ะเบ ีย น น ิส ิต ชุฬาลงกรณ ์มหาวิทยาลัย Existing System: งานลงทะเบียนเรียนเพิ่ม/ลดรายวิชา หรือเปลี่ยนตอนเรียน

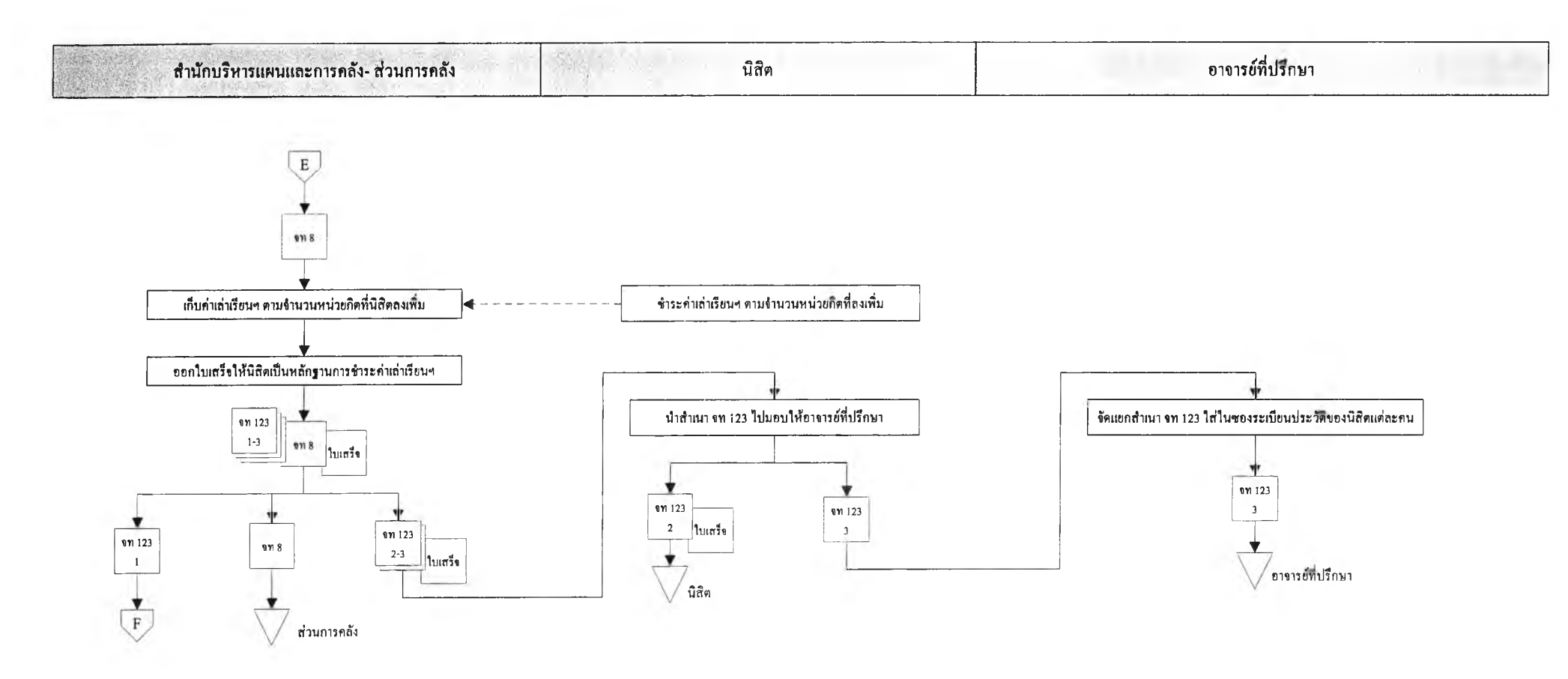

 $\left\langle \cdot \right\rangle + \left\langle \cdot \right\rangle$ 

 $\,$   $\,$  existing System: งานลงทะเบียนเรียนสาย, เพิ่ม/ลครายวิชา หรือเปลี่ยนตอนเรียน

(ออกรายงานสรุปการลงทะเบียนเรียนสาย, เพิ่มรายวิชา หรือเปลี่ยนตอนเรียน เมื่อสิ้นสุดสองสัปคาห์แรกของภาคการศึกษาปกติ หรือสัปคาห์แรกของภาคฤดูร้อน)

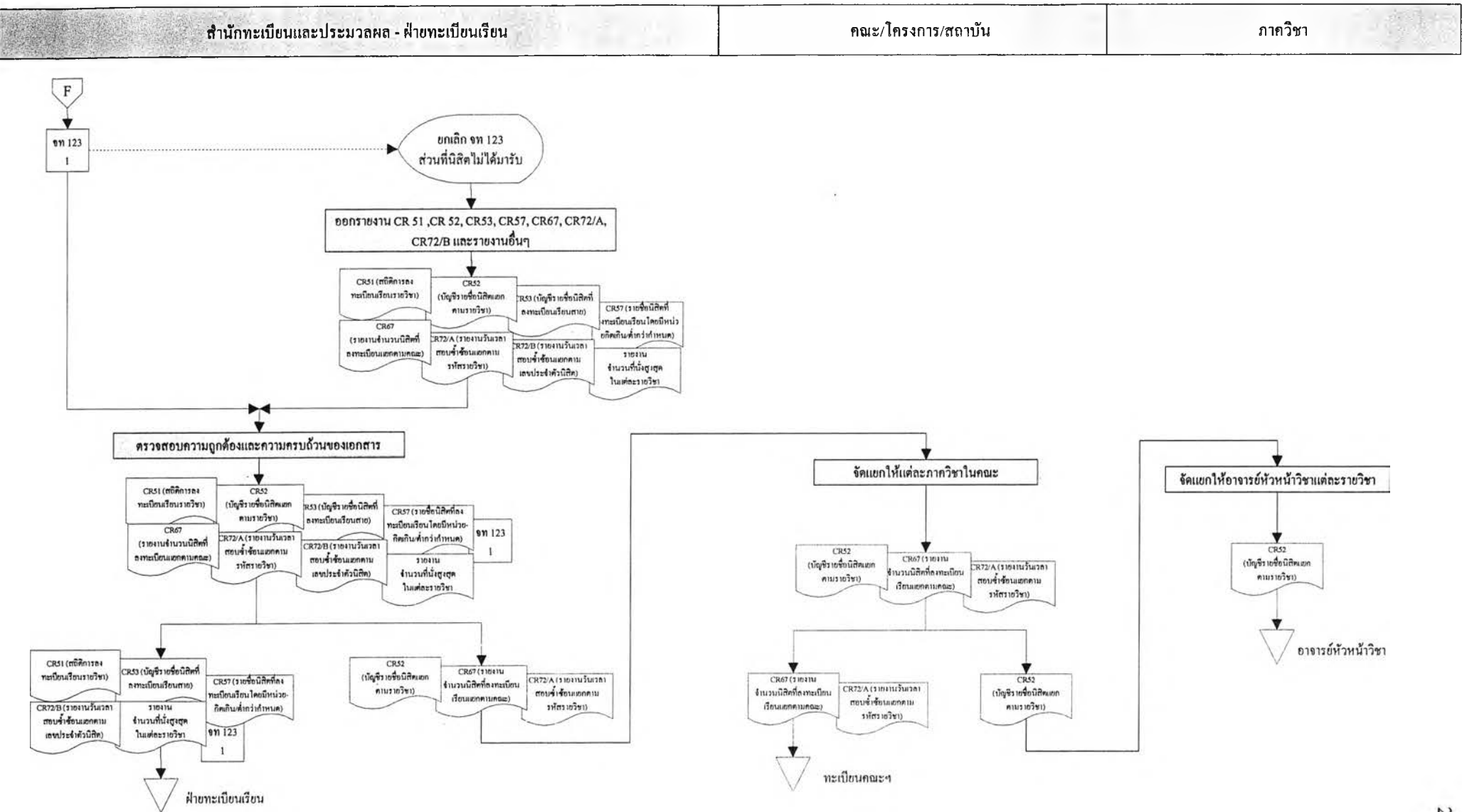

#### ระบบทะเบียนนิสิต จุฬาลงกรณ์มหาวิทยาลัย Existing System: งานลงทะเบียนเรียนสาย, เพิ่ม/ลครายวิชา หรือเปลี่ยนตอนเรียน (ออกรายงานสรุปการลงทะเบียนเรียนสาย, เพิ่มรายวิชา หรือเปลี่ยนตอนเรียน เมื่อหมดเขตลดรายวิชาของแต่ภาคการศึกษา)

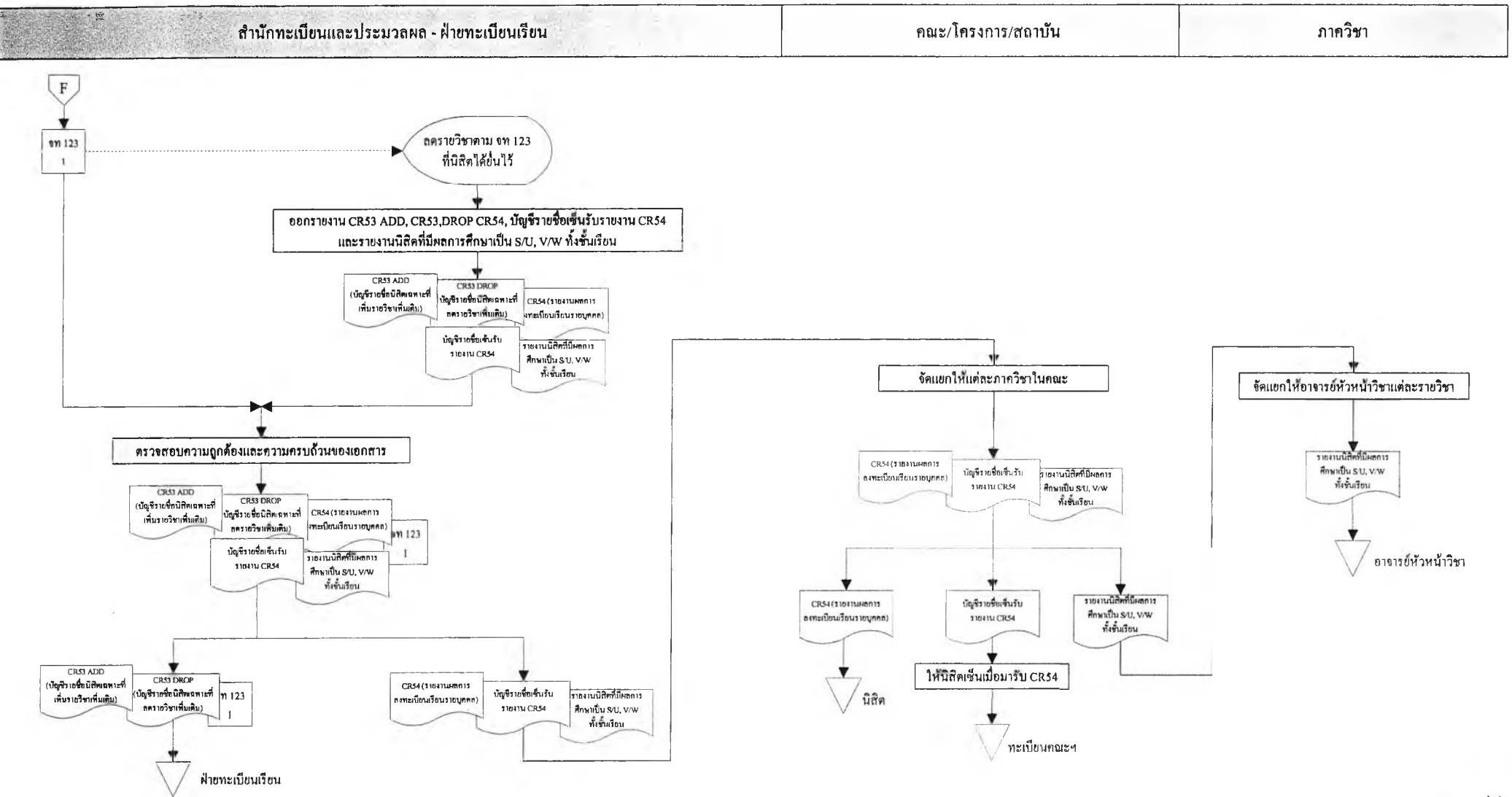

#### ้ ระบบทะเบียนนิสิต จุฬาลงกรณ์มหาวิทยาลัย Existing System: งานระเบียนการศึกษา -บันทึกผลการศึกษา

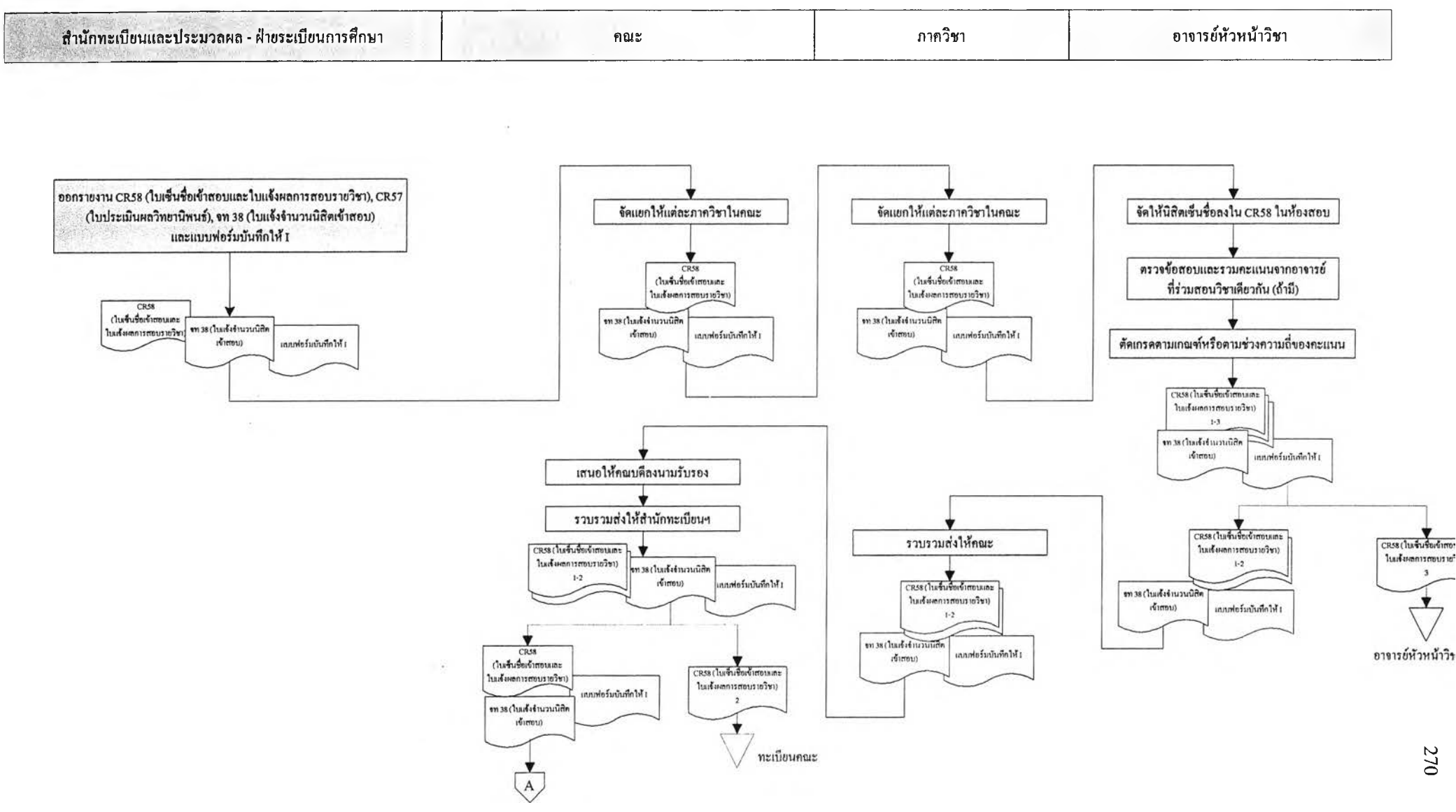

## ระบบทะเบียนนิสิต จุฬาลงกรณ์มหาวิทยาลัย  $\,$  Existing System: งานระเบียนการศึกษา -บันทึกผลการศึกษา

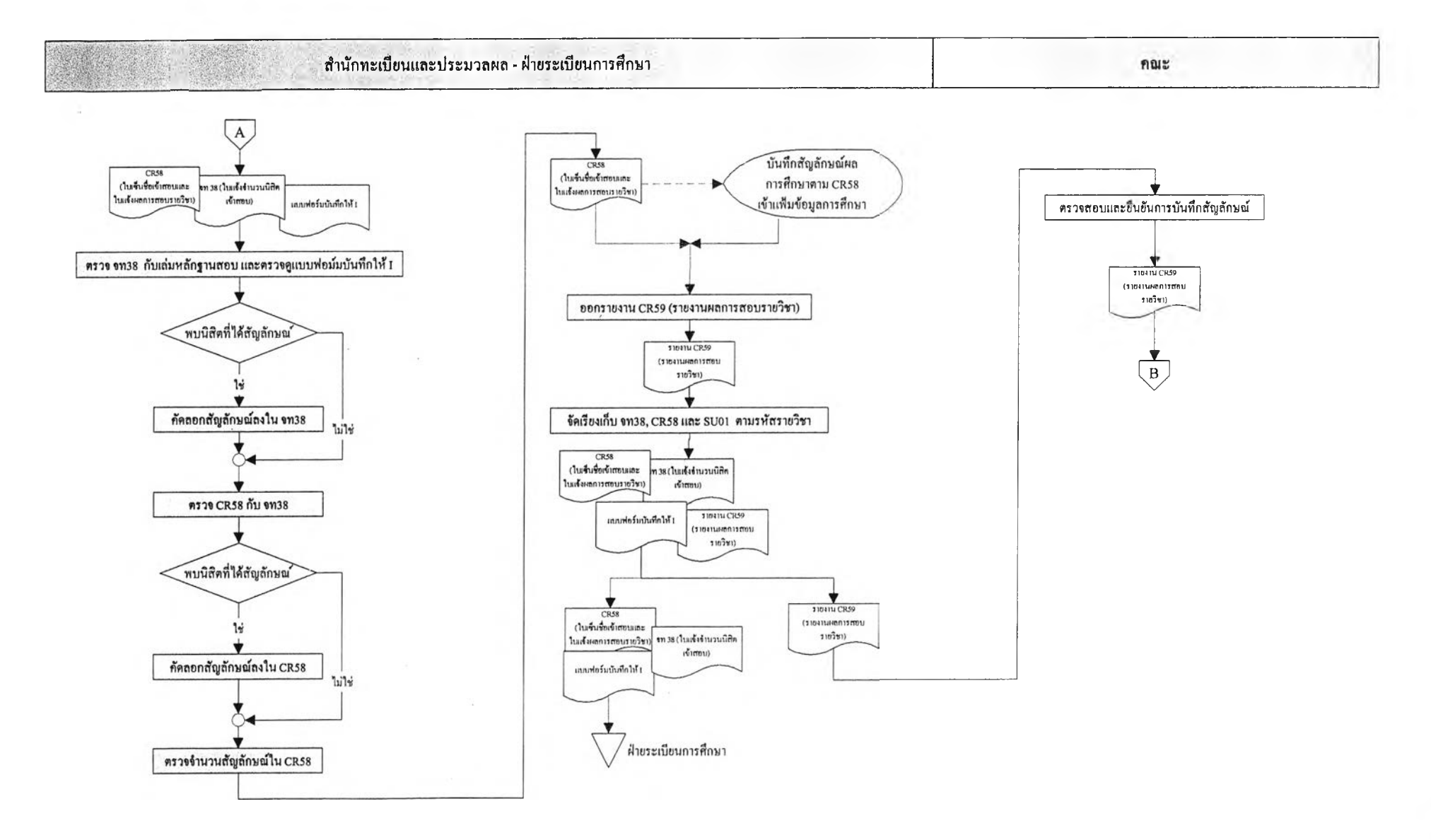

Existing System: งานระเบียนการศึกษา -ประมวลผลการศึกษาและแจ้งผลการศึกษา

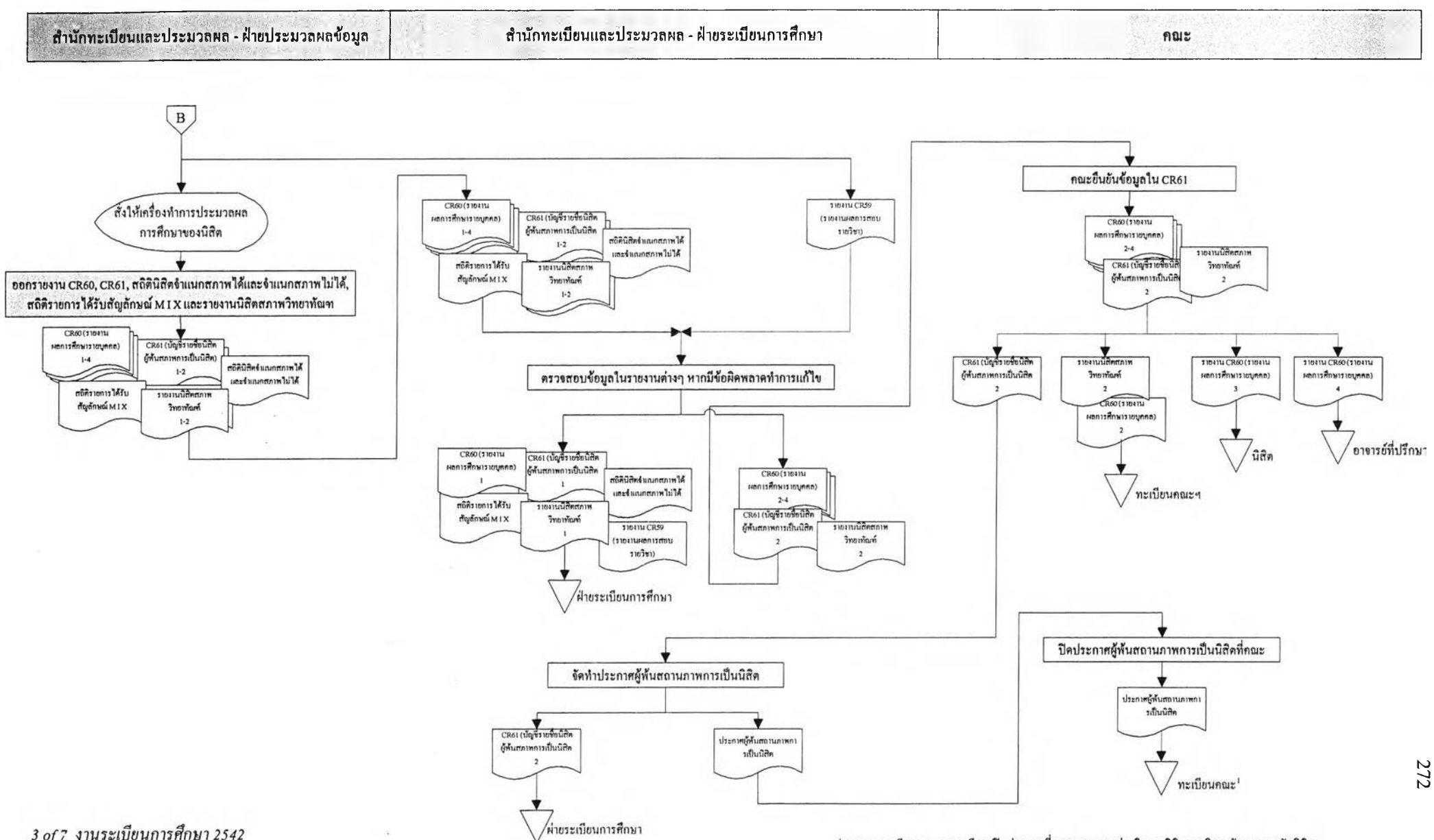

ในอกจากทะเบียนคณะอาจจะมีการปีคประกาศที่หอสมุดกลาง, ผ่ายกิจการนิสิตมหาวิทยาลัย และหอพักนิสิต

#### Existing System: งานระเบียนการสืกษา -ติดตามและแข้ไ,ขผลการสืกษา (ผ่านคณะกรรมการประจำคณะ)

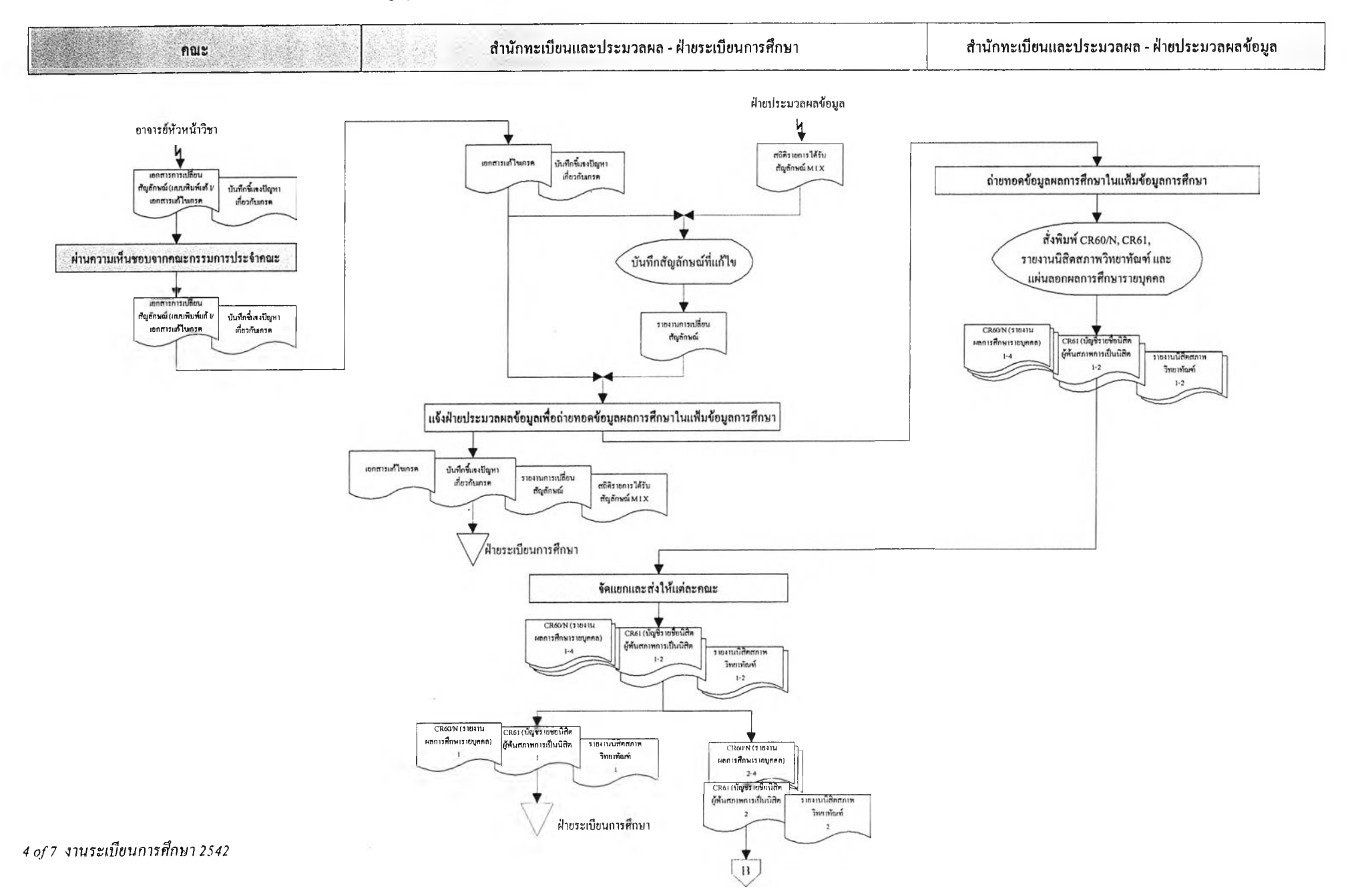

**273**

Existing System: งานระเบียนการสืกษา -ติคตามและแก้ไขผลการสืกษา (ผ่านคณะกรรมการประจำคณะ)

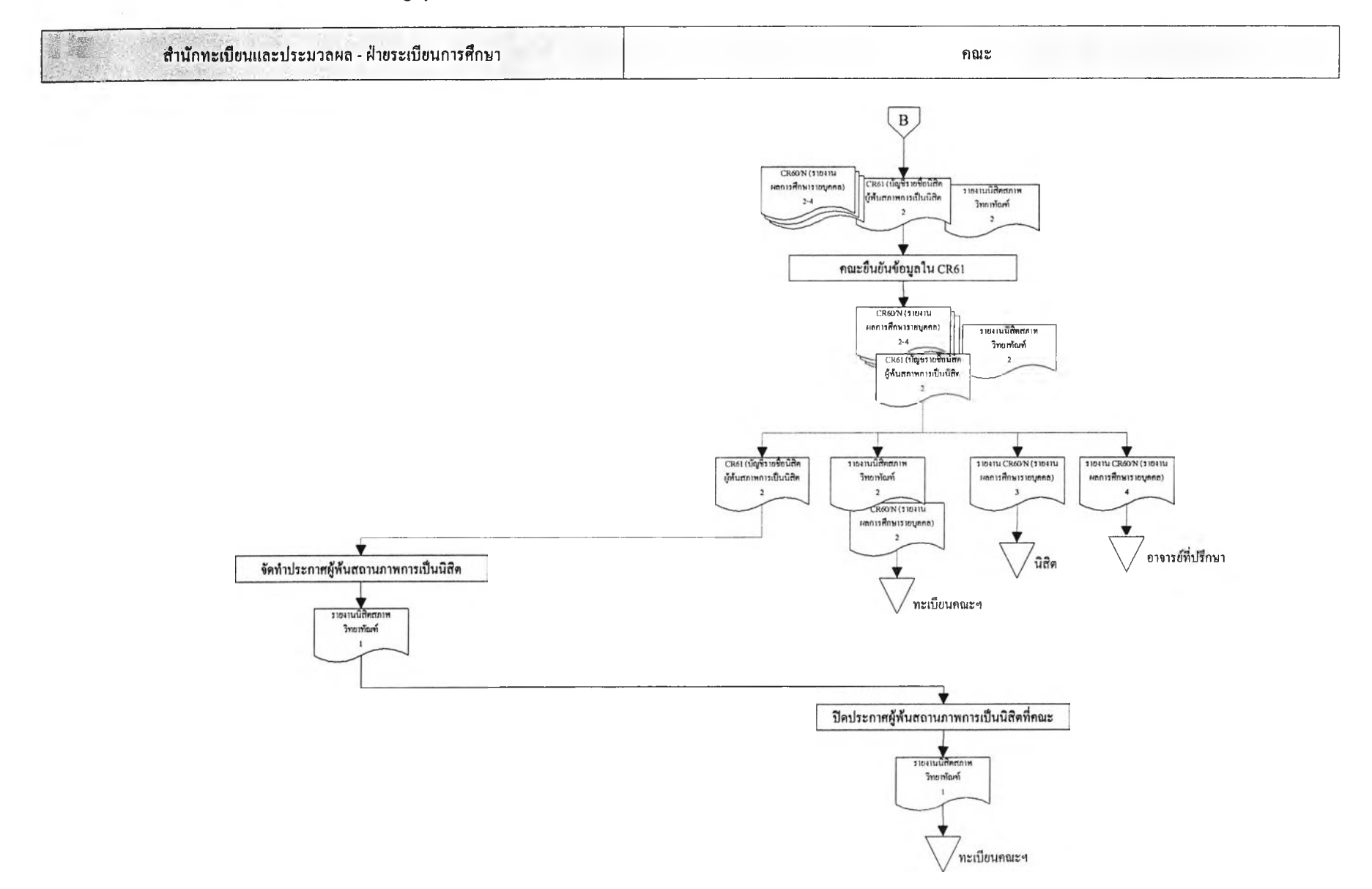

 $\mathcal{N}$ 

#### Existing System: งานระเบียนการสืกบา - การขอสำเนาใบประมวลผลการสืกบาสำหรับนิสิตที่สำเร็จการสืกษาแสัว

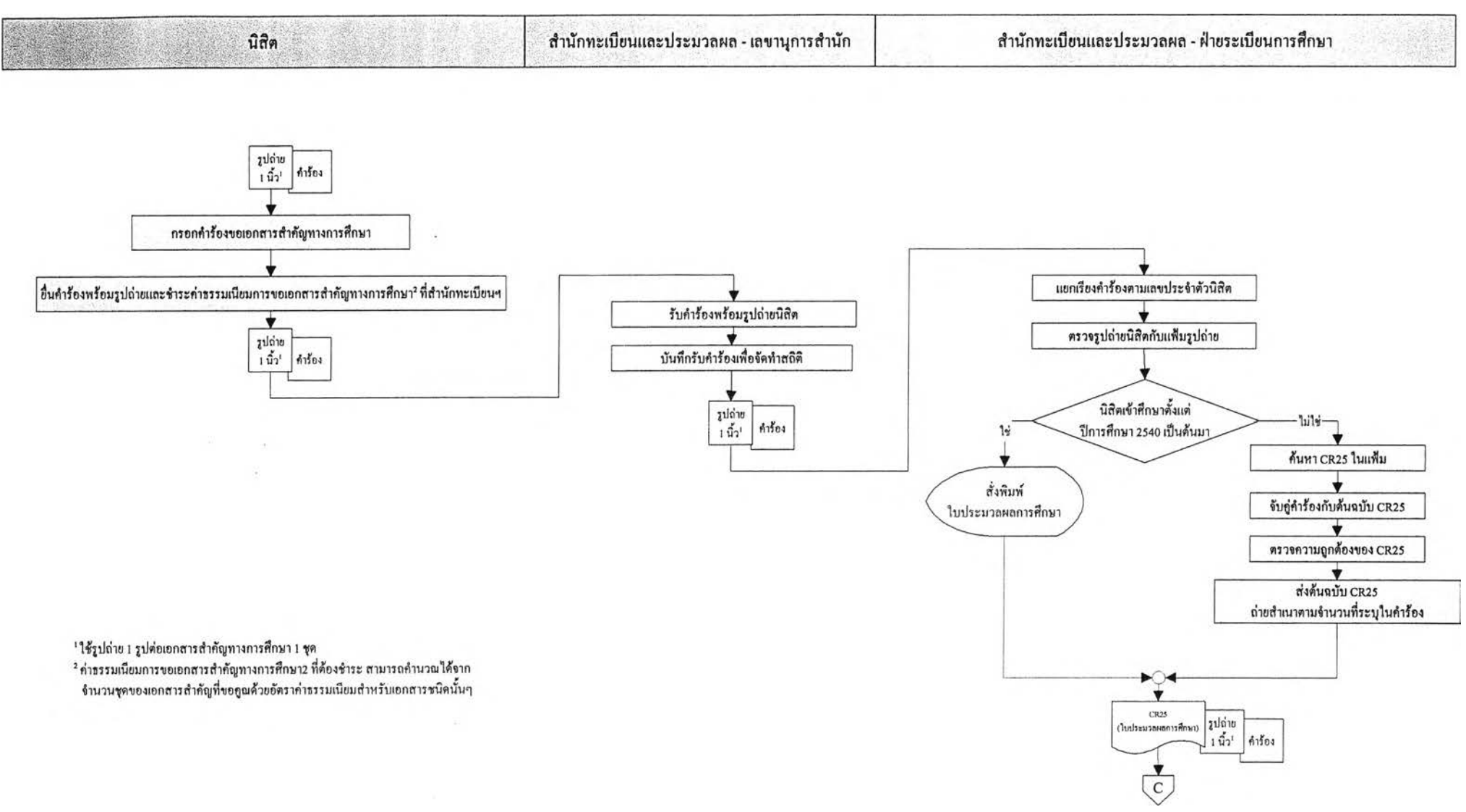

 $\sim$ 

#### Existing System: งานระเปียนการสืกษา - การขอสำเนาใบประมวลผลทารสืกษาสำหรับนิสิตที่สำเร็จการสืกษาแสํ'ว

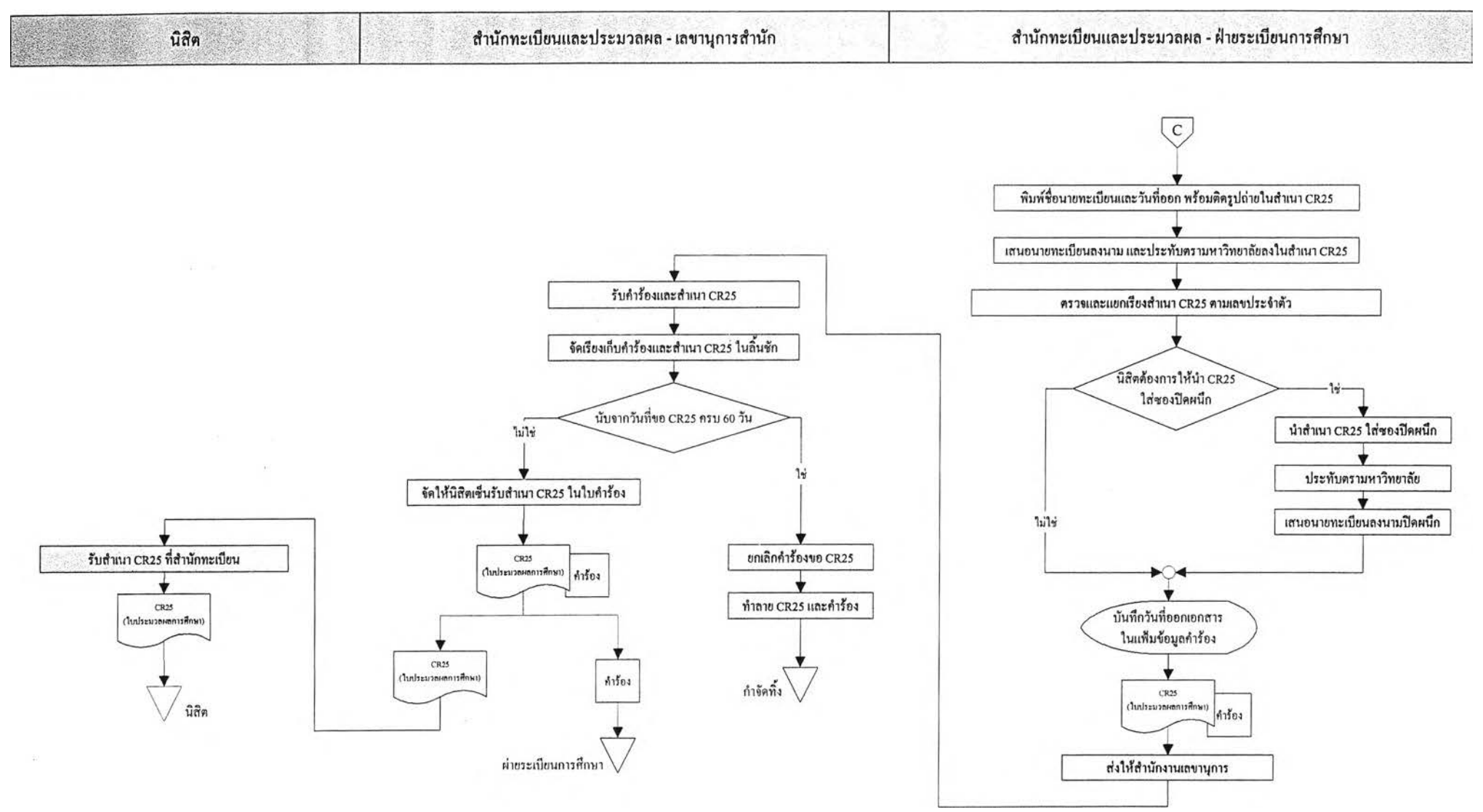

# ต้นฉบับ หน้าขาดหาย

 $http://www.tads.com$ 

278

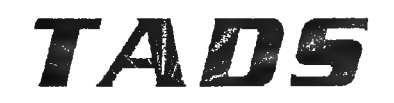

#### *Telephone Access Data-Entry System*

*"Turn Your Telephone Into a Smart*

*Data Collection Terminal"*

SNP Technologies offers the *affordable solution* for telephone access to a centralized data store. Facilitated by our TADS telephony software, off-site personnel can make database inquiries *or* enter data with the ease of a touch tone telephone! TADS Features...

- Collects punches just like a terminal, so the only off-site hardware needed is a telephone. Imagine the savings!
- Validates data input.
- Capable of using multiple telephone lines.
- Messages and data entry prompt sequence are customizable.
- Incorporates interactive voice response (1VR).
- Cost effective and easy to use, no programming required!

TADS is for Home Health Care Providers, survey collectors, construction companies, freight delivery companies, companies with branch offices - any company with field personnel, employees who do not come to main office but still need to enter data.

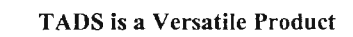

TADS can be used for a range of applications...

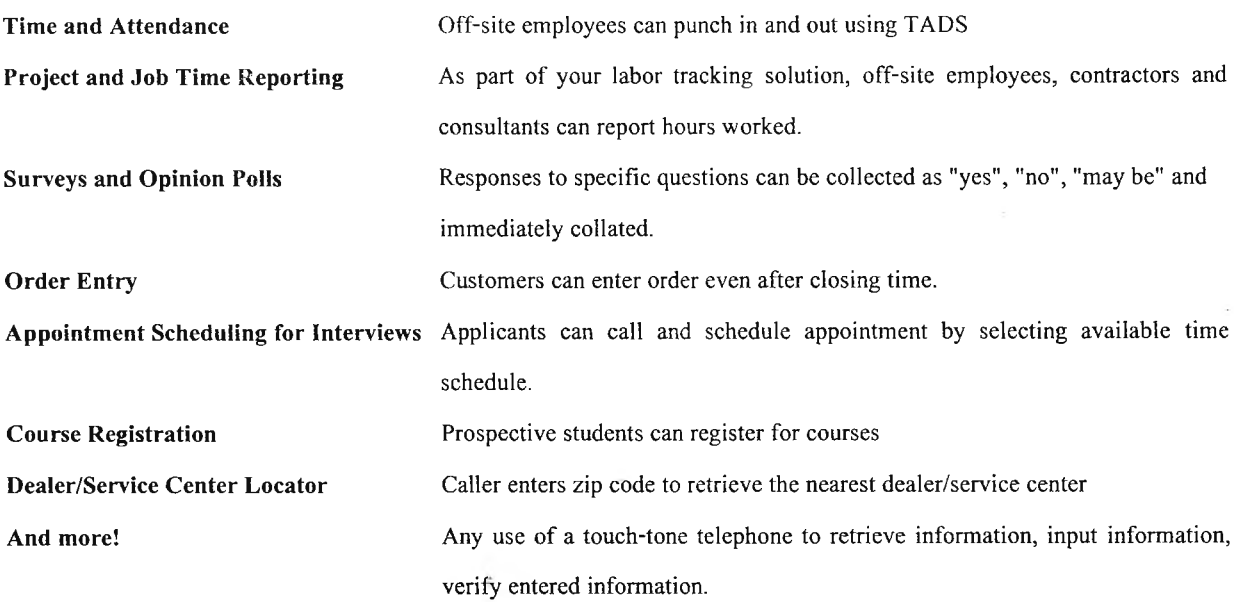

TADS can be implemented by SNP at your site or off-site through special arrangement with SunTel. Inc.

URL: <http://www.tads.com/index.htm> | Last Revised: December 30, 1999

#### **TADS Flow Chart**

The following represents the Interactive Voice Response (IVR) flow for a call into the TADS system. This is a three option example, i.e., the caller is prompted for responses in three instances.

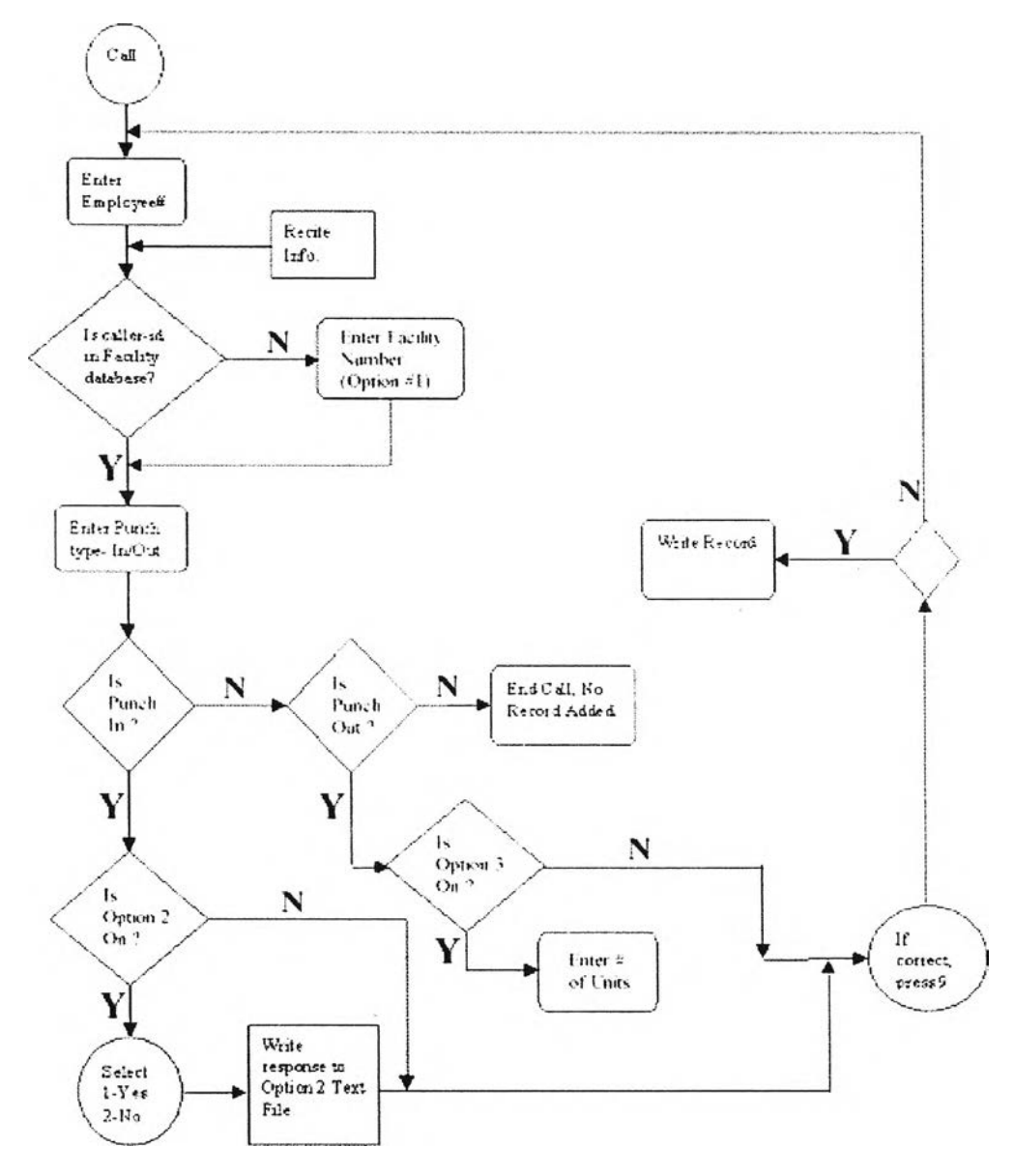

#### TADS System Estimated Budget

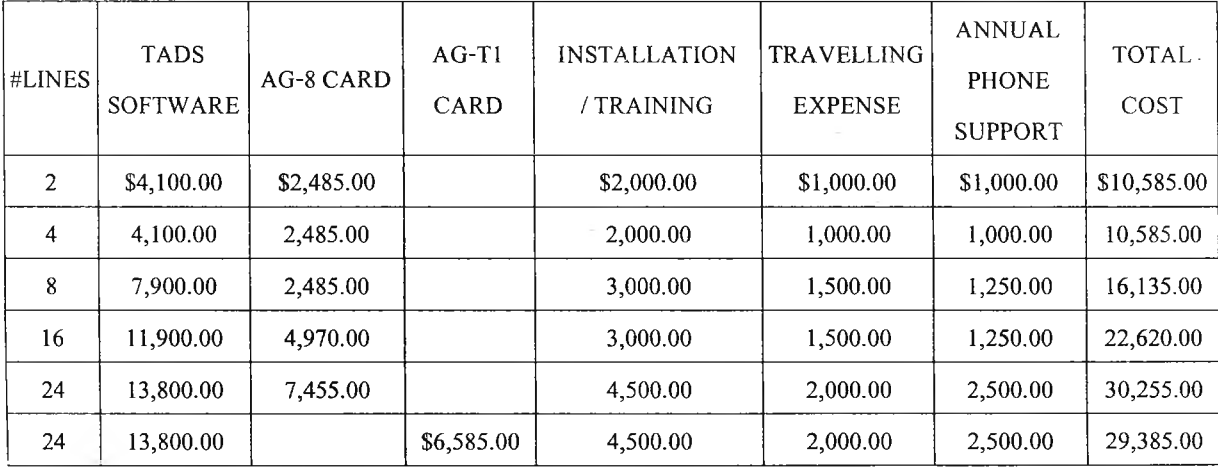

Contact SNP with your questions regarding pricing, installation, or other concerns.

ตัวอย่าง Worksheet ของ University of Massachusetts Amherst ที่ใช้ในการป้อนข้อมูลทางโทรศัพท์ เพื่อช่วยให้การ ่ ป้อนข้อมูลทำได้ถูกต้องและรวคเร็วมากขึ้น

# **Touchtone Registration**

# HOURS: Monday - Friday 7 am - 9 pm 847-214-7480

Touchtone phone registration is not available on Fridays through August 13.

FINDING THE COMPUTER ID NUMBER

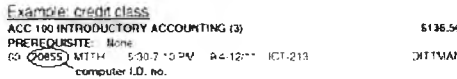

USING TOUCHTONE REGISTRATION

- 1. อเฟ the system (847) 214-7480.
- 2. Enter your social security number when asked. □□□ □□ □□□ pus →
- 3. Enter ycur six digit birthdale when asked- Use all 2-digit numbers.

Examde: May 13. 1980 = [0] [5] [1] [3] [8] [0]

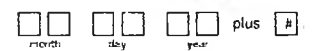

4. Enter the three digit code for the semester you wish to register lor.

For FALL the code is 993.

 $993$  plus  $9$ y93-' semester

Now. the system automatically checks your file to confirm that you have met the requirements for touchtone registration. You'll be asked either for your request OR the system win tell you that a registration restriction applies and which office can help you resolve the restriction.

- 5. To ADD a class to your schedule press:<br>  $\boxed{A}$  plus  $\boxed{ }$  plus  $\boxed{ }$ 
	- Press  $\overline{Y}$  (yes) plus  $\overline{z}$  to complete your ADD request
	- or press  $\boxed{\phantom{0}N\phantom{0}}$  (no) plus  $\boxed{\phantom{0}N\phantom{0}}$  to cancel your request.

If you are unable to ADD the class, press  $\begin{bmatrix} \mathbf{S} \\ \mathbf{S} \end{bmatrix}$  plus  $\begin{bmatrix} \mathbf{r} \\ \mathbf{F} \end{bmatrix}$ <br>and the SEARCH feature will automatically list sections of that<br>class which will fit your schedule.

To terminate your call, press  $\boxed{9}$  plus  $\boxed{s}$  or activate your<br>choice of other touch-tone features as described below.

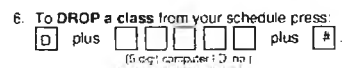

Press  $\boxed{Y}$  (yes) plus  $\boxed{z}$  to complete your DROP request

or press  $\boxed{\overline{\mathsf{N}}}$  (no) plus  $\boxed{\overline{\mathfrak{s}}}$  to cancel your request.

To terminate your call, press [ริ] plus [ริ] or activate your choice cf other touch-tone features ลร described below.

#### OTHER TOUCHTONE FEATURES -

- $\boxed{1}$  plus  $\boxed{4}$  = to hear a LIST of all your classes, their
	- $\begin{array}{|l|c|c|c|c|}\n\hline\n\text{Solution} & \text{plius} & \text{I} & \text{I} & \text{I} & \text{I} \\
	\hline\n\text{I} & \text{I} & \text{I} & \text{I} & \text{II} & \text{II} \\
	\hline\n\text{I} & \text{I} & \text{I} & \text{II} & \text{II} & \text{II} & \text{II} \\
	\hline\n\text{I} & \text{I} & \text{II} & \text{II} & \text{II} & \text{II} & \text{II} \\
	\hline\n\text{I} & \text{I} & \text{II} & \text{II} &$ computer SEARCH of all open sections of a specific course.
	- $[M]$  plus  $\boxed{\hbar}$  = to hear your BALANCE DUE.
- $\boxed{9}$  plus  $\boxed{n}$  = to TERMINATE your call.
- $\boxed{H}$  plus  $\boxed{\overline{\bm{H}}}$  = for HELP.

 $\boxed{1}$  plus  $\boxed{1}$  plus  $\boxed{2}$  = to CHANGE SEMESTERS. (3 cigi: sençste r ccce I

You can complete more than one request during the same phone call, and you do not have to redial in order to hear billing information or a summary of your courses. Just press the appropriate codes.

#### WORKSHEET FOR ECC'S TOUCHTONE REGISTRATION

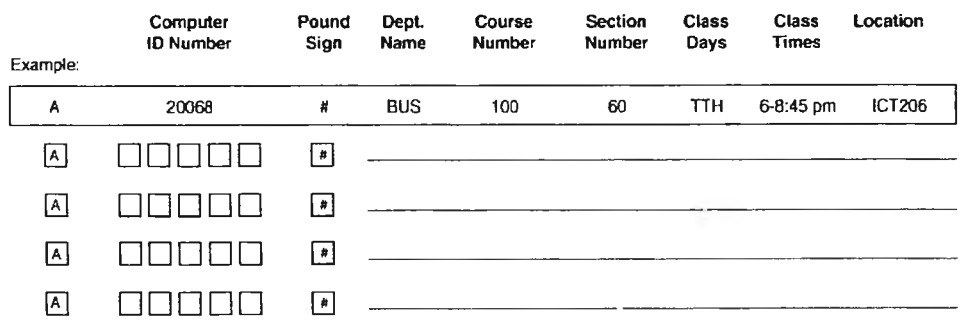

## **Transcripts**

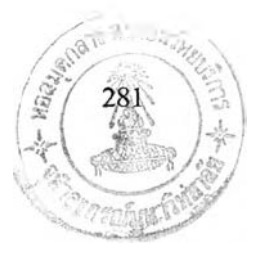

#### Ordering Official Transcripts

The University of Massachusetts Amherst has four separate transcript operations: Graduate School, Undergraduate Registrar, Division of Continuing Education, and Stockbridge School of Agriculture. Students must request transcripts separately from each of the areas which they attended. More information on requesting transcripts is available from :

Graduate School

534 Goodell Building

(413) 545-0024

- Division of Continuing Education 358 North Pleasant Street  $(413) 545 - 3653$
- Stockbridge School of Agriculture 115 Stockbridge Hall  $(413) 545 - 2222$
- Undergraduate Registrars Office 213 Whitmore Administration Building  $(413) - 545 - 2781$

The Undergraduate Transcript Office sends out official copies of your academic record when you submit your written authorization. In your letter you must include:

- your signature
- all names used on the university records (last, first, middle/maiden/other name)
- dates of attendance or graduation date
- Social Security number (and your 9-digit student ID number, if different)
- vour date of birth
- your address (phone number and internet address optional)
- any additional information which will enable us to locate your record

Please send complete addresses of where you want your transcripts sent to. Also indicate how many copies you want sent to each address. To be official, the transcript must be sent directly to a third party or sent to the student in a confidential envelope with the signature of the Registrar on the back of the envelope for use in packaged applications.

If you entered the University prior to September, 1990, you are entitled to one free transcript. After you have used up this free copy, whether in the past or with your current order, subsequent transcripts are \$3.00 per copy. Please make your check payable to the University of Massachusetts.

If you entered the University as a full-time student since September 1990, your transcripts are free, since you have paid the Registrar Service Fee.

Your letter of request should be mailed to :

Undergraduate Transcript Office

University of Massachusetts Amherst

213 Whitmore Administration Building

Amherst, MA 01003-8250

For instructions on how to order transcripts by fax, click here.

For instructions on how to order transcripts over the Internet, click here.

Transcripts are mailed approximately 2 to 3 working days after we receive your written request.

If you have questions about ordering transcripts, please call our voice-mail system at (413) 545-2781. If you have any other questions regarding transcripts or diplomas, click here for the Transcript Area Directory. We may also be contacted by e-mail at trans@registrar.umass.edu

Our working hours are Monday through Friday 8:30 am-4:45 pm (in the summer, the hours are 8:00 am-4:00 pm).

## **Ordering Transcripts by Fax**

- Follow instructions on How to Order Official Transcripts.
- Remember that we must have your signature to release your records. Mouse signatures or signatures made with a special pen are acceptable for faxed requests. Font signatures are not acceptable.
- If it is necessary to send in payment for the transcripts, it may be sent to the following address:

*Undergraduate Transcript Office 2 0 9 W h itm o re H a ll University of Massachusetts Amherst, MA 01003 Attention:* Fax Request

Our fax number is (413) 545-2920.

*This is an official Page/Publication of the University of Massachusetts Office of the Undergraduate Registrar.* Site last modfied on: 04/06/00

## Ordering Transcripts over the Internet

- Send us a signed authorization by **postal mail** stating that you would like to order transcripts over the Internet. This authorization must contain the following information:
	- Your full, printed name
	- $\bullet$  Your social security number
	- The e-mail address from which you will be ordering transcripts
	- Your hand-written signature. Mouse, font, and faxed signatures, as well as signatures made with a light-pen, will not be accepted for this authorization.
- You will be notified once we receive this authorization. You will also receive instructions about what information we need on transcript requests sent over the Internet.
- Please note that we are not able to e-mail either official or unofficial transcripts. We only send official transcripts by postal mail, and we may only fax unofficial transcripts.
- If you have any questions, you may contact us at

mailto:arg.tran@umassp.edumailto:arg.tran@umassp.edu

trans@registrar.umass.edu

or by calling our voice mail system at (413) 545-2781.

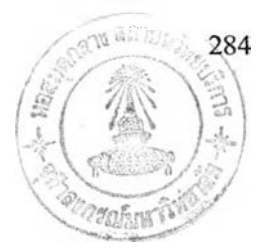

# ประวิฅิผู้เขียนวิทยานิพนธ์

นางสาวอรดี พฤติศรัณยนนท์ เกิดเมื่อวันที่ 20 มกราคม พ.ศ. 2520 ที่จังหวัด กรุงเทพมหานครฯ สำเร็จการศึกษาปริญญาติรีวิศวกรรมศาสตรบัณฑิต ภาควิชาวิศวกรรมอุตสาหการ คณ ะวิศวกรรมศาสตร์ จุฬาลงกรณ์มหาวิทยาลัย เมื่อปีการศึกษา 2540 หลังจากนั้นได้เข้าศึกษาต่อใน หลักสูตรปริญญาวิศวกรรมศาสตรมหาบัณฑิต ภาควิชาวิศวกรรมอุตสาหการ คณะวิศวกรรมศาสตร์ จุฬาลงกรณ์มหาวิทยาลัย เมื่อปีการศึกษา 2541